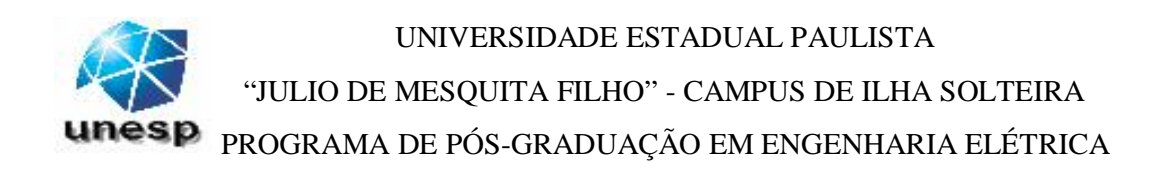

# **"Proposição de uma Técnica de Parametrização Geométrica para o Fluxo de Carga Continuado Baseado nas Variáveis Tensão e Fator de Carregamento"**

# DISSERTAÇÃO SUBMETIDA À UNIVERSIDADE ESTADUAL PAULISTA – UNESP PARA OBTENÇÃO DO TÍTULO DE MESTRE EM ENGENHARIA ELÉTRICA

**ALFREDO BONINI NETO**

ILHA SOLTEIRA - SP Agosto de 2006

# **Livros Grátis**

http://www.livrosgratis.com.br

Milhares de livros grátis para download.

### **ALFREDO BONINI NETO**

**Proposição de uma Técnica de Parametrização Geométrica para o Fluxo de Carga Continuado Baseado nas Variáveis Tensão e Fator de Carregamento** 

> Dissertação submetida ao Programa de Pósgraduação em Engenharia Elétrica da Faculdade de Engenharia de Ilha Solteira – UNESP, para obtenção do título de Mestre em Engenharia Elétrica.

Orientador: Prof. Dr. Dílson Amâncio Alves

ILHA SOLTEIRA - SP Agosto de 2006

#### FICHA CATALOGRÁFICA

 Elaborada pela Seção Técnica de Aquisição e Tratamento da Informação/Serviço Técnico de Biblioteca e Documentação da UNESP-Ilha Solteira

Bonini Neto, Alfredo.

B715p Proposição de uma técnica de parametrização geométrica para o fluxo de carga continuado baseado nas variáveis tensão e fator de carregamento / Alfredo Bonini Neto. – Ilha Solteira : [s.n.], 2006

110 p. : il. (algumas color.)

 Dissertação (mestrado) - Universidade Estadual Paulista. Faculdade de Engenharia de Ilha Solteira, 2006

 Orientador: Dílson Amancio Alves Bibliografia: p. 91-97

 1. Sistemas de energia elétrica – Estabilidade. 2. Colapso (Eletricidade). 3. Energia elétrica - Transmissão.

*Dedico este trabalho à minha amada esposa, Carolina; aos meus pais, Nelson e Iracema e aos meus irmãos, Junior e Tatiana.* 

## **AGRADECIMENTOS**

Venho externar meus sinceros agradecimentos a todos aqueles que, de alguma forma, fizeram parte de minha vitória. Primeiramente ao grandioso DEUS pela sua misericordia, pois sem ele nada podemos fazer; a minha esposa Carolina por sempre estar ao meu lado, por seu amor, ajuda, incentivo e paciência nas horas difíceis; aos meus pais, Nelson e Iracema, pelo exemplo de vida, luta e amor, que me tornou a pessoa que hoje sou, longe de um modelo de perfeição, mas, com muita força de vontade. E aos meus irmãos Junior e Tatiana, que mesmo longe sempre me apoiaram.

Agradeço a meu orientador, professor Dr. Dilson Amâncio Alves, pela paciência, disposição, compreensão e, acima de tudo, pela confiança que sempre demonstrou ter por minha pessoa a todo o momento.

Agradeço ainda aos professores Edson Righeto pela colaboração e disposição, me apoiando durante todo o trabalho, em especial Ênio Garbelini pela grande ajuda que me foi dada.

Não poderia deixar de agradecer a Universidade Estadual Paulista – UNESP pela sua excelente qualidade acadêmica.

Também agradeço aos colegas e funcionários do departamento de engenharia elétrica (DEE), por terem me apoiado e compartilhado estes anos os esforços do trabalho de pesquisa.

## **RESUMO**

Este trabalho apresenta um novo esquema de parametrização geométrico para o fluxo de carga continuado que possibilita o traçado completo das curvas P-V, e o cálculo do ponto de máximo carregamento de sistemas de potência, sem os problemas de maucondicionamento. O objetivo é o de apresentar de uma forma clara e didática, os passos envolvidos no desenvolvimento de uma técnica de parametrização geométrica a partir da observação das trajetórias de solução do fluxo de carga. A técnica associa robustez com facilidade de compreensão.

A singularidade da matriz Jacobiana é eliminada pela adição da equação de uma reta que passa por um ponto no plano formado nas variáveis magnitude da tensão nodal e o fator de carregamento, dois parâmetros físicos de fácil compreensão. O uso desta técnica amplia o grupo das variáveis de tensão que podem ser usadas como parâmetro de continuação.

Os resultados obtidos com a nova metodologia para os sistemas testes do IEEE (14, 30, 57, 118 e 300 barras), mostram que as características do método convencional são melhoradas e a região de convergência ao redor da singularidade é ampliada. Vários testes são apresentados com intuito de prover um completo entendimento do método proposto e possibilitar comparação e a avaliação do desempenho do esquema de parametrização proposto.

**Palavras-chave ¾** Método da Continuação, Colapso de Tensão, Fluxo de Carga, Múltipla Soluções, Ponto de Máximo Carregamento.

# **ABSTRACT**

This work presents a new geometrical parameterization scheme to the continuation power flow that allows the complete tracing of P-V curves and the computation of the maximum loading point of a power system, without ill-conditioning problems. The objective is to present in a clear and didactic way, the steps involved in the development of a geometrical parameterization technique from the observation of the behavior of power flow solutions path. The technique associates robustness with simplicity and easy interpretation.

The Jacobian matrix singularity is overcome by the addition of a line equation which passes through a point in the plane determined by variables bus voltage magnitude and the loading factor, two physical parameter of easy understanding. The use of this technique enlarges the group of voltage variables that can be used as continuation parameter.

The results obtained with the new methodology for the IEEE systems (14, 30, 57, 118 and 300 buses), show that the characteristics of the conventional method are improved and the region of convergence around the singular solution is enlarged. Many tests are also presented in intention to provide the complete understanding of the proposed method and to allow the comparison and assessment of the performance of the proposed parameterization scheme.

**Keywords:** Continuation Method, Voltage Collapse, Load Flow, Multiple solutions, Maximum Loading Point.

# **SUMÁRIO**

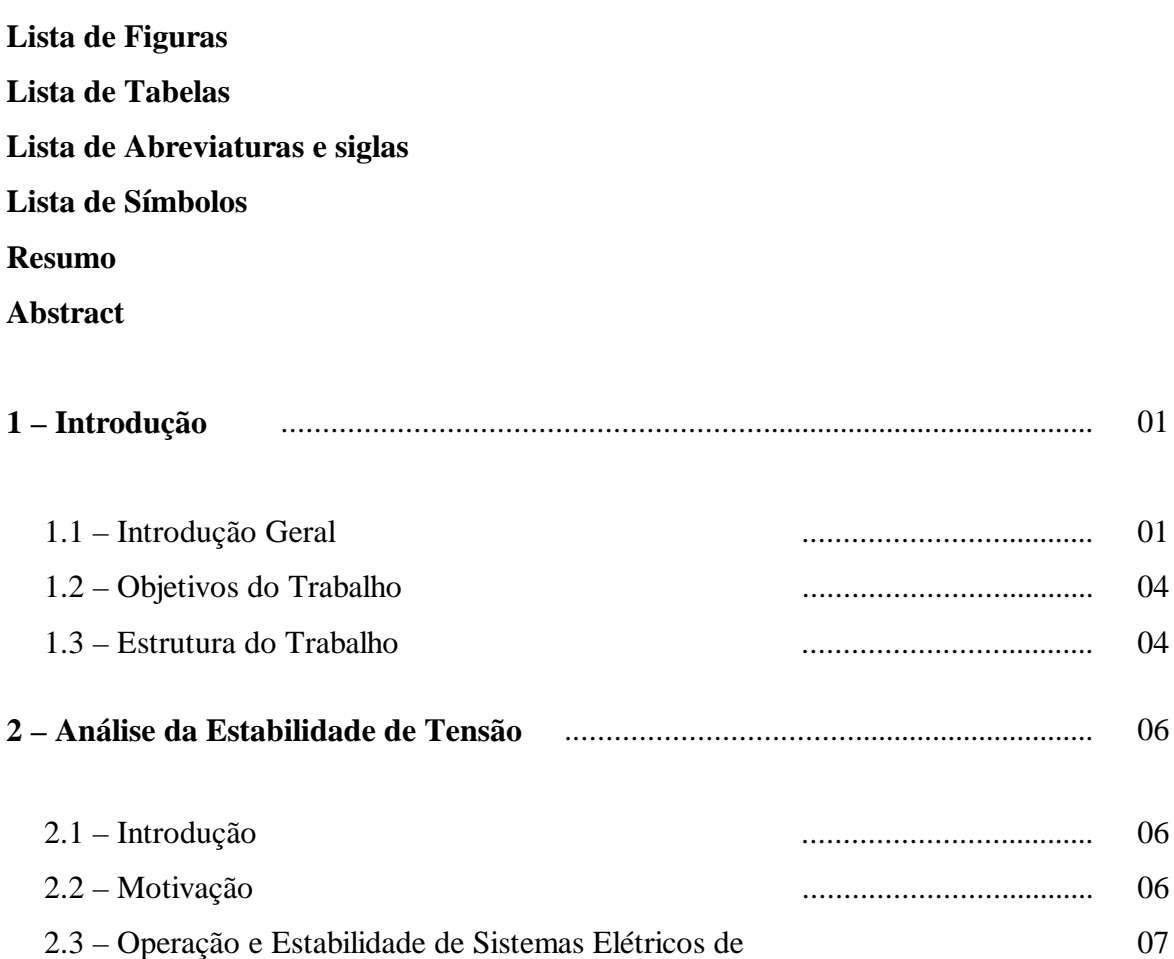

Potência .................................... 2.3.1 – Estabilidade de Tensão e Colapso de Tensão .................................... 10 2.3.1.1 – Abordagens de Análise da Estabilidade de Tensão .................................... 11 2.3.2 – Margem de Carregamento .................................... 12

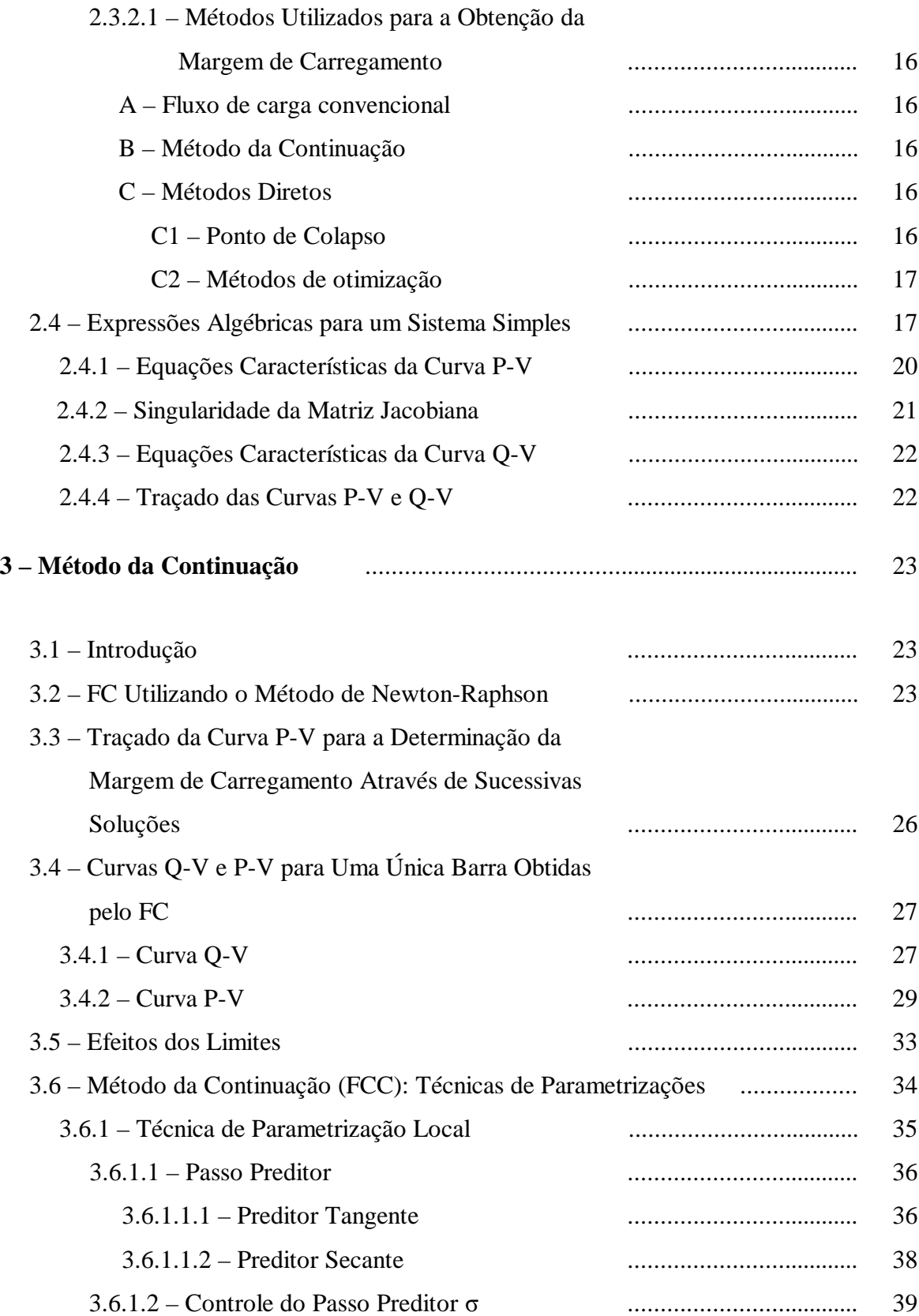

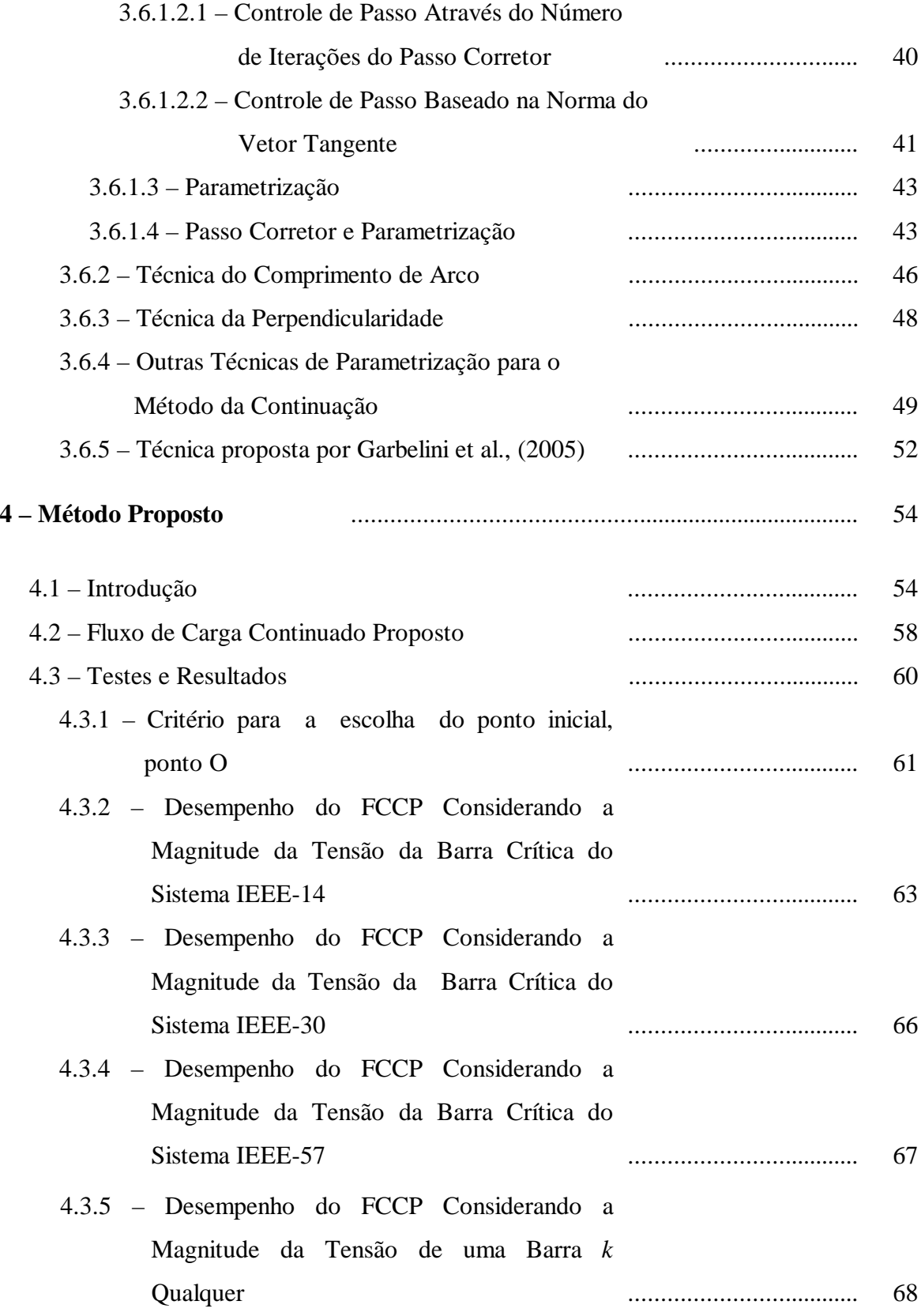

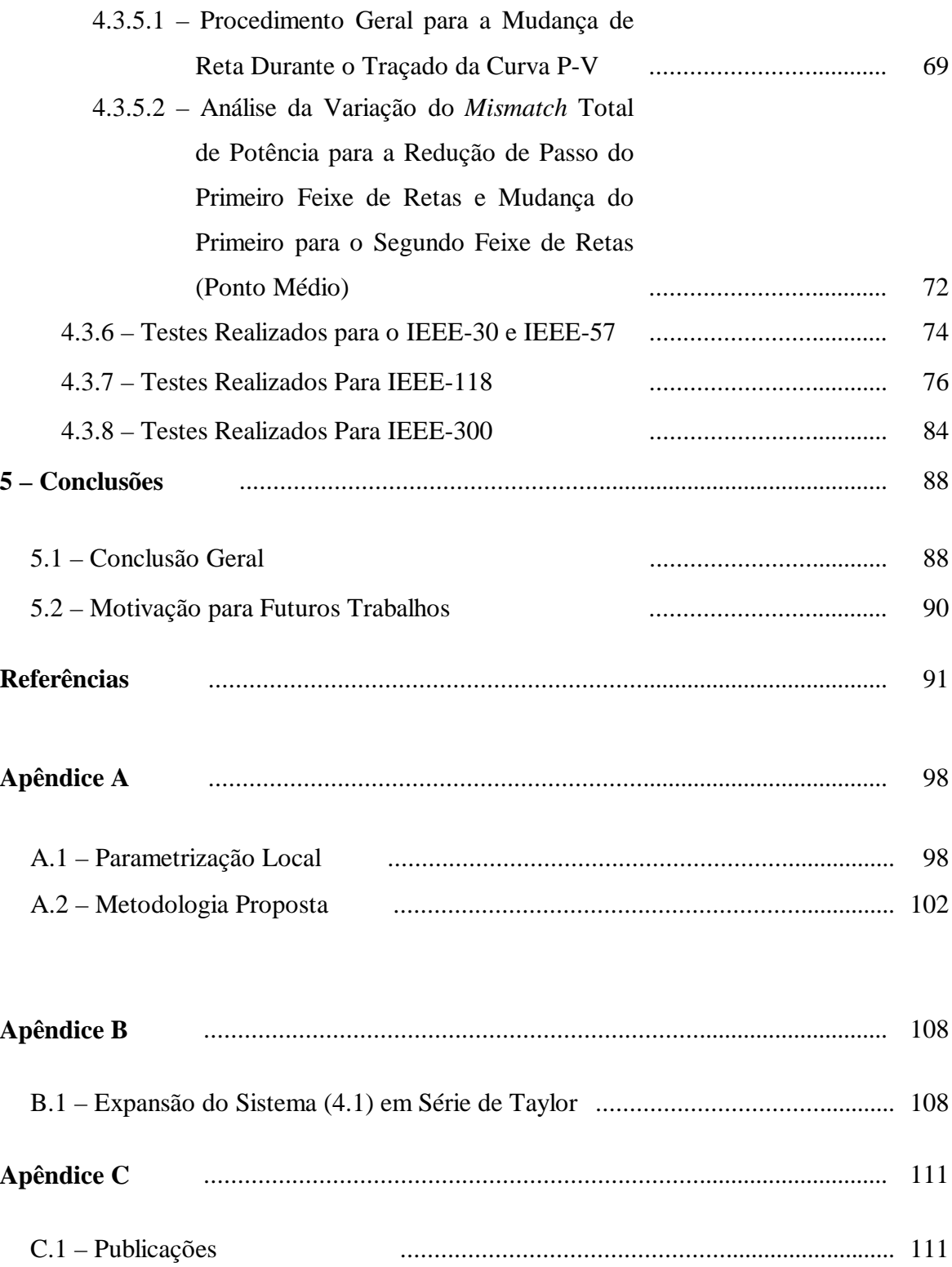

# **LISTA DE FIGURAS**

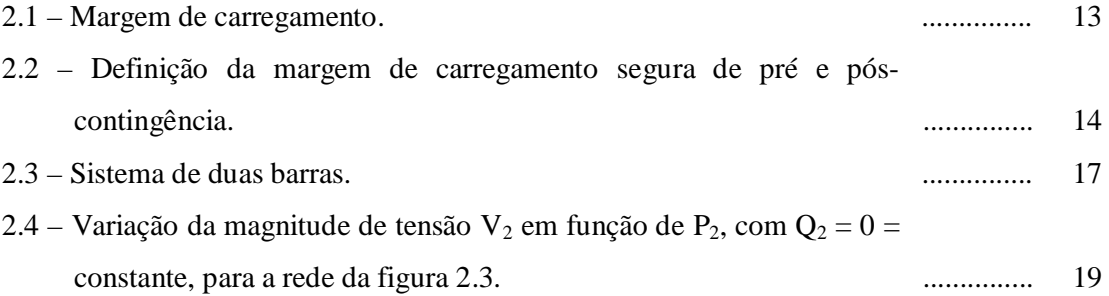

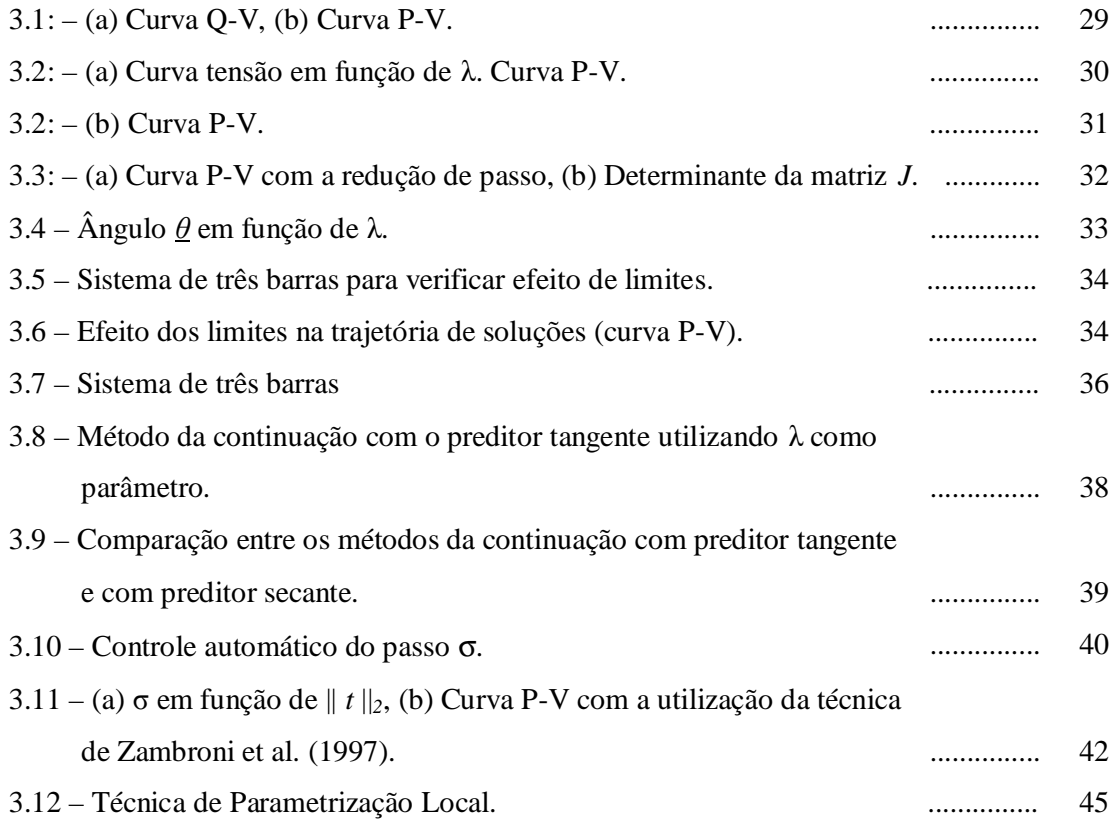

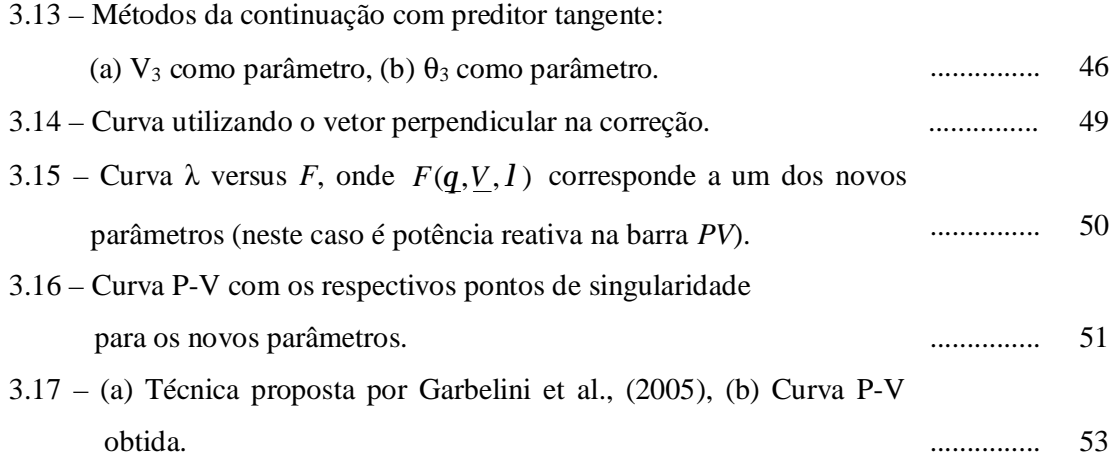

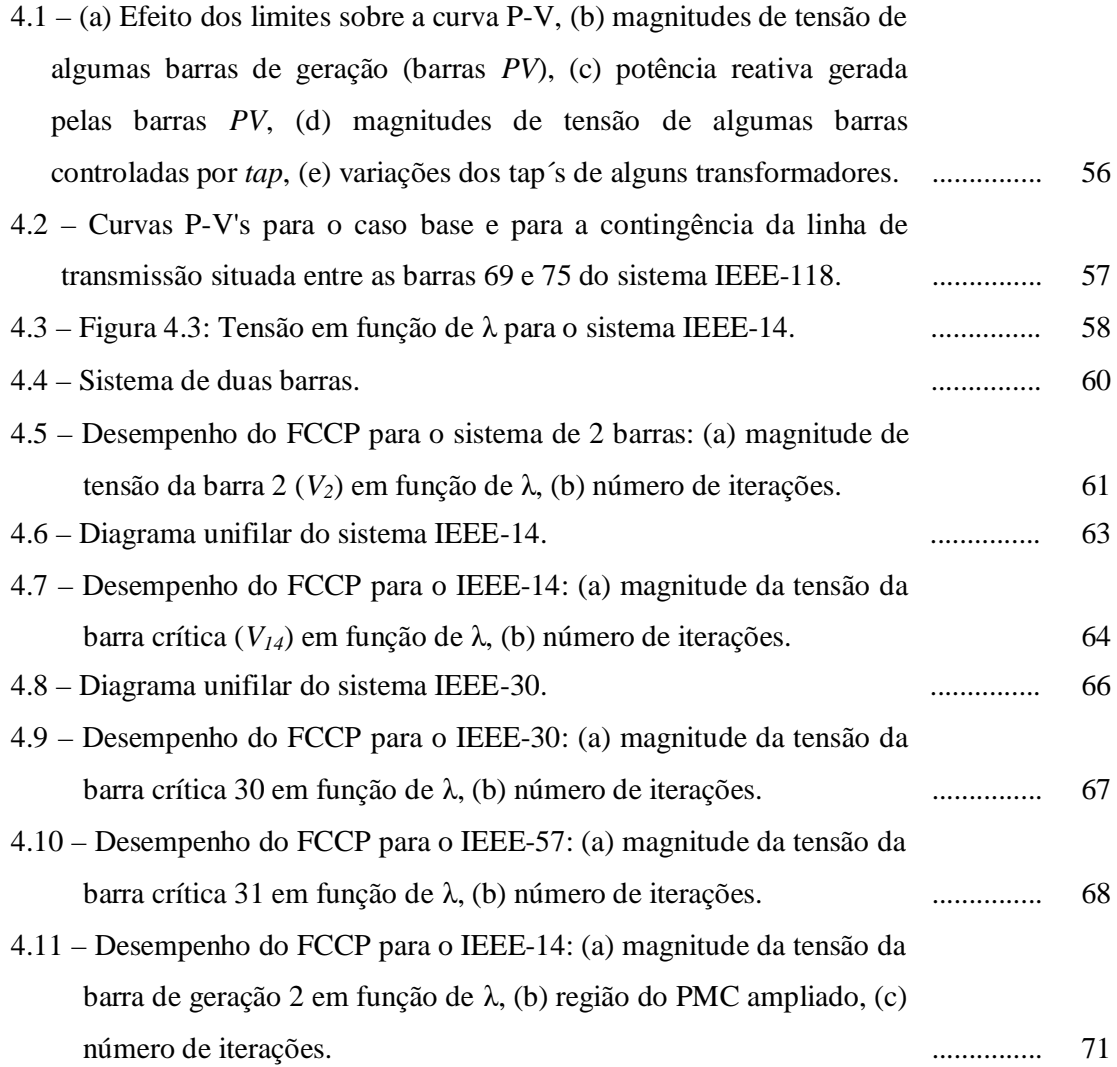

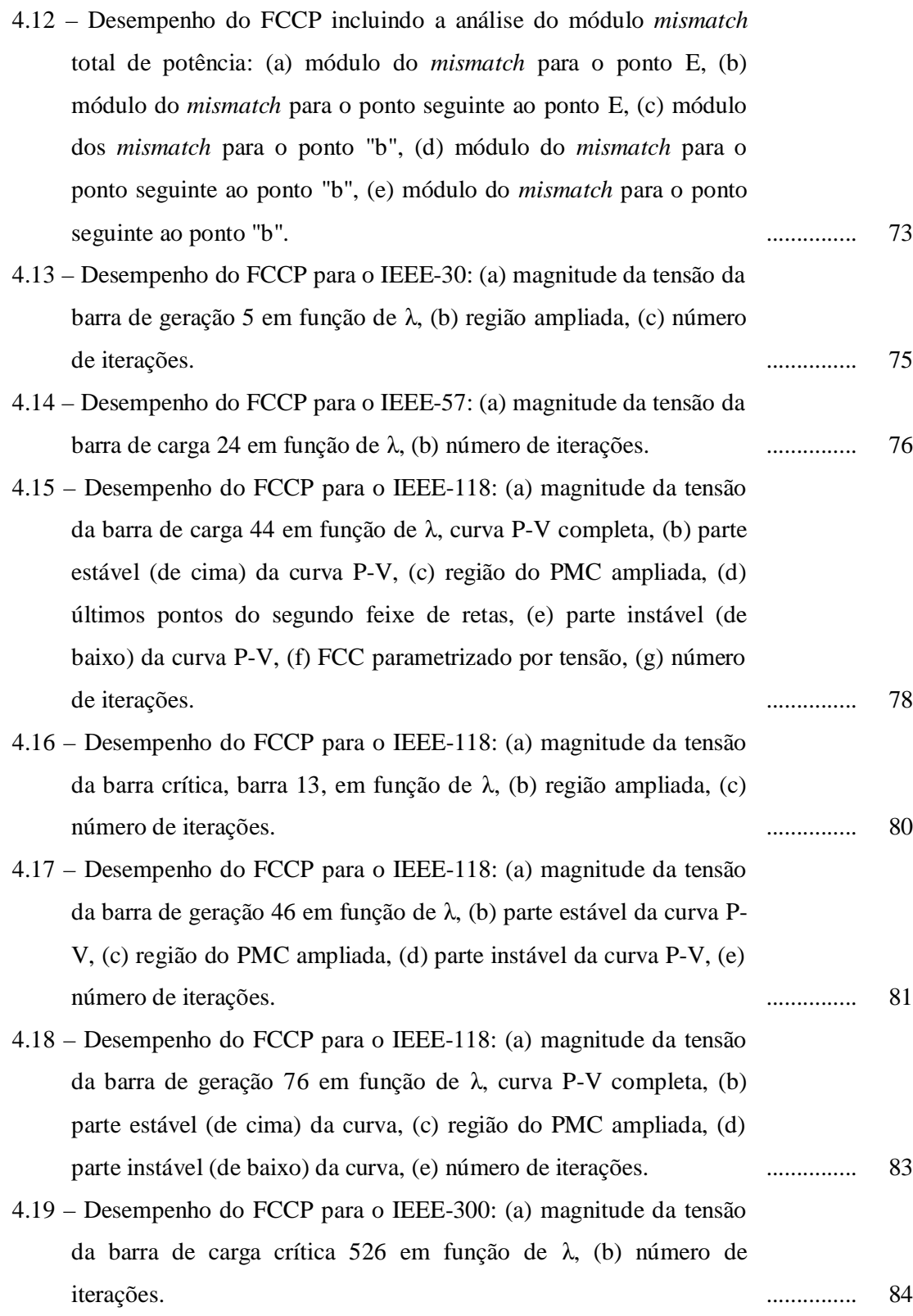

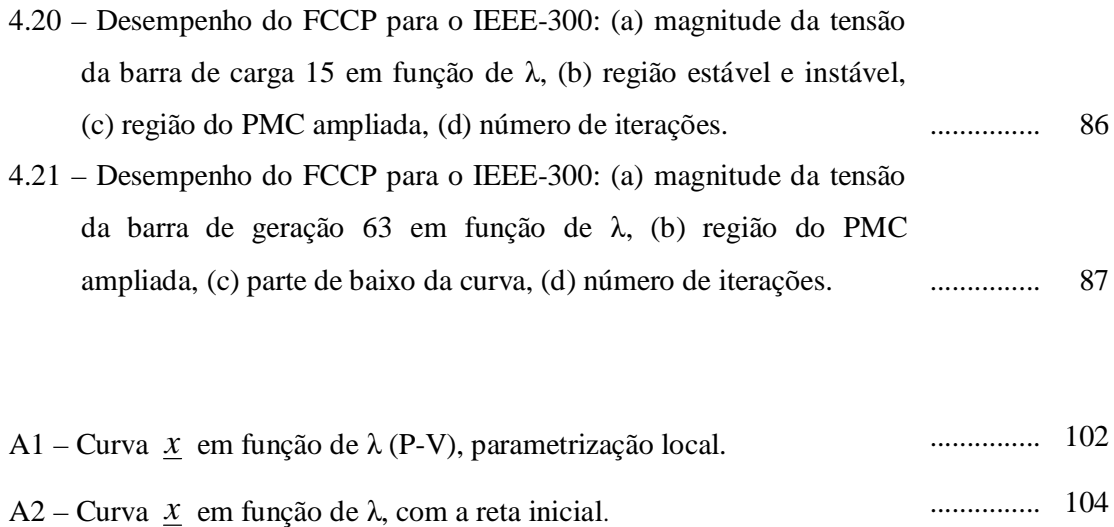

A3 – Curva *x* em função de λ, com as demais retas (uma reta para cada α). ............... 107

# **LISTA DE TABELAS**

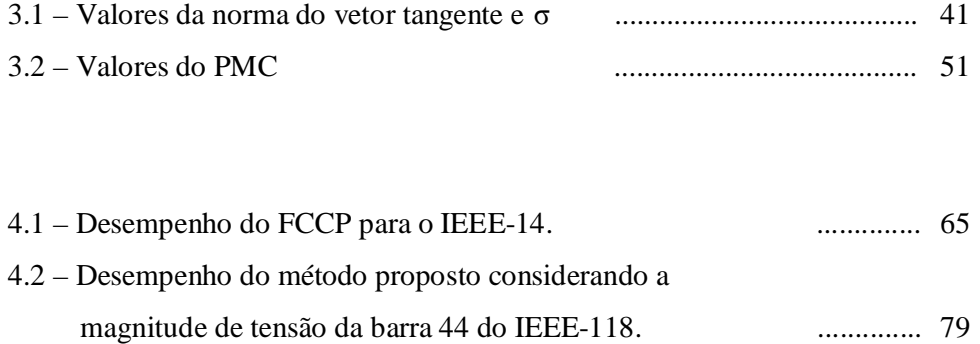

# **LISTA DE ABREVIATURAS E SIGLAS**

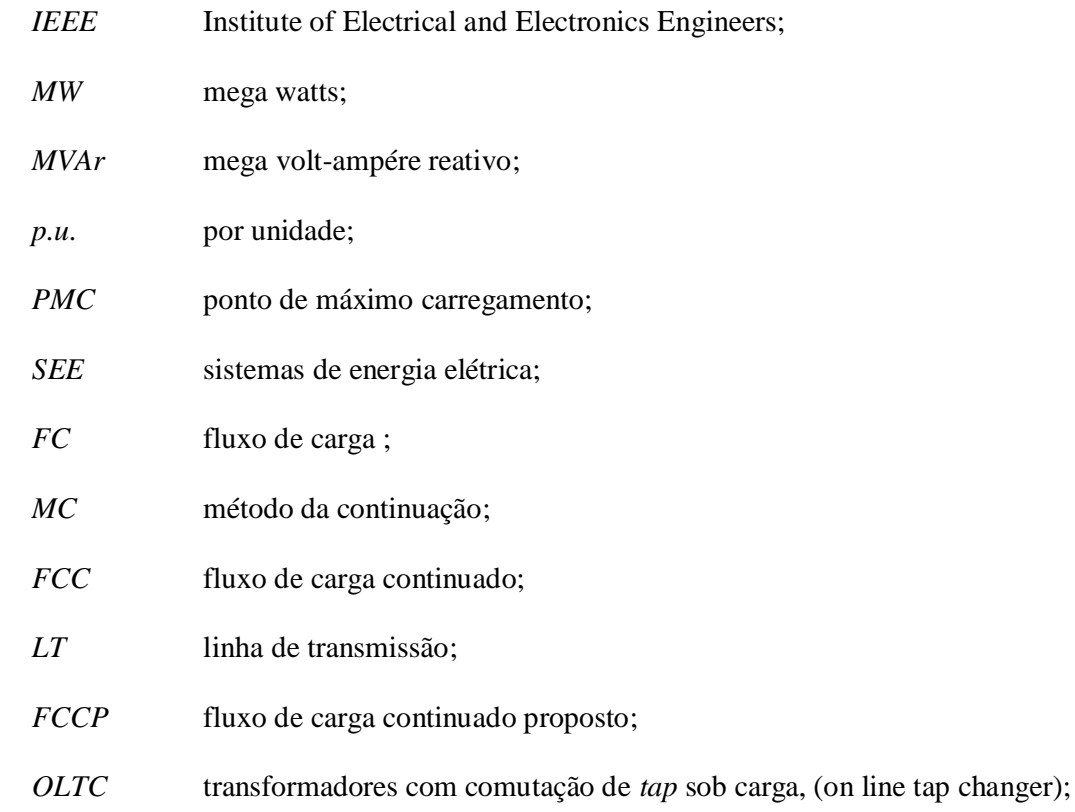

# **LISTA DE SIMBOLOS**

- *θ* vetor ângulo das tensões nodais;
- *V* vetor magnitudes das tensões nodais;
- *λ* fator de carregamento;
- *α* coeficiente angular da reta, ou seja ∂*W* / ∂*l* ;
- *P* potência ativa;
- *Q* potência reativa;
- *P esp*  potência ativa especificada;
- $Q^{esp}$ potência reativa especificada;
- *PQ* barra de carga;
- *PV* barra de geração;
- *P-V* curva da tensão em função da potência ativa ou do fator de carregamento λ;
- *Q-V* curva da potência reativa em função da tensão;
- *G* vetor composto pelas equações dos balanços de potências ativa e reativa;
- *G<sup>λ</sup>* correspondente a derivada de *G* em relação a λ;
- *J* matriz jacobiana;
- *Jm* matriz jacobiana modificada;
- *ΔG* fatores de correção (*mismatches*) da equação *G*;
- *ΔW* fatores de correção (*mismatches*) da equação *W*;
- *ΔR* fatores de correção (*mismatches*) da equação *R*;
- *ΔH* fatores de correção (*mismatches*) da equação *H*;
- *Pa* perda total de potência ativa;
- *Δα* variação do coeficiente angular;
- *Δx* variação para correção do vetor *x*, correspondente a Δ*θ*, Δ*V*;
- *Δλ* variação para correção do λ;
- $\Omega_k$  conjunto de todas as barras diretamente conectadas à barra *k*;
- *σ* tamanho do passo preditor;
- *G* parte real da matriz admitância;
- *B* parte imaginária da matriz admitância;
- *g* condutância série da *LT*;
- *b* susceptância série da *LT*;
- *k* 1, ......NB, sendo NB o número de barras do sistema;
- *b sh*  elemento shunt;

## **Capítulo 1**

# **INTRODUÇÃO**

## **1.1 Introdução Geral**

Entre os diversos estudos relacionados com o planejamento e a operação de sistemas elétricos, a análise de estabilidade estática de tensão vem, ao longo do tempo, ganhando um grande destaque. Este interesse é uma conseqüência direta do crescimento contínuo da demanda que, associado às restrições econômicas e ambientais, e à desregulamentação do setor elétrico, tem levado os sistemas elétricos a operar próximo de seus limites operacionais. Estas análises podem ser realizadas através da obtenção do perfil de tensão das barras em função de seu carregamento, curvas P-V e Q-V. Estas curvas possibilitam a compreensão das condições de operação dos sistemas para diferentes carregamentos, e têm sido recomendadas pelas empresas do setor elétrico internacional (WSCC, 1998) e nacional (FTCT, 1999), para a avaliação da estabilidade de tensão. Entre outras aplicações, estes perfis são usados para determinar os limites de transferência de potência entre as áreas de um sistema, ajustar as margens, observar o comportamento das tensões das barras do sistema em análise e comparar estratégias de planejamento. Um dos principais objetivos da análise estática de estabilidade de tensão é a obtenção do ponto de máximo carregamento (PMC) do sistema de energia elétrica (SEE). Sua obtenção é importante tanto para o cálculo de margens de estabilidade quanto para

a realização da análise modal, uma vez que é neste ponto que ela fornece informações para a determinação de medidas efetivas para o reforço do sistema, já que o PMC define a fronteira entre as regiões de operação estável e instável.

Tradicionalmente, a obtenção de sucessivas soluções do fluxo de carga (FC) tem sido realizadas através da variação manual do carregamento do sistema. Este procedimento é realizado até que o processo iterativo pare de convergir. Para fins práticos, este ponto é considerado como sendo o PMC. Entretanto, sabe-se que os problemas de convergência encontrados pelo FC convencional para a obtenção do PMC são conseqüentes das dificuldades numéricas associadas à singularidade da matriz Jacobiana (*J*). Esta instabilidade numérica é observada mesmo com o uso de cálculo com dupla precisão ou de algoritmos anti-divergentes. Assim sendo, o uso dos métodos convencionais de FC para a obtenção das curvas P-V fica restrito à sua parte superior (correspondendo a operação estável). Além dos problemas relacionados com a singularidade de *J*, a solução do FC também dependerá das características comuns aos processos de solução de equações algébricas não-lineares, tais como do método utilizado na resolução, da existência da solução, das múltiplas soluções existentes, da estimativa inicial, etc. Em geral, a inicialização a partir de um caso base se deve à existência de múltiplas soluções. Por isso, o processo iterativo a ser utilizado tem que ser cuidadosamente inicializado para assegurar que uma solução apropriada seja obtida, uma vez que uma inicialização inadequada poderá resultar em não convergência, ou convergência para soluções não desejadas. Portanto, uma das características desejadas para o método a ser utilizado, seria a de possuir uma região de convergência tão ampla quanto possível, evitando assim a possibilidade de erros de convergência. Assim, muito embora o uso de métodos de FC convencionais possibilite o cálculo de pontos de operação muito próximos ao PMC, sempre será necessário ponderar se os problemas de não convergência são devidos aos problemas numéricos ou a limitações físicas do sistema. Em geral, as diferenças não são óbvias.

Os métodos de fluxo de carga continuado (FCC) superam as dificuldades numéricas anteriormente mencionadas pela adição de equações parametrizadas (SEYDEL, 1994), (KUNDUR, 1993), (VAN CUTSEM E VOURNAS, 1998), (CAÑIZARES et al., 1992), (ALVES et al., 2000), (AJJARAPU E CHRISTY, 1992), (CHIANG et al., 1995), (LONG E AJJARAPU, 1996), (IBA et al., 1991), (MANSOUR, 1993). As equações do FC são reformuladas visando à eliminação da singularidade da matriz *J* no PMC e, conseqüentemente, dos problemas numéricos que ocorrem em torno deste. Dessa forma, possibilitam que mesmo os algoritmos com simplesprecisão sejam usados tanto na vizinhança quanto no próprio PMC. O traçado completo do perfil de tensão é efetuado variando automaticamente o valor de um determinado parâmetro do sistema, sem preocupação com as singularidades das equações do fluxo de carga. A diferença entre os métodos de FCC está no modo como o novo parâmetro é escolhido e em como a singularidade é eliminada. As técnicas de parametrização mais utilizadas pelos FCC para eliminar a singularidade de *J* são a local (AJJARAPU E CHRISTY, 1992) e a geométrica (CAÑIZARES et al., 1992), (CHIANG et al., 1995). A técnica de parametrização local consiste na troca de parâmetro próximo ao PMC. A variável escolhida será aquela que apresentar a maior variação no vetor tangente e passará a ser o novo parâmetro. Em Iba et al., (1991) foi apresentada uma técnica para contornar a singularidade de *J* sem a necessidade de parametrização e posteriormente, associada a um controle de passo, esta técnica consiste em definir um vetor perpendicular ao vetor tangente, foi aplicada com sucesso em vários sistemas em Cañizares et al., (1992). A visualização da geometria da trajetória de solução das equações do FC (curva P-V) é útil não só do ponto de vista didático, posto que esta facilita a compreensão do fenômeno em si, mas também auxilia no desenvolvimento de novas técnicas (ALVES E COSTA, 2002), (GARBELINI et al., 2005).

Neste trabalho é apresentado um novo esquema de parametrização para o método da continuação que possibilita o traçado completo da curva P-V de um sistema de potência objetivando a obtenção do PMC sem problemas de singularidade e, subseqüentemente, a avaliação da margem de estabilidade de tensão. O objetivo desse trabalho é obter uma técnica de parametrização geométrica que associe a robustez com a simplicidade, facilidade de interpretação e a precisão desejada na obtenção das curvas. Uma vantagem importante procurada é à ampliação do conjunto de variáveis de tensão que podem ser adotadas como parâmetro da continuação. Deseja-se incluir neste conjunto não só as tensões das barras *PV*´s, as quais muitas vezes permanecem constantes ao longo de um trecho relativamente grande da curva P-V, inviabilizando assim, o seu uso como parâmetro da continuação, mas também praticamente de todas as barras do sistema.

## **1.2 Objetivos do Trabalho**

Os principais objetivos do trabalho são:

- Dar uma idéia geral a respeito do estudo da estabilidade de tensão, bem como situar o trabalho no contesto geral do assunto.
- Apresentar o estudo de algumas técnicas de parametrização para o método da continuação existentes na literatura.
- Apresentar uma nova técnica de parametrização para o método da continuação, visando obter toda a curva P-V sem problemas de singularidade da matriz *J* do método de Newton Raphson modificado.
- Mostrar as vantagens que o fluxo de carga continuado proposto (FCCP) tem com relação aos outros métodos, não só no traçado das curvas, mas também na matriz *J*, e do algoritmo (número de iterações).
- Utilizar a magnitude da tensão de qualquer barra para o traçado da curva P-V. O conjunto passa agora a incluir as tensões das barras *PV*´s, as quais muitas vezes permanecem constantes ao longo de um trecho relativamente grande da curva, e que conseqüentemente não eram utilizadas.

### **1.3 Estrutura do Trabalho**

O trabalho está dividido em mais quatro capítulos e três Apêndices; os quais buscam, de forma significativa, o bom entendimento da proposta central, através da apresentação da teoria envolvida.

No capítulo 2, é feita uma revisão bibliográfica no intuito de esclarecer de uma maneira geral o estudo da estabilidade de tensão em sistemas de energia elétrica. Procura-se ao longo deste capítulo criar os subsídios necessários não só para o entendimento do problema

em si, mas das técnicas utilizadas em sua análise. Também são apresentadas algumas equações algébricas para um melhor entendimento do método no decorrer do trabalho.

O capítulo 3 tem a finalidade de introduzir os conceitos básicos do FC utilizando o método de Newton-Raphson, bem como o seu algoritmo. Pretende-se também, levar ao leitor a compreensão de alguns métodos de parametrização existentes na literatura.

No capítulo 4 apresenta-se o FCCP, assim como suas vantagens com relação aos outros métodos, e os resultados das simulações obtidos por meio do método proposto para os sistemas testes do IEEE (14, 30, 57, 118 e 300 barras).

O capítulo 5 apresenta as conclusões gerais deste trabalho, bem como sugestões para possíveis continuações.

E por último são apresentados três Apêndices onde um contém exemplos de aplicação do método da continuação em uma equação quadrática, inclusive o FCCP, outro contendo a aplicação da Série de Taylor no FCCP e por fim um Apêndice contendo a publicação de artigos resultantes de trabalhos desenvolvidos em vínculos científicos até o momento.

## **Capítulo 2**

# **ANÁLISE DA ESTABILIDADE DE TENSÃO**

### **2.1 Introdução**

O objetivo deste capítulo é dar uma idéia geral a respeito da importância do estudo da estabilidade de tensão, bem como situar o trabalho a ser apresentado no contexto geral do assunto. Procura-se ao longo deste capítulo criar os subsídios necessários não só para o entendimento do problema em si, mas também das técnicas utilizadas em sua análise.

## **2.2 Motivação**

Nos recentes anos, devido à modernização, o problema associado com instabilidade de tensão ou colapso de tensão tornou-se um assunto preeminente (sistemas operando próximos de seus limites), pois os sistemas quando construídos operavam em boas condições devido a não concorrência de preços na demanda de energia elétrica. Hoje com o aumento no consumo de potência as dificuldades em se construir novas linhas de transmissão e usinas (restrições ecológicas e econômicas) são muito grandes, a maior parte das vezes é construída longe de grandes centros urbanos, precisando assim de grandes linhas de transmissão para o transporte de energia, o que acarreta em grandes custos financeiros e uma maior perda de energia

elétrica. Foram reportados casos de colapso de tensão com perdas de milhões de dólares, como ocorrido no dia 14 de agosto de 2003, o maior blecaute da história dos Estados Unidos que afetou oito estados (região nordeste dos EUA), incluindo a província de Ontário (parte do sul do Canadá), deixando 50 milhões de pessoas sem energia e, segundo algumas estimativas econômicas, provocou um prejuízo de US\$ 6 bilhões. Os maiores e mais recentes apagões brasileiros aconteceram em março de 1999 (quando dez estados das regiões Sul, Sudeste e Centro-Oeste ficaram sem energia) e em janeiro de 2002 (quando também dez estados naquelas três regiões ficaram sem energia, além do Distrito Federal) (UNIVERSIA, 2003), (SEL, 2003). Muitos fenômenos elétricos podem causar blecautes, porém podem ser evitados ou reduzidos através da aplicação de ações preventivas. Numerosos artigos têm sido publicados em toda parte do mundo para discutir e encontrar soluções para este tipo de problema (TIRANUCHIT E THOMAS, 1986), (TAMURA et al., 1983), (KERSEL E GLAVITSCH, 1986), (GALIANA, 1984), (ALVARADO E JUNG, 1989), (AJJARAPU, 1991), (SAUER et al., 1986). Para prevenir tais acontecimentos, os planejadores e operadores de sistemas estão procurando por ferramentas que possam não só proporcionar o entendimento e a compreensão, mas que também indiquem onde o sistema está operando com respeito ao ponto de colapso (na literatura este ponto é conhecido como ponto crítico ou ponto de máximo carregamento, PMC). A importância do conhecimento deste ponto reside no fato de ele definir a fronteira entre as regiões de operação estável e instável do sistema, (parte de cima da curva P-V, região estável, parte de baixo da curva P-V, região instável). É fundamental ao operador do sistema conhecer a distância precisa em que o atual ponto de operação se encontra do limite de estabilidade, por exemplo, se para um dado distúrbio, o sistema encontrará um outro ponto de operação seguro para as novas condições, ou seja, se o sistema é estável.

### **2.3 Operação e Estabilidade de Sistemas Elétricos de Potência**

Um sistema elétrico de potência é constituído basicamente por geradores, transformadores, cargas e linhas de transmissão. Os geradores transformam energia mecânica em energia elétrica e injetam a potência elétrica na rede de transmissão através de transformadores elevadores. O transformador é um importante elemento do sistema elétrico que possibilita a conexão de vários equipamentos com níveis de tensão distintos. As linhas de transmissão são os elementos do sistema elétrico que transportam toda a energia elétrica gerada nas usinas até os pontos de consumo. Inicialmente com características muito simples,

os sistemas elétricos têm evoluído para imensos sistemas constituídos por múltiplos geradores e centros de consumo interligados por linhas de transporte de energia elétrica cada vez mais complexa. (ZARATE, 2004)

O conceito de operação de redes elétricas tem evoluído ao longo do tempo. No início as concessionárias de energia tinham por objetivo: garantir o fornecimento de energia às cargas; garantir o despacho econômico da geração de energia; garantir uma reserva girante (*spinning reserve*) para cobrir possíveis aumentos de carga não previstos e perdas de unidades geradoras; verificar os efeitos potenciais da retirada de equipamentos de operação para manutenção. (BALU, 1992).

No entanto, a partir dos anos 60 essas idéias mudaram, visto que: a demanda de energia sempre crescia, a despeito das variações econômicas e desenvolvimento políticos; a manutenção de um sistema elétrico robusto que pudesse atender a carga crescente e ainda operar normalmente sob contingências tornou-se economicamente inviável; a maciça interligação de sistemas, que se por um lado aumentava a capacidade de despacho de geração e a confiabilidade da rede, por outro contribuía para um aumento dos níveis de insegurança da rede em situações de contingências, visto que uma contingência em uma área podia ter seus efeitos propagados para toda rede; a falta de investimento na expansão da rede elétrica, aliada ao crescimento da demanda, levou os equipamentos existentes a operarem mais próximos de seus limites físicos de operação.

A partir desse momento, motivou diversos estudos para amenizar os problemas causados pela instabilidade de tensão, sendo estes provocados por vários fatores e contingências.

Definimos uma contingência como sendo um evento em que um ou mais equipamentos saem de operação de forma não esperada. Como exemplo de uma contingência, pode-se citar a saída de operação de uma linha de transmissão devido à queda de um raio em uma de suas torres.

A estabilidade de sistemas de potência pode ser definida em termos gerais como sendo a propriedade dos sistemas que permite que eles permaneçam em um estado de operação de

#### Capítulo 2: Análise da Estabilidade de Tensão 9

equilíbrio sob condições normais de operação e atinjam um estado de equilíbrio aceitável após serem submetidos a um distúrbio (pequeno ou grande) (KUNDUR, 1993). Recentemente, visando-se uniformizar os critérios em relação a uma apropriada definição para a estabilidade do sistema de potência, Kundur et al., 2004. propôs que: A estabilidade do sistema de potência é a capacidade do sistema de energia elétrica, para uma condição inicial de operação, de recuperar um estado de equilíbrio após da ocorrência de um distúrbio, com a maioria das variáveis dentro dos limites tal que o sistema permaneça praticamente intacto.

A instabilidade de tensão acontece quando ocorre uma contingência, aumento de carga ou uma alteração nas condições do sistema, provocando uma progressiva e descontrolada queda nas tensões. O principal fator que causa a instabilidade é a incapacidade do sistema responder à necessidade de energia reativa. A instabilidade de tensão é essencialmente um fenômeno local, embora as suas conseqüências possam ser mais generalizadas.

A instabilidade em um sistema de potência pode manifestar-se de diversas formas, dependendo da sua configuração e do seu modo de operação. Tradicionalmente, o problema de estabilidade tem sido associado a manter o sistema operando em sincronismo.

A classificação dos problemas de estabilidade em categorias visa facilitar a análise dos problemas de estabilidade, identificar os fatores principais e o desenvolvimento de métodos para melhorar as condições de operação de redes. Sendo essas categorias:

- estabilidade de ângulo do rotor;
- estabilidade de freqüência;
- estabilidade de tensão.

Este projeto de pesquisa refere-se especificamente ao estudo de desenvolvimento de procedimentos de análises referentes à estabilidade de tensão de sistemas elétricos de potência.

### **2.3.1 Estabilidade de Tensão e Colapso de Tensão**

Existem na literatura várias abordagens para o estudo do problema de estabilidade de tensão (YOUNG-HUEI et al., 1997), (MOGHAVVEMI E JASMON, 1997), (AJJARAPU E CHRISTY, 1992), (FLATABO et al., 1990), incluindo várias teorias que procuram explicar o fenômeno do colapso de tensão e os mecanismos para sua ocorrência. São também utilizados dados de incidentes reais como visto na seção 2.2 e estudos da importância da representação adequada dos diversos elementos que compõem o sistema.

Alguns fatos importantes têm marcado o planejamento e a operação de sistemas elétricos de potência nas últimas décadas:

- O número de conexões entre companhias de eletricidade tem aumentado muito. Por exemplo, países como o Brasil e os Estados Unidos, entre outros, possuem praticamente um único sistema de potência, composto de um grande número de companhias de geração, transmissão e distribuição de energia elétrica. Por um lado, isto aumenta a confiabilidade de atendimento da demanda do sistema, já que a energia pode ser exportada pelas companhias que a tem em excesso para aquelas que apresentam déficit. Em conseqüência, a necessidade de reserva girante (*spinning reserve*) de cada companhia diminui, diminuindo seus custos de geração. Por outro lado, os efeitos de perturbações na área de uma companhia podem se propagar e serem notados em todo o sistema. Logo, do ponto de vista de segurança da operação, o sistema pode ficar mais vulnerável;
- Os novos investimentos na expansão do sistema e instalação de novos equipamentos têm sido em sua maioria adiados e as causas são várias, incluindo desde as econômicas até as ambientais. Como a demanda tem aumentado consistentemente ao longo dos anos, os equipamentos já existentes passaram a operar cada vez mais próximos de seus limites. Em conseqüência, a habilidade do sistema em manter condições aceitáveis de operação após perturbações tem diminuído bastante.

Naturalmente, os fatos descritos anteriormente têm um impacto direto sobre a estabilidade do sistema, e em particular sobre a estabilidade de tensão. Tem se verificado a

#### Capítulo 2: Análise da Estabilidade de Tensão 11

ocorrência de perfis de tensão anormalmente altos ou baixos, e incidentes de tensão que levaram ao colapso de tensão (TOGNETE, 1997). O colapso de tensão, que é um processo pelo qual a instabilidade de tensão leva uma parte significativa da rede a um perfil de tensões baixas, tem ocorrido em sistemas com torque sincronizante e amortecimento suficientes, mas com problemas relacionados ao controle de potência reativa. Estas ocorrências têm sido mais freqüentes em sistemas muito interconectados, altamente carregados e com falta de um suporte de reativos adequado. Eles operam, portanto, com pequenas margens de segurança, ou seja, com pouca capacidade de manter o sistema estável sob condições de variação de carga ou sobre contingência. Desta forma, uma vez que os problemas de estabilidade de tensão são identificados, a não ser que se tenha um estudo prévio de ações de controle eficientes, preventivas ou restaurativas, incluindo a alocação de reativos, a redução de potência transferida se faz necessária. Assim, a análise do problema de estabilidade de tensão ganhou maior destaque nas últimas décadas, já que ele tem se mostrado um fator de limitação na operação de redes.

Um sistema é estável se as magnitudes de tensão de todas as suas barras aumentam caso as respectivas injeções de potência reativa nelas aumentem. Um sistema é instável se, em pelo menos uma de suas barras, a magnitude de tensão diminui se a injeção de potência reativa aumenta (KUNDUR, 1993).

### **2.3.1.1 Abordagens de Análise da Estabilidade de Tensão**

Existem hoje diversos métodos de análise de estabilidade de tensão propostos na literatura. Estes métodos permitem que se avaliem as condições de operação do sistema e de seu nível de segurança em termos de estabilidade de tensão, sendo eles: análise dinâmica e análise estática.

O principal objetivo da análise dinâmica é esclarecer os mecanismos envolvidos no fenômeno de instabilidade de tensão, através do detalhamento dos efeitos de todos os equipamentos de controle. Já a análise estática destina-se a avaliar a margem de estabilidade de tensão. A intenção da análise estática é reproduzir as características mais importantes desse fenômeno, sem recorrer à complexidade numérica e a carga computacional associada à simulação no domínio do tempo, por isso este trabalho está voltado para a parte estática. As abordagens estáticas são de grande importância para os métodos propostos para detecção e prevenção do colapso de tensão e de maneira geral propõem-se a determinar margens de estabilidade de tensão e mecanismos de instabilidade. A análise estática da estabilidade de tensão pode ser realizada, em princípio, com as equações de fluxo de carga ou alguma generalização adequada destas. Estas análises relacionam a ocorrência do colapso de tensão com o problema conhecido das equações de fluxo de carga de apresentarem múltiplas soluções.

Dentre as abordagens estáticas têm-se os métodos baseados na obtenção das curvas P-V e Q-V para barras de interesse do sistema. Essas curvas são obtidas através de cálculos do FC convencional ou através do FCC (AJJARAPU E CHRISTY, 1992), (ALVES et al., 2000), (CHIANG et al., 1995), (IBA et al., 1991), (CAÑIZARES et al., 1992), (GARBELINI et al., 2005) e que serão vistos no capítulo 3 e 4, por se tratar do método proposto.

Sekine et al. (1989) estudaram a natureza das soluções do fluxo de carga com métodos algébricos, baseados na natureza quadrática das equações de fluxo de carga com as tensões representadas em coordenadas retangulares. Galiana e Zeng (1992) identificaram o colapso de tensão como um ponto em que, ao se variar a carga do sistema, deixa de haver solução para o fluxo de carga.

Alguns métodos estáticos buscam a definição de índices de proximidade ao colapso de tensão para a comparação entre diferentes pontos de operação, de modo a se obter uma seleção qualitativa das condições críticas.

### **2.3.2 Margem de Carregamento**

O operador de sistemas de potência monitora usualmente um número determinado de fluxos de potência ativa e reativa juntamente com níveis de tensão, topologia da rede. Estas grandezas são monitoradas para assegurar sua permanência dentro de limites aceitáveis na atual configuração, ou em qualquer outra das possíveis configurações subseqüentes a uma contingência predefinida. A noção de capacidade de transmissão estará sempre presente para o operador, uma quantificação mais direta e explícita da capacidade de transmissão é a margem de carregamento, que definitivamente representam e a que distância se encontram de seu limite.

A definição da margem dependerá da aplicação a que se destina. De uma forma geral procura-se estabelecer a margem em função da diferença entre o valor de um parâmetro correspondente a um evento e o seu atual valor. A margem de estabilidade mede a distância a um evento que cause a instabilidade e deve ser definida de forma a ser facilmente compreendida pelo operador. Para o colapso de tensão, a margem de estabilidade é definida como o maior aumento de carga que o sistema pode ter, sem provocar o colapso de tensão.

Para se calcular o grau de segurança de um sistema com relação à estabilidade de tensão, é importante obter meios de calcular a distância de certo ponto de operação do sistema ao ponto crítico, correspondente ao PMC. Esta distância é dada por grandezas físicas, como a potência consumida (MW, MVAr). De acordo com a figura 2.1, a margem de carregamento a ser obtida (Δ*P*) poderia ser:

$$
\Delta P = P^{cr} - P^0
$$

onde Δ*P* representa o maior aumento de consumo possível de forma a manter a rede operando ainda na região estável.

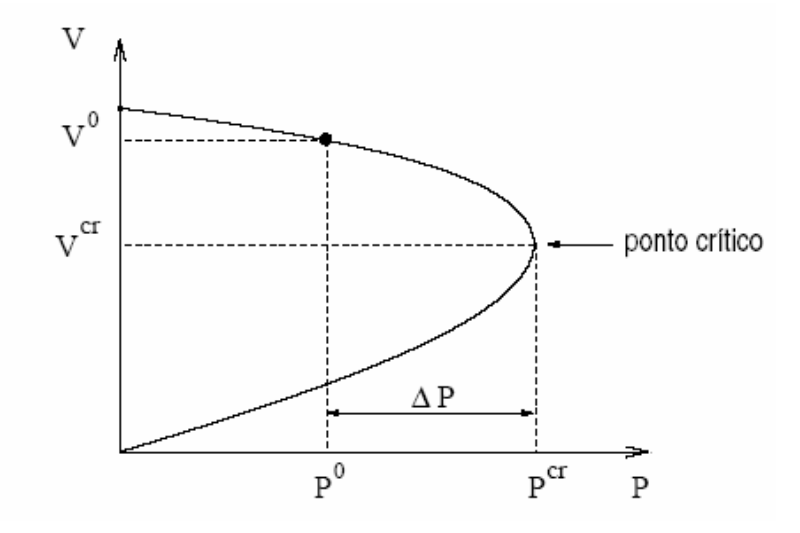

Figura 2.1: Margem de carregamento

Na figura 2.2 estão apresentadas as curvas P-Vs e alguns dos critérios preventivos de avaliação do colapso de tensão utilizados em diversas concessionárias, bem como as definições dos termos envolvidos.

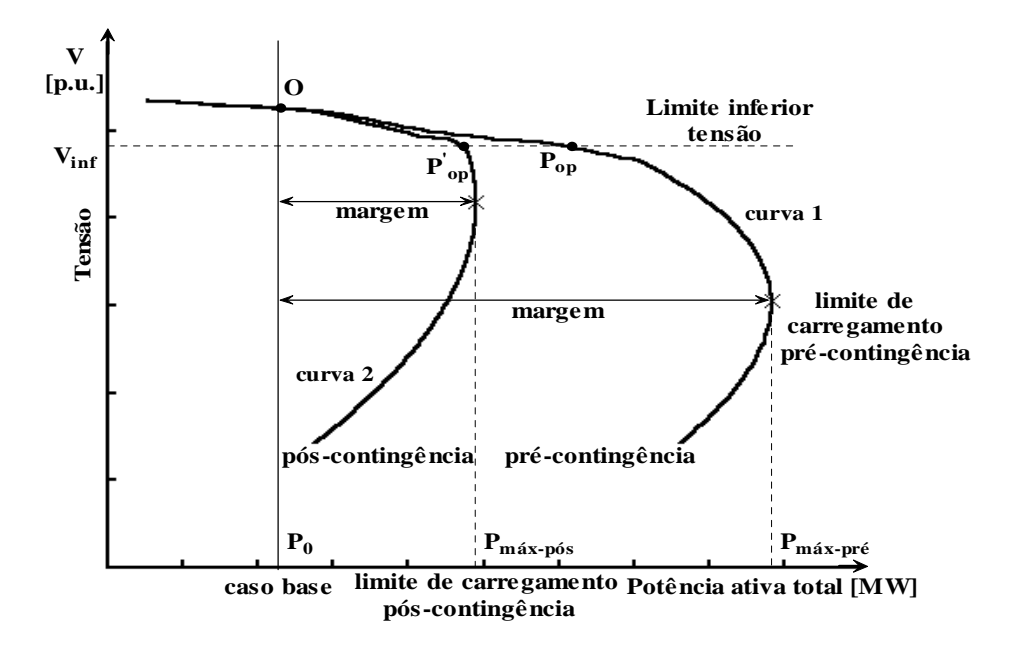

Figura 2.2: Definição da margem de carregamento segura de pré e pós-contingência.

Como se pode ver na figura 2.2, o perfil de tensão é praticamente o mesmo até a proximidade do ponto  $\overline{P}_{op}$ . Entretanto, pouco além deste (p. ex., ponto  $P_{op}$ ), não mais será possível operar o sistema em condições de contingência. O mesmo ocorrerá, também, caso o sistema se encontre no ponto  $P_{op}$  e um subsequente pequeno aumento de carga ocorrer no sistema. Somado a isso pode-se verificar que a tensão encontra-se acima do valor mínimo permitido (Vinf). Nestas condições é mais seguro obter o perfil de tensão completo, isto é, até o ponto de colapso.

Considere um ponto de operação estável (O) denominado de caso base. Este ponto é obtido por meio de um programa de FC. O método da curva P-V determinará a capacidade do sistema através do aumento gradual da carga total do sistema. Geralmente, conforme a carga aumenta, a tensão do sistema tenderá a diminuir, como mostrado na figura 2.2. Existe um limite para este aumento de carga após o qual o sistema entrará em colapso e que corresponderá ao limite de carregamento de pré-contingência ( $P_{max-pre}$ ) ou também denominado PMC, ver curva 1 na figura 2.2. O carregamento pode ser interpretado num sentido mais amplo, isto é, não somente como um aumento de carga, mas também como um aumento da transferência de potência entre áreas, da carga de determinadas áreas, ou da carga de barras especificas. Também, o aumento pode ser definido em termos de potência ativa (*P*), potência reativa (*Q).* (XU et al., 1993), (VAN CUTSEN E VOURNAS, 1998). No caso da combinação do aumento de carga de barras especificas em termos de Q, por exemplo, obterse-ia a curva Q-V.

O mais usual dos limites é o denominado limite de carregamento de pós-contingência (Pmáx-pós), utilizado para medir a robustez do sistema após contingências (CIGRÉ, 1998). Em alguns casos também se costuma usar o critério de mínima tensão ( $V_{\text{inf}} = 0.9$  p.u.) (GRIDCO, 1998). Neste caso, a máxima carga operacional para cada condição será a carga para a qual a tensão cai ao nível de tensão aceitável ( $V_{inf}$ ), como indicado na figura 2.2 por  $P_{op}$  (caso base) e P<sup>'</sup><sub>op</sub> (para contingência). A margem do sistema seria medida por ESBI (1998). Portanto, teremos:

Margem Máxima  $[MW] = P_{\text{max-pré}} - P_0$ , para os casos sem contingências. Margem Máxima  $[MW] = P_{max-pós} - P_0$ , para os casos com contingências.

No caso de se considerar o nível mínimo de tensão (GRIDCO, 1998):

Margem Operacional =  $P_{op} - P_0$ , para os casos sem contingência.

Margem Operacional =  $P_{op}^{'} - P_0$ , para os casos com contingência.

O limite de operação segura corresponde à restrição para o carregamento do sistema nas condições de pré-contingência, tal que o sistema possa suportar uma dada contingência. Mais precisamente, dada uma direção de carregamento previamente definida, as ações realizadas pelo operador e pelos controles durante o carregamento do sistema, e uma contingência, o objetivo é determinar o quanto a configuração de pré-contingência pode ser carregada sem que a contingência cause instabilidade (CIGRÉ, 1998).

## **2.3.2.1 Métodos Utilizados para a Obtenção da Margem de Carregamento**

#### A. Fluxo de Carga Convencional

O FC é um método utilizado para o cálculo do ponto de operação estável denominado caso base e da margem de carregamento através de sucessivas soluções e será visto com mais detalhes no próximo capítulo. Este método baseia-se no aumento gradativo da carga até que o estado do sistema atinja pontos de operação suficientemente próximos do ponto de colapso, no caso o ponto em que não há mais solução do FC.

#### B. Método da Continuação

O FC utilizando sucessivas soluções (fluxo de carga continuado, FCC) também é um método da continuação, embora seja sujeito a singularidade da matriz *J*, já o método da continuação permite o traçado completo da curva P-V, sem o problema de singularidade da matriz *J* através das técnicas de parametrização e dependendo de como o parâmetro é utilizado. Por se tratar da metodologia utilizada por este trabalho, serão abordados com maiores detalhes no próximo capítulo.

#### C. Métodos Diretos

Estes métodos foram assim denominados por possibilitarem o cálculo direto do PMC, sem a determinação dos demais pontos existentes entre o caso base e o PMC.

#### C.1 Ponto de Colapso

O método direto foi proposto inicialmente em (ALVARADO E JUNG, 1989) e posteriormente adaptado em (CAÑIZARES et al., 1992), (CAÑIZARES E ALVARADO, 1993). Este método é baseado na teoria da bifurcação e na singularidade da matriz *J*, e é usado para detectar uma bifurcação sela-nó para uma certa direção de crescimento de carga.
C.2 Métodos de Otimização

Técnicas de otimização também têm sido propostas para obter diretamente o PMC.(VAN CUTSEM E VOURNAS, 1998).

Diversos trabalhos foram realizados para eliminar a singularidade da matriz *J* através da modificação do método convencional de Newton.

Neste trabalho serão estudados os tópicos A e B, pois se trata da metodologia proposta, este relacionado com o estudo da análise estática, que é visto com maior enfoque neste trabalho, o tópico C é apenas comentado.

## **2.4 Expressões Algébricas para um Sistema Simples**

O intuito dessa seção é introduzir alguns conceitos básicos relacionados ao colapso de tensão utilizando, para isso, apenas expressões algébricas, os quais foram apresentados em Alves, (2000). Considere inicialmente um sistema simples de duas barras, interligadas por uma linha de transmissão (LT), como mostrado na figura 2.3. Posteriormente, quando da apresentação dos métodos da continuação propriamente ditos, as expressões aqui desenvolvidas poderão ser utilizadas para convalidar os resultados obtidos para o mesmo sistema. Vários trabalhos propostos na literatura foram desenvolvidos a partir de um sistema simples como este (KESSEL E GLAVITSCH, 1986), (CHEBBO et al., 1992), (HAQUE, 1995), (EL-KATEB et al., 1997).

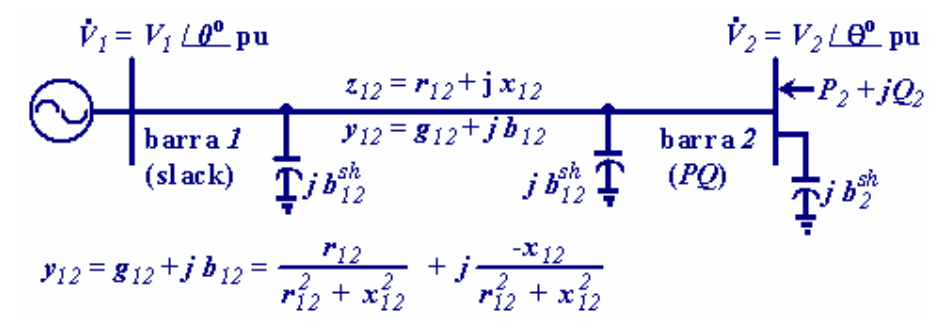

Figura 2.3: Sistema de duas barras

As injeções de potência ativa (*P2*) e reativa (*Q2*) adquiridas a partir da imposição da primeira lei de Kirchhoff na barra *2* do sistema da figura 2.3 são dadas por:

$$
P_2 = Pg_2 - Pc_2 = G_2V_2^2 - V_2V_1(g_{12}\cos\theta_{21} + b_{12}\sin\theta_{21})
$$
 (2.1)

$$
Q_2 = Qg_2 - Qc_2 = -B_2V_2^2 - V_2V_1(g_{12} \operatorname{sen} \theta_{21} - b_{12} \operatorname{cos} \theta_{21})
$$
(2.2)

onde  $G_2 = g_{12}$ ,  $B_2 = (b_{12} + b_{12}^{sh} + b_2^{sh})$ ,  $\theta_{21} = \theta_2 - \theta_1$ ,  $Pg_2$  e  $Pc_2$ ,  $Qg_2$  e  $Qc_2$ , são as potências ativa e reativa geradas e consumidas, respectivamente, especificadas para a barra *2*. Adotandose a barra *1* como referência angular ( $\theta$ <sub>*1*</sub> = *0*).

$$
P_2 - G_2 V_2^2 = -V_2 V_1 (g_{12} \cos q_2 + b_{12} \sin q_2)
$$
 (2.3)

$$
Q_2 + B_2 V_2^2 = -V_2 V_1 (g_{12} \text{senq}_2 - b_{12} \text{cosq}_2)
$$
 (2.4)

Elevando ambos os lados das equações (2.3) e (2.4) ao quadrado, e somando-as a seguir, obtém-se:

$$
\left(P_2 - G_2 V_2^2\right)^2 + \left(Q_2 + B_2 V_2^2\right)^2 = V_2^2 V_I^2 \left(g_{12}^2 + b_{12}^2\right) = V_2^2 V_I^2 v_{12}^2
$$
\n(2.5)

de onde se pode obter o módulo da tensão na barra *2* da seguinte equação biquadrática em *V2*:

$$
\left(G_2^2 + B_2^2\right) V_2^4 - \left(2\left(G_2 P_2 - B_2 Q_2\right) + y_{12}^2 V_1^2\right) V_2^2 + \left(P_2^2 + Q_2^2\right) = 0\tag{2.6}
$$

a qual apresentará solução real sempre que:

$$
\Delta = \left( 2(G_2 P_2 - B_2 Q_2) + y_{12}^2 V_1^2 \right)^2 - 4(G_2^2 + B_2^2) \left( P_2^2 + Q_2^2 \right) \ge 0 \tag{2.7}
$$

Sempre que os valores especificados para *P2*, *Q<sup>2</sup>* e *V<sup>1</sup>* forem tais que a condição anterior seja obedecida, o módulo da tensão na barra *2* será calculado por:

$$
V_2^2 = \left[ \left( 2(G_2 P_2 - B_2 Q_2) + y_{12}^2 V_1^2 \right) \pm \sqrt{\Delta} \right] / 2(G_2^2 + B_2^2)
$$
 (2.8)

de onde se verifica que podem existir dois valores positivos para *V2*. O valor obtido utilizando o sinal positivo na equação (2.8) corresponde à solução de alta tensão ou solução estável (*V<sup>2</sup> H* ). Já, o valor obtido utilizando o sinal negativo corresponde à solução de baixa tensão ou solução instável  $(V_2^L)$ . Para o sistema sem carga  $(P_2 = Q_2 = 0)$ , e  $B_2 = b_{12}$  (elementos *shunt* de barra e de linha desprezados), as soluções serão *V<sup>1</sup>* e zero, respectivamente. À medida que a carga da barra *2* aumentar, o valor de *V<sup>2</sup> H* diminuirá, enquanto o de *V<sup>2</sup> L* aumentará. Quando as duas soluções se igualarem (condição em que  $\Delta = 0$  na equação (2.7)) ter-se-á atingido o ponto de máxima transferência de potência ou potência crítica (*Pcr*). A tensão correspondente a este ponto é conhecida como tensão crítica (*Vcr*). A figura 2.4 ilustra as grandezas *Pcr* e *Vcr* de forma genérica. Em particular, a curva mostra a variação da magnitude de tensão na barra *2* da rede da figura 2.3 em função da variação de potência *P2*.

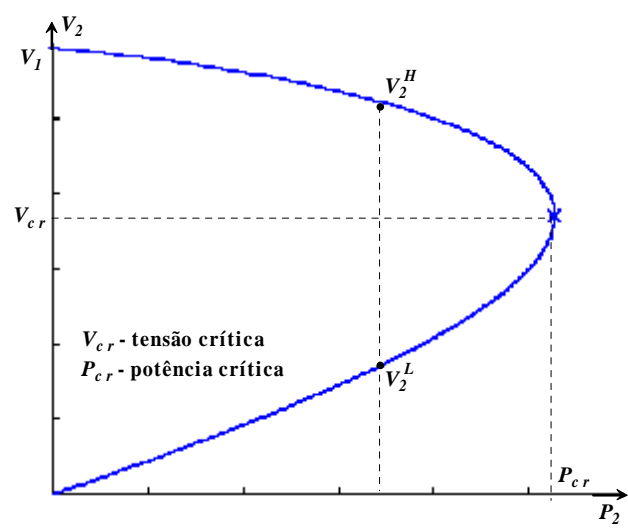

Figura 2.4: Variação da magnitude de tensão *V<sup>2</sup>* em função de *P2*, com *Q<sup>2</sup>* = *0* = constante, para a rede da figura 2.3.

## **2.4.1 Equações Características da Curva P-V**

Considere um caso um pouco mais simples, para o qual os elementos *shunts* de linha e de barra são desprezados, ou seja, um caso em que *B<sup>2</sup>* = *b<sup>12</sup> = 0*. Obtêm-se os valores críticos para a potência ativa e a tensão (módulo e ângulo), colocando as equações (2.7) e (2.8) nas seguintes formas:

$$
\Delta = \left(\frac{V_I^2}{2} + (r_{I2}P_2 + x_{I2}Q_2)\right)^2 - z_{I2}^2 \left(P_2^2 + Q_2^2\right) \ge 0
$$
\n(2.9)

$$
V_2^2 = \left(\frac{V_1^2}{2} + r_{12}P_2 + x_{12}Q_2\right) \pm \sqrt{\Delta} \tag{2.10}
$$

Considerando-se uma potência injetada ativa apenas (*P2 = Pg<sup>2</sup>* – *Pc<sup>2</sup>* e *Q<sup>2</sup> = 0*), podese obter os valores máximos para as potências gerada (*Pg2cr*) e consumida (*Pc2cr*) fazendo o  $\Delta = 0$  na equação (2.9), obtendo-se a seguinte equação:

$$
P_{2cr}^2 - \frac{r_{12}}{x_{12}^2} V_I^2 P_{2cr} - \frac{V_I^4}{4x_{12}^2} = 0
$$
 (2.11)

de onde tem-se:

$$
Pg_{2cr} = \frac{1}{z_{12} - r_{12}} \frac{V_I^2}{2}
$$
 (2.12)

$$
Pc_{2cr} = \frac{1}{z_{12} + r_{12}} \frac{V_I^2}{2}
$$
 (2.13)

A substituição das equações (2.12) e (2.13) em (2.10) fornece as seguintes tensões críticas:

$$
Vg_{2cr} = \sqrt{\frac{z_{12} - V_1^2}{z_{12} - r_{12}} \frac{1}{2}}
$$
 (2.14)

$$
Vc_{2cr} = \sqrt{\frac{z_{12}}{z_{12} + r_{12}} \frac{V_1^2}{2}}
$$
 (2.15)

Nestas equações considerou-se apenas o sinal positivo da raiz por se tratar do módulo da tensão

### **2.4.2 Singularidade da Matriz Jacobiana**

As equações linearizadas do FC, de acordo com o método de Newton-Raphson, são:

$$
\begin{bmatrix} \Delta \underline{P} \\ \Delta \underline{Q} \end{bmatrix} = \begin{bmatrix} H & N \\ M & L \end{bmatrix} \begin{bmatrix} \Delta q \\ \Delta \underline{V} \end{bmatrix} = J \begin{bmatrix} \Delta q \\ \Delta \underline{V} \end{bmatrix}
$$
 (2.16)

onde *J* é a matriz Jacobiana e *H*, *N*, *M* e *L* são submatrizes que correspondem às derivadas de potência com relação às tensões. Δ*P* e Δ*Q* correspondem aos *mismatches* de potências ativas e reativas, respectivamente, enquanto Δ*V* e Δθ correspondem às correções das magnitudes e ângulos das tensões. Isto pode ser demonstrado para as condições estabelecidas pelas equações (2.12) a (2.15). Para o caso do exemplo da figura 2.3 a matriz Jacobiana será dada por:

$$
\left[\frac{\partial P_2/\partial \theta_2}{\partial Q_2/\partial \theta_2} \middle| \frac{\partial P_2/\partial V_2}{\partial Q_2/\partial V_2}\right]
$$
\n(2.17)

cujo determinante é:

$$
\det(J) = \frac{\partial P_2}{\partial q_2} \frac{\partial Q_2}{\partial V_2} - \frac{\partial Q_2}{\partial q_2} \frac{\partial P_2}{\partial V_2}
$$
 (2.18)

$$
det(J) = 2y_{12}^2 V_1 V_2 (V_2 \cos q_2 - V_1/2)
$$
 (2.19)

Agora, utilizando-se as equações (2.14) no caso de geração de potência, ou (2.15) no caso de consumo, comprova-se que o termo entre parênteses se anula, e, consequentemente o *det*(*J*).

#### **2.4.3 Equações Características da Curva Q-V**

Equações similares podem ser desenvolvidas para o caso em que  $G_2 = g_{12} \neq 0$ ,  $B_2 = b_{12}$ e *P<sup>2</sup>* = *0* (curva Q-V). Nestas condições as equações (2.12) a (2.15) serão as mesmas bastando trocar *r<sup>12</sup>* por *x12*:

$$
Vg_{2cr} = \sqrt{\frac{z_{12} - V_1^2}{z_{12} - x_{12} - 2}}
$$
 (2.20)

$$
Vc_{2cr} = \sqrt{\frac{z_{12} - V_1^2}{z_{12} + x_{12} - 2}}
$$
 (2.21)

## **2.4.4 Traçado das Curvas P-V e Q-V**

O traçado da curva P-V pode ser realizado através da seguinte equação:

$$
P_2 = G_2 V_2^2 \pm \sqrt{V_2^2 V_1^2 V_{12}^2 - (Q_2 + B_2 V_2^2)^2}
$$
 (2.22)

a qual foi obtida da equação (2.5). Dados os valores de *Q<sup>2</sup>* e *V1*, para cada valor de *V<sup>2</sup>* obtêmse diretamente os valores de *P2*. Da mesma forma que a equação para a tensão, esta equação mostra que há dois valores para *P2*, e que ambos serão iguais quando  $V_2^2 V_1^2 y_{12}^2 - (Q_2 + B_2 V_2^2)^2 = 0$ .

Já o traçado da curva Q-V pode ser realizado através da seguinte equação:

$$
Q_2 = -B_2 V_2^2 \pm \sqrt{V_2^2 V_1^2 V_{12}^2 - \left(P_2 - G_2 V_2^2\right)^2}
$$
 (2.23)

a qual também foi obtida da equação (2.5). Dados os valores de *P<sup>2</sup>* e *V1*, para cada valor de *V<sup>2</sup>* obtém-se diretamente o valor de *Q2*. Comentários similares para a equação (2.22) também podem ser feitos para esta equação.

# **Capítulo 3**

# **MÉTODO DA CONTINUAÇÃO**

## **3.1 Introdução**

Este capítulo tem por objetivo levar ao leitor a compreensão do método da continuação e de algumas técnicas de parametrização existentes na literatura, que tem por objetivo eliminar os problemas relacionados com a singularidade da matriz *J* do fluxo carga convencional.

Será apresentado neste capítulo o FC convencional que utiliza o método de Newton-Raphson e que procura obter o PMC dos sistemas através de soluções do FC para sucessivos aumentos de carga. A seguir serão apresentados alguns métodos da continuação com suas respectivas técnicas de parametrização.

## **3.2 FC Utilizando o Método de Newton-Raphson**

A seguir se apresenta o FC utilizando o método de Newton-Raphson para a resolução das equações do FC (obter os valores de *V <sup>k</sup>* e *q <sup>k</sup>* para todas as barras, e é denominado por caso base).

Algoritmo (MONTICELLI, 1983):

$$
Seja G(\underline{\theta}, \underline{V}) = 0 \tag{3.1}
$$

ou:

$$
\Delta \underline{P} = \underline{P}^{esp} - \underline{P}(q, \underline{V}) = 0 \quad para \text{ as barras } PQ \text{ } e \text{ } PV
$$
  

$$
\Delta \underline{Q} = \underline{Q}^{esp} - \underline{Q}(q, \underline{V}) = 0 \quad para \text{ as barras } PQ
$$
(3.2)

onde *G*(*θ,V*) são as equações básicas do FC, V é o vetor das magnitudes das tensões nodais e *θ* é o vetor do ângulo das tensões nodais,  $P^{\text{esp}} = P_g^{\text{esp}} - P_c^{\text{esp}}$  é a diferença entre as potências ativas geradas e consumidas para as barras de carga (PQ) e de geração (PV) e  $Q^{\text{esp}} = Q_g^{\text{esp}}$  -Qc esp é a diferença entre as potências reativas geradas e consumidas para as barras *PQ*

As equações de injeção de potência ativa e reativa na barra k, obtidas pela primeira Lei de Kirchhoff são:

$$
P_{k}(\mathbf{q}, \mathbf{V}) = G_{k} V_{k}^{2} - V_{k} \sum_{l \in \Omega k} V_{l} (g_{kl} \cos \theta_{kl} + b_{kl} \sin \theta_{kl})
$$
  

$$
Q_{k}(\mathbf{q}, \mathbf{V}) = -B_{k} V_{k}^{2} - V_{k} \sum_{l \in \Omega k} V_{l} (g_{kl} \sin \theta_{kl} - b_{kl} \cos \theta_{kl})
$$
(3.3)

sendo que a definição dos termos para a barra *k* é similar à feita na figura 2.3 e para as equações 2.1 e 2.2, e Ω*k* é o conjunto de todas as barras diretamente conectadas à barra *k*.

- *i* ) Fazer *v* = 0 e escolher os valores iniciais do ângulo das tensões das barras *PQ* e  $PV$   $(q = q^0)$ , e as magnitudes das tensões das barras  $PQ$   $(V = V^0)$ .
- *ii* ) Calcular  $P(q^v, V^v)$  para as barras *PQ* e *PV*, e  $Q(q^v, V^v)$  para as barras *PQ* , e determinar os *mismatches*  $\Delta P^{\nu}$  e  $\Delta Q^{\nu}$ .
- *iii*) Testar convergência: se *Max* {  $\left| \Delta P^{\nu} \right|$ }  $\leq e_p e$  *Max* {  $\left| \Delta Q^{\nu} \right|$ }  $\leq e_q$ , o processo iterativo convergiu para a solução  $(\theta^{\nu}, V^{\nu})$ ; caso contrário passar para (*iv*).
- *iv* ) Calcular a matriz *J*

$$
J(q^{\nu}, \underline{V}^{\nu}) = \begin{bmatrix} H(q^{\nu}, \underline{V}^{\nu}) & N(q^{\nu}, \underline{V}^{\nu}) \\ M(q^{\nu}, \underline{V}^{\nu}) & L(q^{\nu}, \underline{V}^{\nu}) \end{bmatrix}
$$
(3.4)

onde as componentes das submatrizes Jacobianas H, N, M e L são dadas por:

$$
H \left\{ H_{kl} = \partial P_k / \partial q_l = V_k V_l (G_{kl} \operatorname{sen} q_{kl} - B_{kl} \cos q_{kl}) \right\}
$$
  
\n
$$
H_{kk} = \partial P_k / \partial q_k = -V_k^2 B_{kk} - V_k \sum_{l \in K} V_l (G_{kl} \operatorname{sen} q_{kl} - B_{kl} \cos q_{kl}) \right\}
$$
\n(3.5)

$$
N \left\{ N_{kl} = \partial P_k / \partial V_l = V_k (G_{kl} \cos q_{kl} + B_{kl} \sin q_{kl}) \right\}
$$
  
\n
$$
N \left\{ N_{kk} = \partial P_k / \partial V_k = V_k G_{kk} + \sum_{l \in K} V_l (G_{kl} \cos q_{kl} + B_{kl} \sin q_{kl}) \right\}
$$
 (3.6)

$$
M \left\{\begin{aligned} M_{kl} &= \partial Q_k / \partial q_l = -V_k V_l (G_{kl} \cos q_{kl} + B_{kl} \sin q_{kl}) \\ M_{kk} &= \partial Q_k / \partial q_k = -V_k^2 G_{kk} + V_k \sum_{l \in K} V_l (G_{kl} \cos q_{kl} + B_{kl} \sin q_{kl}) \end{aligned}\right\} \tag{3.7}
$$

$$
L\left\{\n\begin{aligned}\nL_{kl} &= \partial Q_k / \partial V_l = V_k (G_{kl} \text{ sen } q_{kl} - B_{kl} \text{ cos } q_{kl}) \\
L_{kk} &= \partial Q_k / \partial V_k = -V_k B_{kk} + \sum_{l \in K} V_l (G_{kl} \text{ sen } q_{kl} - B_{kl} \text{ cos } q_{kl})\n\end{aligned}\n\right\}\n\tag{3.8}
$$

*v*) Determinar a nova solução  $(q^{v+1}, V^{v+1})$ :

$$
q^{\nu+1} = q^{\nu} + \Delta q^{\nu}
$$
  

$$
\underline{V}^{\nu+1} = \underline{V}^{\nu} + \Delta \underline{V}^{\nu}
$$
 (3.9)

sendo  $\Delta q^{\nu}$  e  $\Delta V^{\nu}$  determinados resolvendo-se o sistema linear

$$
\left[\Delta \underline{P}(\underline{q}^{\nu}, \underline{V}^{\nu})\right] = \left[H(\underline{q}^{\nu}, \underline{V}^{\nu}) \quad N(\underline{q}^{\nu}, \underline{V}^{\nu})\right] \quad \left[\Delta \underline{q}^{\nu}\right] \quad (3.10)
$$

*vi*) Fazer  $v + 1 \rightarrow v$  e voltar para o passo (*ii*).

# **3.3 Traçado da Curva P-V para a Determinação da Margem de Carregamento Através de Sucessivas Soluções**

As curvas P-V podem ser obtidas por meio de sucessivas soluções do FC, a partir de um caso base até próximo ao PMC, para incrementos graduais da carga. Em geral a equação do fluxo de carga (FC), equação (3.1) podem ser reescritas como:

$$
G(\underline{\theta}, \underline{V}, I) = 0 \tag{3.11}
$$

ou ainda:

$$
\Delta \underline{P} = I \underline{P}^{esp} - \underline{P}(\underline{q}, \underline{V}) = 0
$$
  

$$
\Delta \underline{Q} = I \underline{Q}^{esp} - \underline{Q}(\underline{q}, \underline{V}) = 0
$$
 (3.12)

Estas equações diferem das equações (3.1) e (3.2) devido à inclusão da variável λ, onde λ é o fator de carregamento. O traçado da curva P-V é efetuado através de sucessivos incrementos desse novo parâmetro; a solução do FC para  $\lambda = 1$  fornece o ponto na curva P-V correspondente ao caso base.

## **3.4 Curvas Q-V e P-V para Uma Única Barra Obtidas pelo FC**

O entendimento destes métodos aplicados a um sistema simples facilita a análise de casos mais gerais e mais próximos da realidade, nos quais a potência varia ao longo de todo o sistema.

Para ilustrar os métodos de traçado das curvas Q-V e P-V apresentados até aqui considere o sistema da figura 2.3 para o qual foram adotados os seguintes valores  $V_1^2 = 1,19∠0^0$  p.u. (barra *slack*),  $z_{12} = 0,3 + j$  1,0 p.u., e  $b_{12}^{sh} = b_{22}^{sh} = 0$ *2*  $s_h^{sh} = b_2^{sh} = 0$ . Os objetivos das figuras apresentadas a seguir são o de convalidar os resultados obtidos com o traçado das curvas com as equações algébricas desenvolvidas no capítulo anterior, seção 2.4, e o de comparar com os resultados obtidos utilizando FC.

#### **3.4.1 Curva Q-V**

As curvas Q-V expressam a relação entre o suporte de reativos (*Qr*) numa dada barra e a tensão naquela barra (VAN CUTSEM E VOURNAS, 1998). Trata-se de um método clássico de análise estática da estabilidade de tensão, no qual uma fonte fictícia de potência ativa nula e de potência reativa variável (por esta razão denominada como condensador síncrono, sem limite de reativos) é colocada numa barra especificada (para a qual se deseja obter a máxima potência reativa ou a margem de reativo) e a tensão é variada para obter a curva Q-V. Nos termos de FC, a barra é simplesmente redefinida como barra tipo *PV*, sendo uma de suas principais vantagens, pois é de fácil implementação. Dessa forma, para cada tensão especificada executa-se um programa de FC e obtém-se a potência reativa necessária para se manter o nível preestabelecido de tensão. A redefinição da barra se faz necessária para a eliminação da singularidade da matriz *J*, que como foi visto torna-se singular no ponto de máxima potência. Com a especificação da tensão *V<sup>k</sup>* eliminam-se a linha e a coluna *k* da matriz *J* correspondente ao elemento da diagonal ∂*Qk*/∂*Vk*, procedimento similar utilizado ao adotar-se uma determinada barra como referência angular para eliminar a singularidade de *J*, no FC convencional. O procedimento utilizado para se obter a curva Q-V é o seguinte (WSCC, 1998):

- 1. Execute um FC para a condição de operação desejada (geralmente a condição se refere a uma situação de pós – contingência). Observa-se que a não convergência do FC para o caso base pode ser devida ao déficit de potência reativa. Neste caso o procedimento mais apropriado seria ir para o passo seguinte. O montante de potência reativa fornecida pelo condensador após a convergência corresponderá ao déficit de reativos.
- 2. Após a escolha da barra para a qual se deseja obter a curva, conecte um compensador síncrono com potência ativa nula.
- 3. Varie a tensão especificada para o condensador (usualmente são utilizados passos de 0,01 p.u. ou menos).
- 4. Resolva o FC.
- 5. Registre os valores da tensão (*V*) e da potência reativa (*Q*) do condensador.
- 6. Repita os passos de 3 a 5 até obter um número suficiente de pontos.
- 7. Plote a curva Q-V.

A figura 3.1(a) mostra o traçado da curva Q-V. As curvas contínuas foram obtidas por meio da equação algébrica (2.23) do capítulo anterior e as curvas pontilhadas foram obtidas pelo método de FC, utilizando os procedimentos da WSCC (1998).

A figura 3.1(b) mostra a curva P-V e seus respectivos pontos de operação (P1, P2, P3, P4 e P5). Para cada um desses pontos existe uma curva Q-V relacionada, como visto na figura 3.1(a). À medida que a potência ativa vai aumentando, a curva Q-V vai se deslocando para cima, como mostra os pontos P1, P2, P3, P4 e P5 das figuras 3.1(a) e (b). Agora observe o valor da tensão, tomemos como exemplo o P3 de potência ativa igual a 0.4 p.u. e tensão 1.0 p.u.. Observa-se que a curva Q-V relacionada com esse ponto na figura 3.1(a) intercepta a abscissa com a mesma tensão 1.0 p.u., concluí-se então que as tensões são iguais para as duas figuras com relação aos seus pontos, na curva Q-V (intersecção). Enquanto existir intersecção da curva Q-V com a abscissa é sinal que o sistema está com folga de reativos e o sistema está operando na parte estável da curva P-V. Caso contrário será necessário uma injeção de reativos para que o sistema possa operar. Maiores detalhes da relação entre as curvas P-V e Q-V podem ser encontrados em Van Cutsem e Vournas (1998) e Taylor (1994).

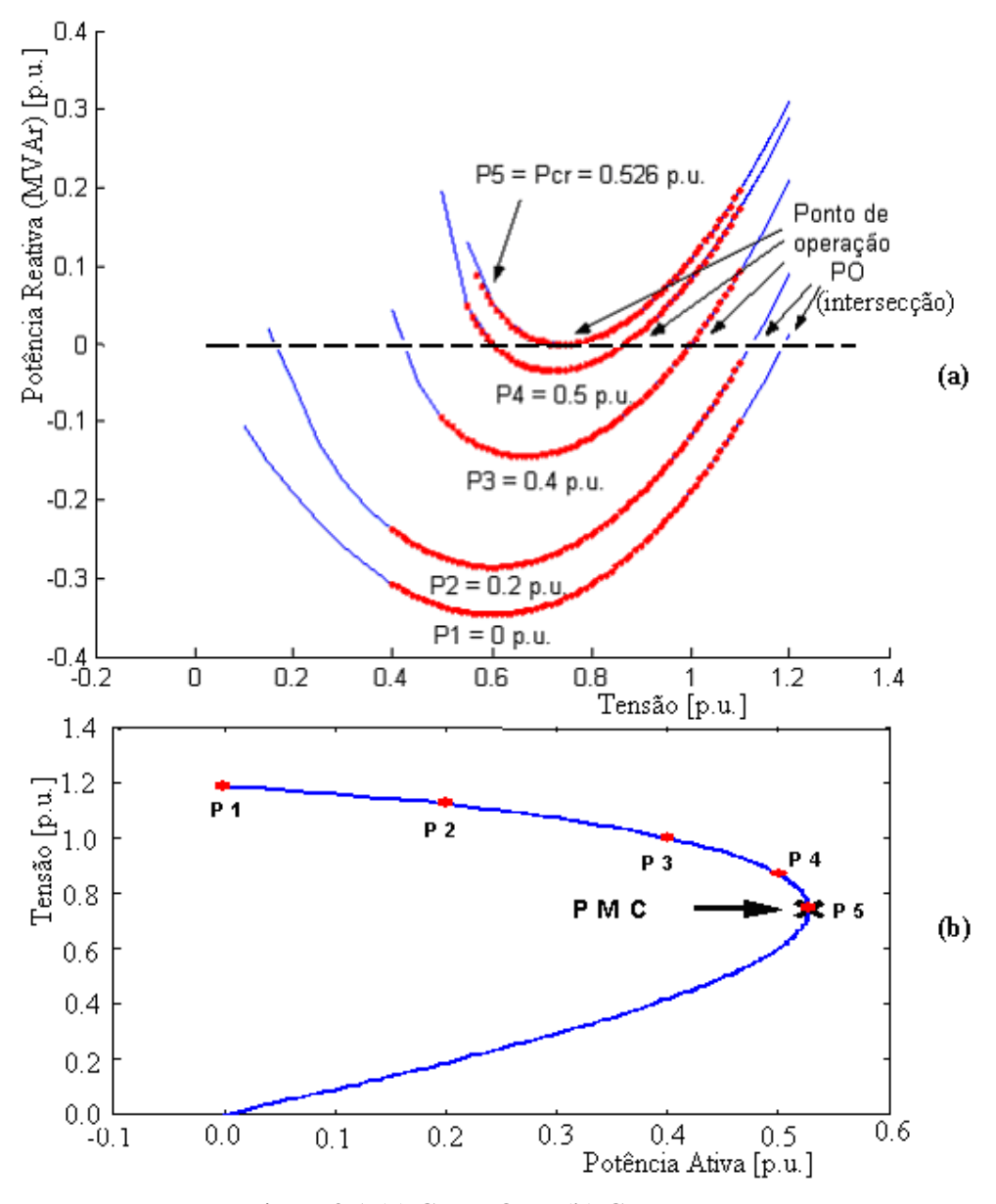

Figura 3.1:(a) Curva Q-V, (b) Curva P-V.

#### **3.4.2 Curva P-V**

A curva P-V é a curva de máxima transferência de potência como função da tensão para um dado fator de potência. A relação entre as curvas P-V e Q-V indica que a curva P-V é a linha sobre a qual não existem, por todo o sistema, desequilíbrios de potência reativa. As curvas Q-V devem ser obtidas para cada nível de carga de interesse para encontrar a margem de MW ou MVAr, ou seja, as curvas Q-V são calculadas ao longo da curva P-V testando a robustez do sistema para vários níveis de carregamento. Além disso, as curvas P-V são úteis

para análises conceituais de estabilidade de tensão e para estudo de sistemas radiais, sendo usadas também, para sistemas malhados onde *P* representa a carga total do sistema ou a potência de intercâmbio. O benefício desta metodologia de análise é que esta fornece uma indicação da proximidade do colapso ao longo de toda faixa de variação de carga, para a rede em análise.

Uma das formas de se obter a curva P-V é através do uso de um FC convencional, o qual será executado para cada *P* especificado. Entretanto, como foi visto, este procedimento tem por inconveniência o fato de não eliminar a singularidade da matriz *J*. As curvas P-V fornecem a variação (sensibilidade) da tensão da barra (ou de outras variáveis) com relação à carga, a margem de estabilidade de tensão e a tensão para a qual a instabilidade ocorre.

O traçado da curva P-V utilizando o FC convencional para a resolução do sistema de equações (3.11) é realizado através do incremento gradual do valor de  $\lambda$ , a partir do caso base (λ=1), até um valor para o qual não se obtenha solução (singularidade da matriz *J*) ver figura 3.2(a). A figura 3.2(b) mostra a curva P-V (pontilhada) com os valores de potência ativa em p.u., para cada valor de λ.

Pode-se observar que a curva P-V (contínua) e o PMC da figura 3.2(b), foram obtidos através das equações algébricas (2.22), (2.13) e (2.15) do capítulo anterior, a curva P-V pontilhada foi obtido pelo FC utilizando método de Newton-Raphson.

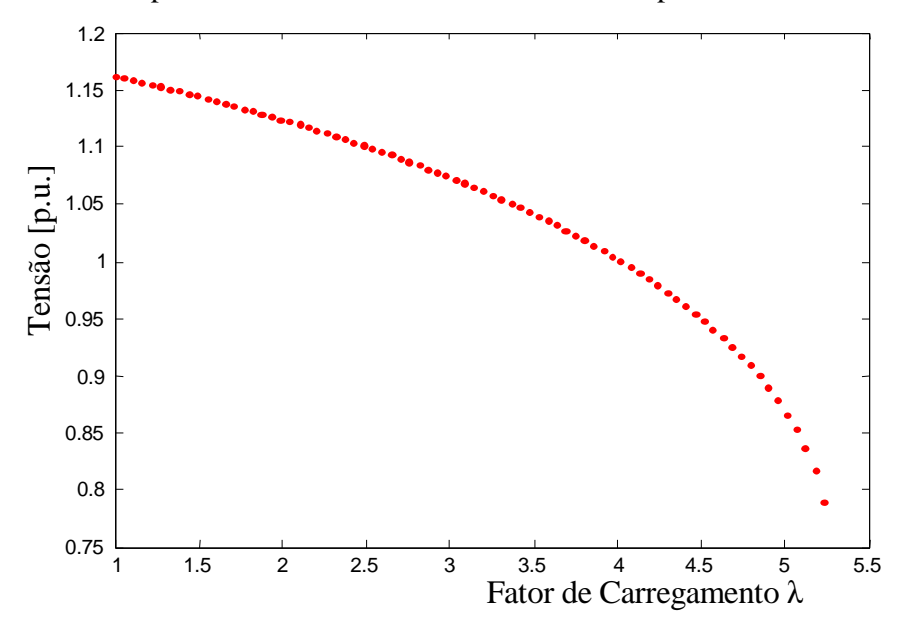

Figura 3.2(a): Curva tensão em função de λ. Curva P-V

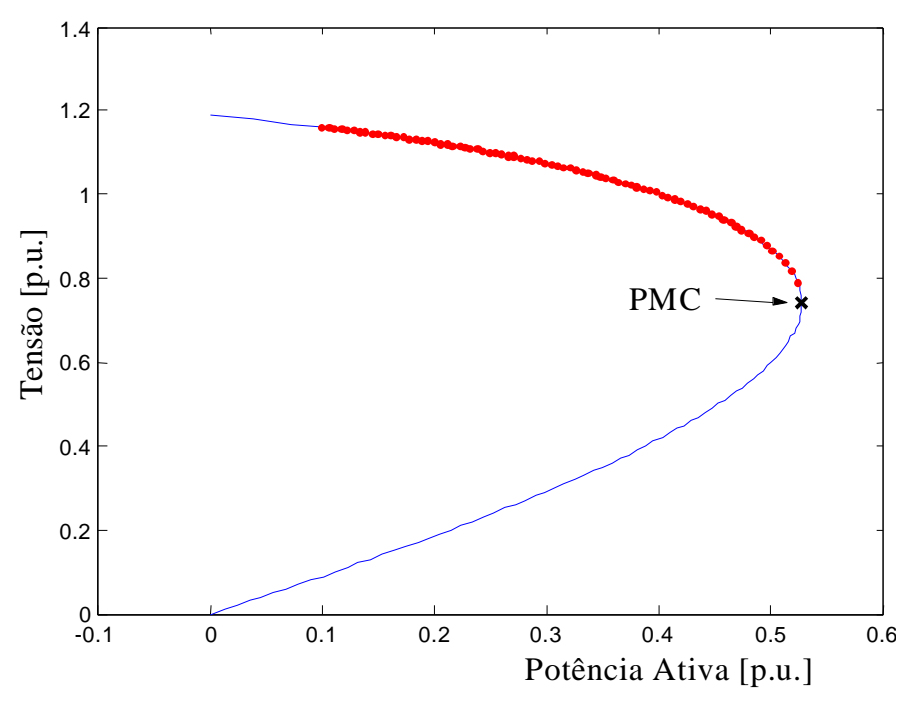

Figura 3.2(b): Curva P-V

Como pode-se observar, o programa de FC diverge próximo ao PMC, devido à singularidade da matriz *J*. Então para uma melhor aproximação do PMC volta-se ao ponto de convergência anterior e reduz o passo de 1/10. O mesmo procedimento foi usado para o ponto de divergência subseqüente, ver figura 3.3(a). Conforme já mencionado, o método convencional começa apresentar problemas numéricos na vizinhança do PMC, a figura 3.3(b) apresenta os valores do determinante da matriz *J*, observe que quanto mais próximo do PMC, mais próximo de zero se torna o valor do determinante, ou seja, a matriz se aproxima da singularidade.

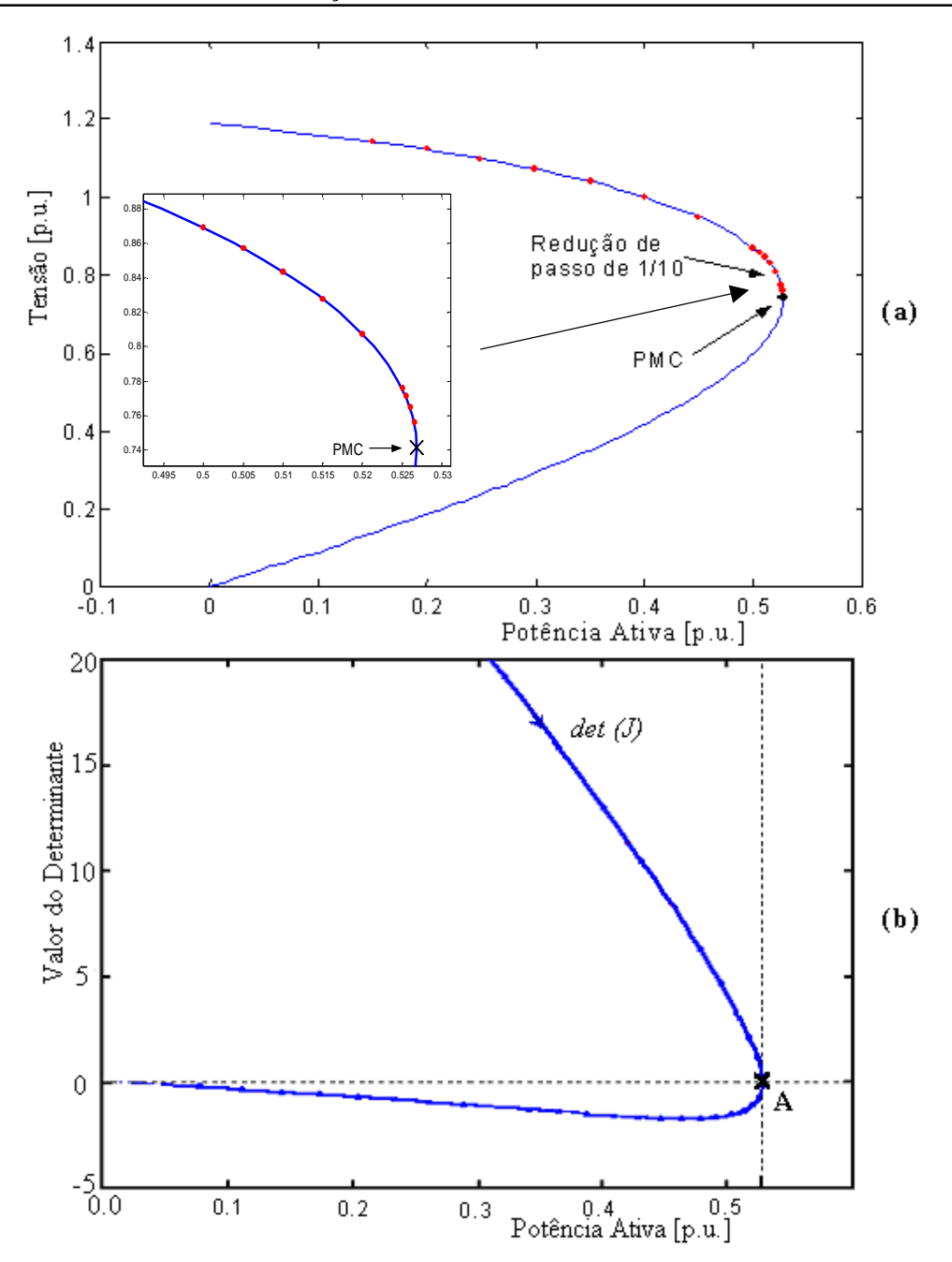

Figura 3.3:(a) Curva P-V com a redução de passo, (b) Determinante da matriz *J*

Então observa-se que o PMC teve uma melhor aproximação, mas ainda existe o problema numérico devido à singularidade da matriz *J*, que permanecerá enquanto da utilização do FC para obtenção do PMC. Com a redução de passo pode-se obter valores muito bons para o PMC, mas existe um problema para este tipo de estratégia, é o tempo computacional e o número de iterações, os quais aumentarão muito.

Variando-se λ pode-se obter não só as magnitudes das tensões, mas também os valores de *θ* que corresponde ao ângulo das tensões nodais em função de λ, como mostrado na figura 3.4.

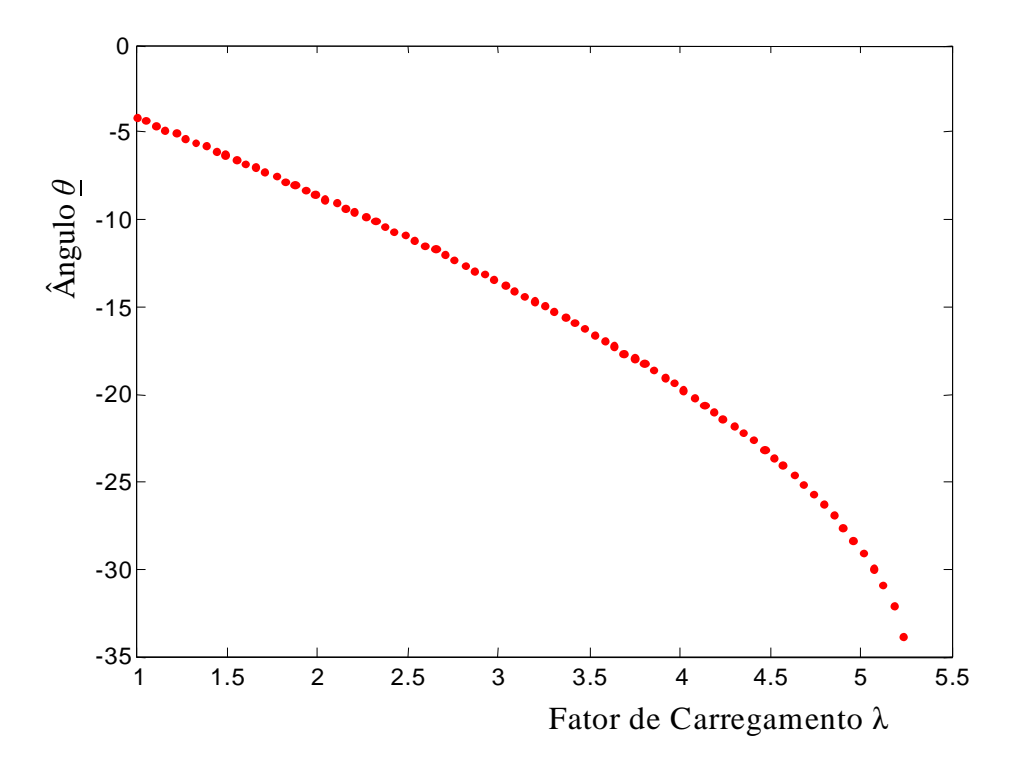

Figura 3.4: Ângulo *θ* em função de λ

## **3.5 Efeitos dos Limites**

O tratamento de limites nos métodos da continuação é considerado como um problema muito difícil (discussão da referência (CHIANG et al., 1995)). Isto porque as equações do FC mudam quando algum limite é atingido, um exemplo, é o limite de reativo nas barras *PV* com a mudança do tipo da barra de *PV* para *PQ*, acarretando um acréscimo do número de equações, bem como da dimensão do espaço de soluções. O exemplo que se segue visa apresentar um argumento informal para demonstrar a unicidade da trajetória de soluções, quando da consideração de limites, no caso de limites de reativos. Escolheu-se como exemplo ilustrativo o sistema da figura 3.5, (ALVES, 2000).

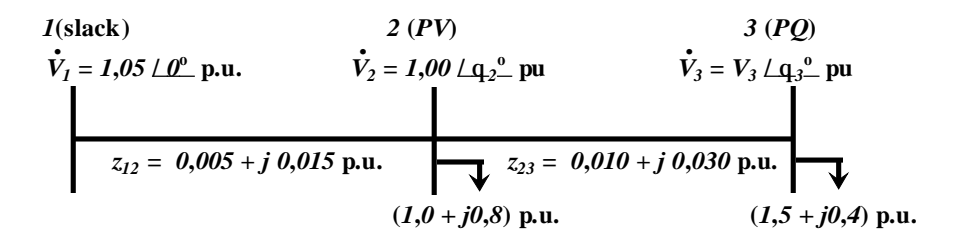

Figura 3.5: Sistema de três barras para verificar efeito de limites.

A figura 3.6 mostra as curvas P-V (das barras *2* e *3*) obtidas para o sistema da figura 3.5, considerando as seguintes condições:

limites de reativos na barra  $2: -2, 0 < Q_2 < 2, 0$  p.u., potência reativa gerada na barra *2* (*Qg2*) igual a –*2*,*0* p.u., potência reativa gerada na barra *2* (*Qg2*) igual a +*2*,*0* p.u., sem limites de reativos na barra *2*.

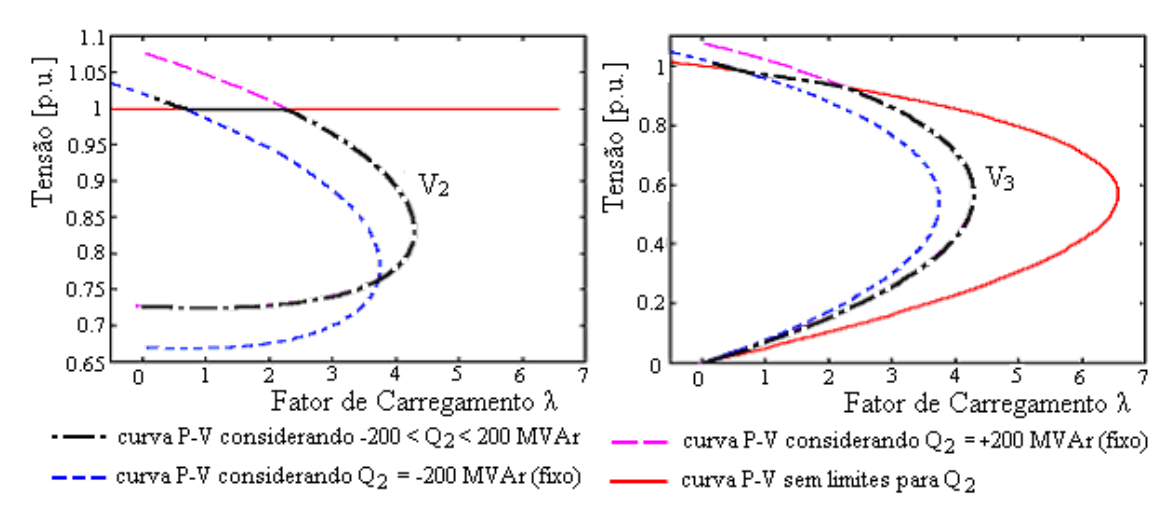

Figura 3.6: Efeito dos limites na trajetória de soluções (curva P-V).

## **3.6 Método da Continuação (FCC): Técnicas de Parametrizações**

Como foi visto nos itens anteriores, com relação ao traçado das curvas P-V e Q-V para uma única barra, a solução do FC dependerá: da existência da solução, das múltiplas soluções existentes, do método utilizado na resolução das equações algébricas não lineares, da existência de bifurcações (PMC), da estimativa inicial, etc. Todas estas características são comuns aos processos de solução de equações algébricas não lineares em geral. Os métodos da continuação, também conhecidos como *path following*, têm sido utilizados por longa data na análise de sistemas de equações algébricas não lineares (SEYDEL, 1994), e mais recentemente para a obtenção do ponto de colapso de tensão de sistemas de potência (KUNDUR E GAO, 1994), (CAÑIZARES E ALVARADO, 1993), (ALVES et al., 2000), (AJJARAPU E CHRISTY, 1992), (AJJARAPU et al., 1994), (CHIANG et al., 1995), (ARYA E VERMA, 1996), (BIJWE E TARE, 1997), (CHIANG et al., 1999), (IBA et al., 1991), e, em função de sua crescente utilização na análise de sistemas elétricos, como parte de livros textos (MANSOUR, 1993), (KUNDUR, 1993), (VAN CUTSEM E VOURNAS, 1998), (PSP, 1998).

Os métodos da continuação podem ser implementados com qualquer conjunto de equações de equilíbrio (ou de regime permanente) de um sistema de potência, embora, nas análises de estabilidade de tensão, têm sido empregados mais especificamente para o cálculo da trajetória de soluções. A denominação de fluxo de carga continuado (FCC) (do inglês: *continuation power flow*) advém do uso das equações padrões do FC como modelo das redes elétricas (KUNDUR, 1993), (VAN CUTSEM E VOURNAS, 1998).

Entre os diversos métodos da continuação descritos na literatura da área de sistemas de potência, o mais amplamente utilizado consiste de quatro elementos básicos:

- Ø Um passo preditor
- Ø Um controle de passo
- Ø Um procedimento de parametrização
- Ø Um passo corretor

A descrição destas etapas segue a forma proposta em Ajjarapu e Christy (1992).

#### **3.6.1 Técnica de Parametrização Local** (AJJARAPU E CHRISTY, 1992)

#### **3.6.1.1 Passo Preditor**

Uma vez que a solução de (3.11) para o caso base tenha sido encontrada ( $\theta_0$ ,  $V_0$ ,  $\lambda_0 = 1$ ) pelo método convencional de FC (embora isto nem sempre seja necessário), o método da continuação pode ser usado para calcular as soluções adicionais, até que o PMC seja alcançado. Primeiro, um passo preditor é executado para encontrar uma estimativa para a próxima solução. Entre as diversas técnicas de previsão diferentes encontradas na literatura o método da tangente (AJJARAPU E CHRISTY, 1992) E (AJJARAPU et al., 1994) e o da secante (CHIANG et al., 1995) E (CHIANG et al., 1999) são os mais populares.

A figura 3.8, obtida do sistema da figura 3.7, será usada aqui para ilustrar os passos do método da continuação com preditor tangente. Neste método, a estimativa da próxima solução pode ser encontrada dando um passo, de tamanho apropriadamente escolhido, na direção do vetor tangente à curva P-V calculado na solução atual.

$$
\begin{array}{ccc}\n\dot{V}_1 = V_1 \angle 0^0 \text{ pu} & \dot{V}_2 = V_2 \angle 4_2^0 \text{ pu} & \dot{V}_3 = V_3 \angle 4_3^0 \text{ pu} \\
1 & r_{12} + j x_{12} & 2 & r_{23} + j x_{23} \\
y_{12} = g_{12} + j b_{12} & y_{23} = g_{23} + j b_{23} & y_{3} + j Q_3 \\
\text{(slack)} & P_2 + j Q_2 & P_3 + j Q_3\n\end{array}
$$

Figura 3.7: Sistema de três barras

#### **3.6.1.1.1 Preditor Tangente**

O cálculo do vetor tangente é obtido tomando a diferencial do sistema (3.11), e que posto na forma matricial fornece:

$$
\begin{bmatrix} G_q & G_{\underline{V}} & -G_l \end{bmatrix} \begin{bmatrix} d\underline{q} \\ d\underline{V} \\ dI \end{bmatrix} = \begin{bmatrix} J & -G_l \end{bmatrix} t = \begin{bmatrix} 0 \\ 0 \\ 0 \end{bmatrix} \tag{3.13}
$$

onde  $G_{\underline{\theta}} = [\partial \underline{P}/\partial \underline{\theta}^T \ \partial \underline{Q}/\partial \underline{\theta}^T]^T$ ,  $G_{\underline{V}} = [\partial \underline{P}/\partial \underline{V}^T \ \partial \underline{Q}/\partial \underline{V}^T]^T$ e  $G_{\lambda} = [\underline{P}^{\text{esp}} \ \underline{Q}^{\text{esp}}]^T$  são as derivadas parciais de *G* em relação a *q* , *V* e λ, respectivamente. *G*<sup>θ</sup> e *G<sup>V</sup>* compõem a matriz *J* do FC

convencional. Acresce-se a *J* uma coluna (–*G*λ) correspondente a nova variável λ. O vetor *t* é chamado de vetor tangente e é o que se procura obter. Uma vez que o número de incógnitas é maior do que o número de equações, uma variável do vetor *t* deve ser especificada com um valor diferente de zero. Esta variável é denominada de *parâmetro da continuação*. Uma nova equação ( $e_k * t = t_k = \pm 1$ ) será acrescida ao sistema (3.11). Assim, (3.13) passa a ter a seguinte forma:

$$
\begin{bmatrix} G_q & G_{\underline{V}} & -G_l \\ e_k & \end{bmatrix} \begin{bmatrix} d\underline{\theta} \\ d\underline{V} \\ d\lambda \end{bmatrix} = \begin{bmatrix} G_q & G_{\underline{V}} & -G_l \\ e_k & \end{bmatrix} t = J_m t = \begin{bmatrix} 0 \\ 0 \\ \pm 1 \end{bmatrix} \tag{3.14}
$$

onde *e<sup>k</sup>* é um vetor linha apropriadamente dimensionado, com todos os elementos nulos exceto o *k-ésimo*, que é igual a *1*, *o número 1 será colocado na coluna da variável que foi escolhida como parâmetro, V*k, *θ*<sup>k</sup> ou *λ*. A escolha do índice *k* é feita de forma que o vetor *t* tenha uma norma não nula e garanta que a matriz Jacobiana modificada (*Jm*) seja não singular no PMC. A escolha do sinal + ou – dependerá de como a variável escolhida como parâmetro estará variando, positivo se ela estiver aumentando de valor, e negativo se estiver diminuindo. Uma vez obtido o vetor *t*, a estimativa para a próxima solução será dada por:

$$
\begin{bmatrix} \mathbf{q}^e \\ \frac{\mathbf{V}^e}{\mathbf{l}^e} \end{bmatrix} = \begin{bmatrix} \mathbf{q}_j \\ \frac{\mathbf{V}_j}{\mathbf{l}_j} \end{bmatrix} + \mathbf{s} \begin{bmatrix} d\mathbf{q} \\ d\mathbf{V} \\ d\mathbf{l} \end{bmatrix}
$$
\n(3.15)

onde o sobrescrito "*e*" indica estimativa, isto é, o vetor tangente é usado para obter uma estimativa para *q* , *V*, e λ a partir da solução atual *j*. σ (sigma) é um escalar que define o tamanho do passo preditor. O tamanho do passo deve ser tal que a solução prevista esteja dentro do raio de convergência do passo corretor.

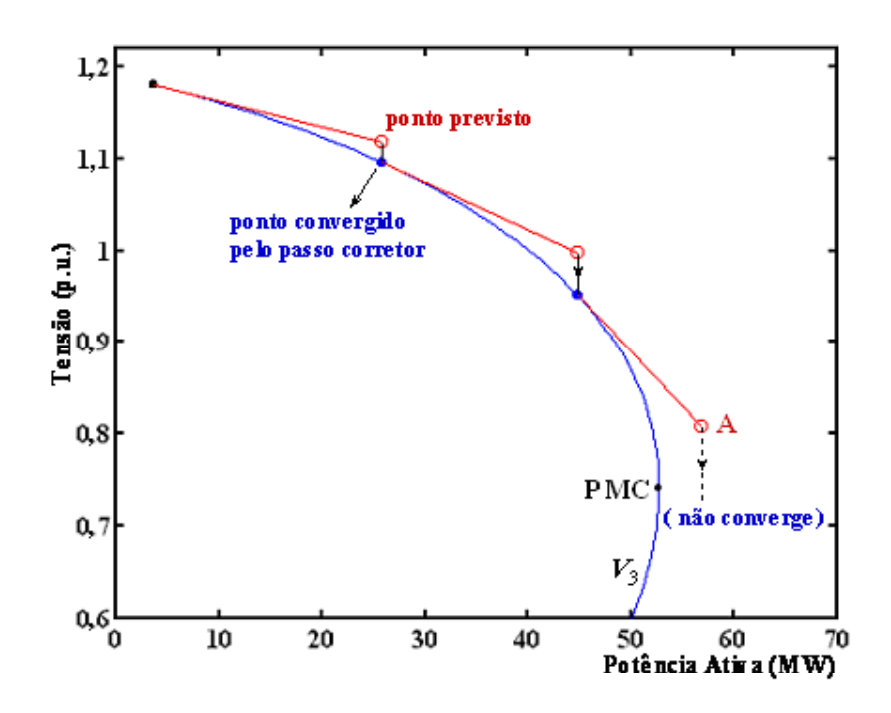

Figura 3.8: Método da continuação com o preditor tangente utilizando λ como parâmetro.

#### **3.6.1.1.2 Preditor Secante**

O método do preditor secante de ordem um utiliza as soluções atuais e anteriores, para se estimar a próxima solução, e estes dois primeiros pontos são obtidos pelo método do preditor tangente, ou seja, usa uma aproximação do vetor tangente.

$$
\underline{x} = (\underline{q}, \underline{V})
$$

Os métodos polinomiais estão baseados em um polinômio de ordem variada que "corta" a solução atual e soluções prévias  $(x^i, l^i)$ ,  $(x^{i-1}, l^{i-1})$ , para prover um ponto de aproximação para a próxima solução  $(x^{j+1}, I^{j+1})$ .

$$
(\underline{x}^{j+1}, I^{j+1}) = (\underline{x}^j, I^j) + \mathbf{S} (\underline{x}^j - \underline{x}^{j-1}, I^j - I^{j-1})
$$
(3.16)

onde *s* é o tamanho de passo apropriado.

Um preditor trivial é o polinomial modificado de ordem zero que utiliza a solução atual e um passo fixo no parâmetro como uma estimativa para a próxima solução.

Na figura 3.9 pode ser visto a etapa de previsão pelo vetor tangente (reta contínua) e pelo vetor secante (reta tracejada), respectivamente obtidas utilizando λ como parâmetro da continuação.

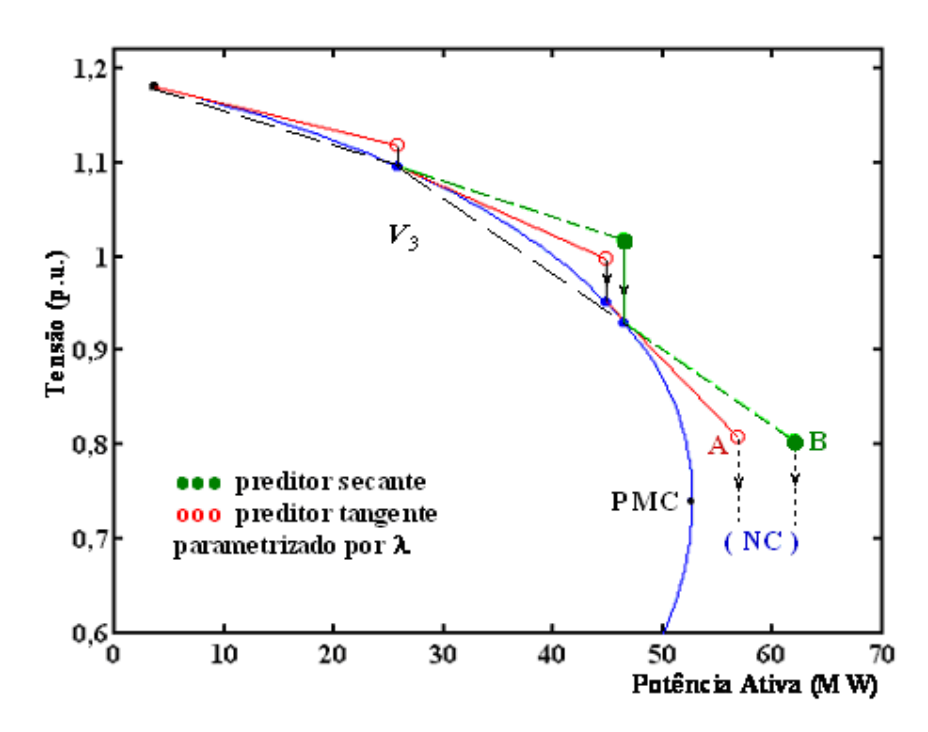

Figura 3.9: Comparação entre os métodos da continuação com preditor tangente e com preditor secante.

Note que quanto mais perto se encontrarem os dois pontos, dentro de uma tolerância numérica razoável, mais o preditor secante se aproximará do preditor tangente; contudo mais pontos da curva serão calculados. Por outro lado, pontos muito distantes um do outro podem produzir diferenças razoáveis com relação ao ponto fornecido pelo vetor tangente.

### **3.6.1.2 Controle do Passo Preditor σ**

O método da continuação para o traçado da curva P-V será tão eficiente quanto for à estratégia usada no controle do passo preditor. Para sistemas pouco carregados, passos maiores. Para sistemas altamente carregados, passos menores. O ideal seria se o tamanho do passo se adaptasse às condições reais de convergência.

## **3.6.1.2.1 Controle de Passo Através do Número de Iterações do Passo Corretor**

Um método simples, baseado no número de iterações do passo corretor é utilizado para controlar o tamanho do passo preditor, se o número de iterações do passo corretor for pequeno, indica que a carga ainda é leve ou normal e o passo pode ser maior. Aumentando o número de iterações, o sistema estará numa região de alto carregamento, e o tamanho do passo deve ser reduzido. Uma opção é o uso da tensão (*V*k) como parâmetro durante todo o traçado da curva P-V, pois isso acarretará em um controle automático do passo. Isto porque, em geral, um passo fixo na tensão corresponde a passos largos durante carga leve e normal, e em passos reduzidos para altos carregamentos. Figura 3.10.

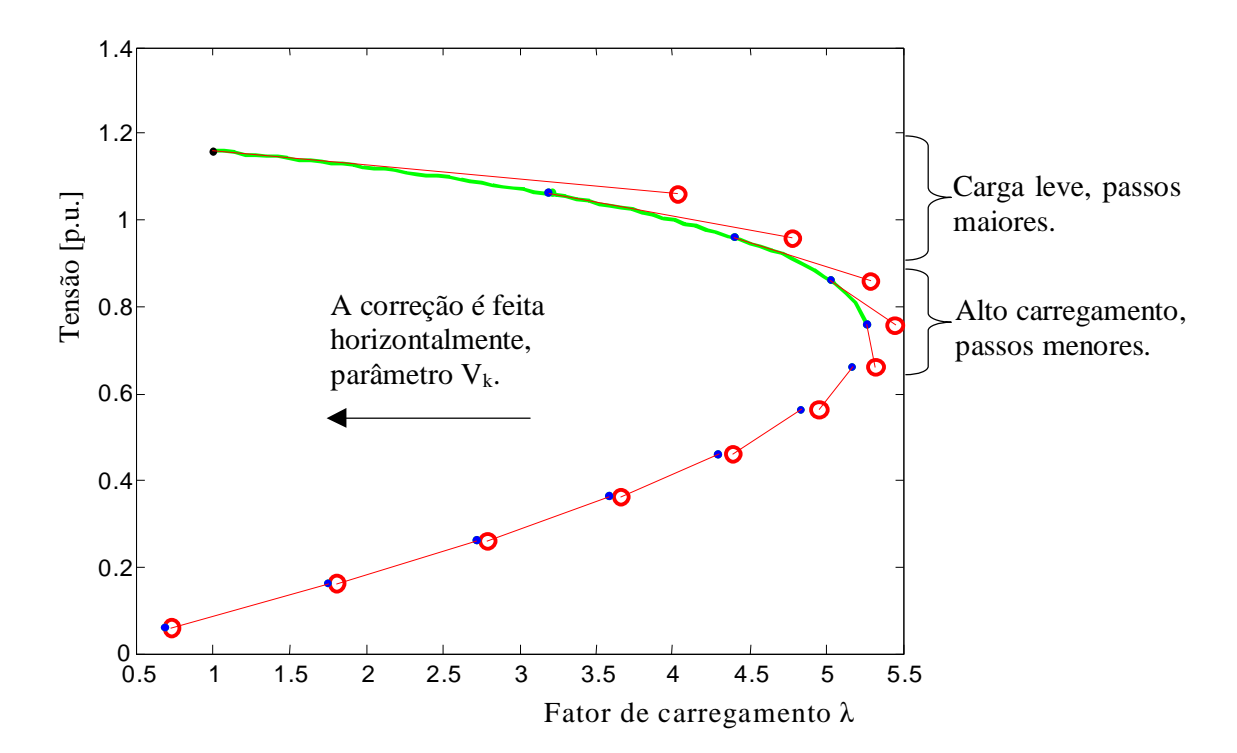

Figura 3.10: Controle automático do passo σ.

### **3.6.1.2.2 Controle de Passo Baseado na Norma do Vetor Tangente**

Outro método de controle do tamanho do passo é baseado na norma do vetor tangente (ZAMBRONI et al., 1997). O tamanho do passo é definido como:

$$
\sigma = \sigma^0 / ||t||_2 \tag{3.17}
$$

onde  $|| t ||_2$  é a norma Euclidiana do vetor tangente  $[dq^T dV^T d\lambda]^T$ , e $\sigma^0$  é um escalar predefinido. À medida que o sistema torna-se carregado, a magnitude do vetor tangente aumenta e σ diminui. A tabela 3.1 e a figura 3.11(a) mostram os valores da norma do vetor tangente e o respectivo valor para σ. A eficiência do processo depende da boa escolha de σ *0* . Seu valor

TABELA 3.1-VALORES DA NORMA DO VETOR TANGENTE E σ

| $  t  _2$ | $\sigma$    |  |  |
|-----------|-------------|--|--|
| 1.0054    | 0.0100      |  |  |
| 1.0102    | 0.0098      |  |  |
| 1.0539    | 0.0094      |  |  |
| 1.1079    | 0.0090      |  |  |
| 1.5622    | 0.0064      |  |  |
| 2.4983    | 0.0049      |  |  |
| 3.2059    | 0.0038      |  |  |
| 4.2929    | 0.0023      |  |  |
| 45.8147   | 2.1718e-004 |  |  |

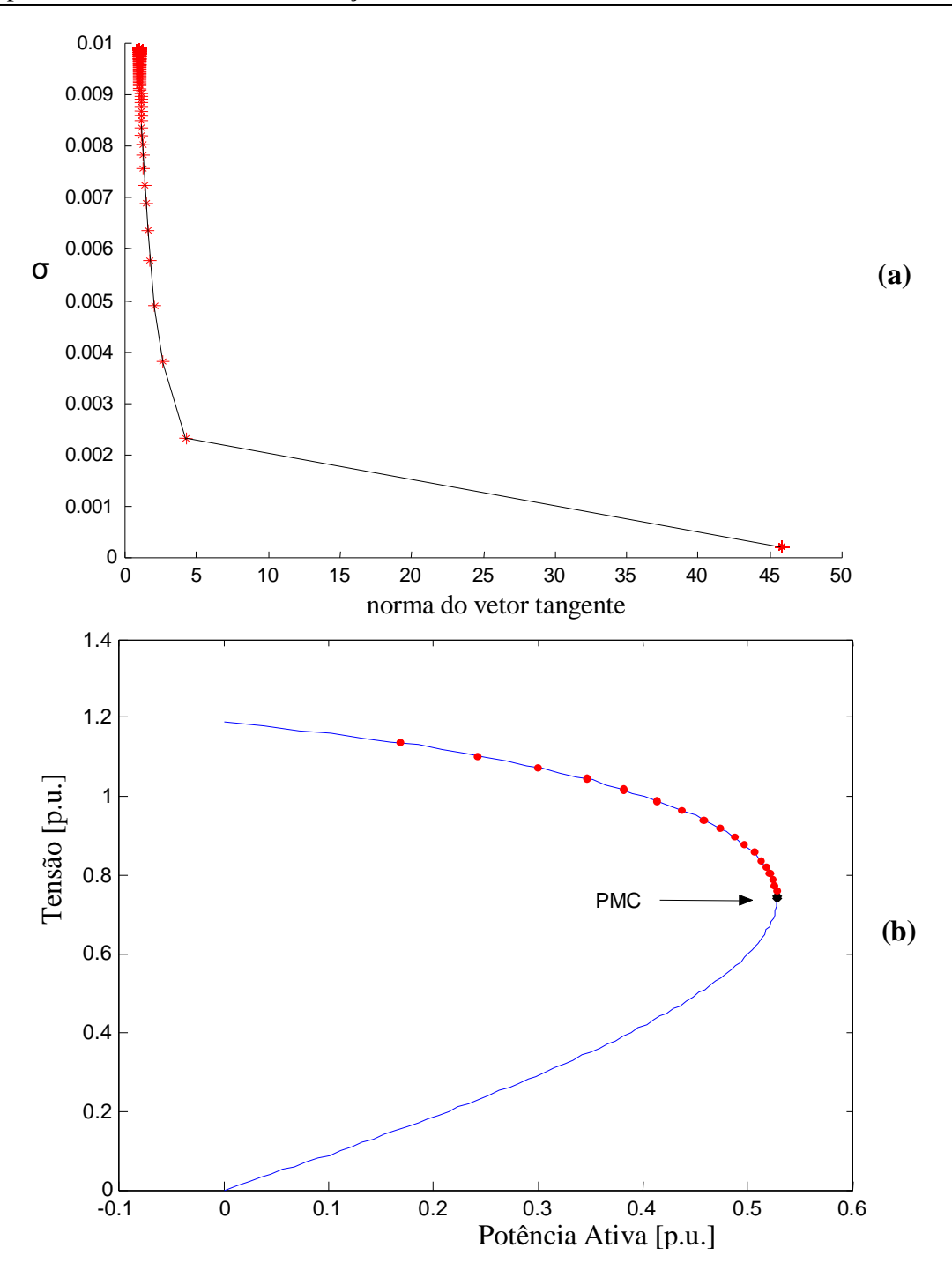

Figura 3.11: (a) σ em função de || *t* ||*2*, (b) Curva P-V com a utilização da técnica de Zambroni et al. (1997).

dependerá do sistema, neste caso o λ deve ser o parâmetro. A figura 3.11(b) mostra o uso dessa técnica durante o traçado da curva P-V. Bons resultados foram alcançados para sistemas na técnica de previsão pelo vetor secante.

#### **3.6.1.3 Parametrização**

Parametrização é o caminho matemático para identificar cada solução na curva correspondente a trajetória de soluções (curva P-V) de forma que a próxima solução, ou a solução prevista possa ser quantificada.

#### **3.6.1.4 Passo Corretor e Parametrização**

Uma vez feita à previsão, torna-se necessário realizar a correção da solução aproximada para obter-se a solução correta, evitando que esse erro se acumule. Uma vez que o ponto obtido por um bom preditor encontra-se muito próximo da solução correta, poucas iterações serão necessárias para alcançar a curva trajetória de soluções (curva P-V) dentro da precisão desejada. O FC utilizando o método de Newton-Raphson é o mais utilizado no passo corretor, embora qualquer outro método numérico possa ser utilizado. Neste passo uma equação do tipo  $y - y^e = 0$ , onde y e  $y^e$  correspondem à variável escolhida como parâmetro de continuação e seu respectivo valor estimado, obtido pelo passo preditor, é acrescentada ao sistema de equações (3.11). Assim, o sistema de equações da etapa de correção passa a ser:

$$
G(\underline{\theta}, \underline{V}, I) = 0
$$
  
\n
$$
y - y^e = 0,
$$
\n(3.18)

o qual é resolvido por um método de Newton-Raphson ligeiramente modificado devido inclusão da última equação. O sistema (3.18), expandido em série de Taylor fornece:

$$
\begin{bmatrix}\nG_{\underline{\theta}} & G_{\underline{V}} & -G_{\lambda} \\
e_{k} & \n\end{bmatrix}\n\begin{bmatrix}\n\Delta \underline{\theta} \\
\Delta \underline{V} \\
\Delta \lambda\n\end{bmatrix} = J_{m} \begin{bmatrix}\n\Delta \underline{\theta} \\
\Delta \underline{V} \\
\Delta \lambda\n\end{bmatrix} = \begin{bmatrix}\n\Delta \underline{P} \\
\Delta \underline{Q} \\
\overline{0}\n\end{bmatrix}
$$
\n(3.19)

observe que *G<sup>θ</sup>* e *G<sup>V</sup>* formam a *J* , e o vetor e<sup>k</sup> conterá *1* apenas na coluna correspondente ao novo parâmetro *y*.

O número de iterações necessário nesta etapa é muito pequeno. Geralmente são necessárias apenas *2* iterações para uma tolerância de *10–5* . Também pode-se observar na figura 3.9, que no ponto "A", o passo corretor não encontrará solução se  $\lambda$  for o parâmetro utilizado. Além disso, o uso deste parâmetro não eliminará a singularidade da matriz Jacobiana modificada (*Jm*) no PMC, tanto no passo preditor quanto no corretor. Assim, para obter-se o PMC com maior precisão, o passo terá que ser reduzido à medida que os pontos se aproximam do PMC.

Uma outra forma de contornar o problema de singularidade é usar em ambos os passos, preditor e corretor, uma técnica muito simples conhecida por *parametrização local* (AJJARAPU E CHRISTY, 1992), (AJJARAPU et al., 1994) e (SEYDEL, 1994), que consiste na troca de parâmetro próximo ao PMC, (figura 3.12). No método do vetor tangente a variável escolhida é aquela que apresentar a maior variação (AJJARAPU E CHRISTY, 1992) E (AJJARAPU et al., 1994), sendo que λ passa a ser, a partir daí, tratado como variável dependente, enquanto que a variável escolhida passa a ser o novo parâmetro *p*, isto é, do conjunto de *n* + 1 variáveis. O novo parâmetro *p* será dado por:

$$
p \leftarrow \max\{|t_1|, |t_2|, \mathbf{L}_2|t_{n+1}|\} \tag{3.20}
$$

enquanto que no método baseado no preditor secante, *p* é escolhido como sendo a componente que apresentar a máxima variação relativa (SEYDEL, 1994):

$$
p \leftarrow \max \left\{ \left| \frac{\left| \underline{q}^{j+1} - \underline{q}^j \right|}{\left| \underline{q}^{j+1} \right|} \right) , \left( \frac{\left| \underline{V}^{j+1} - \underline{V}^j \right|}{\left| \underline{V}^{j+1} \right|} \right) , \left( \frac{\left| \underline{I}^{j+1} - \underline{I}^j \right|}{\left| \underline{I}^{j+1} \right|} \right) \right\}
$$
(3.21)

onde *j* refere-se ao ponto da curva. A expectativa é de que a escolha de *p* com base nestas duas últimas equações implique no bom desempenho do algoritmo. Este procedimento enfatiza a confiabilidade, mas não garante que o parâmetro *p* conduza a um processo mais rápido (SEYDEL, 1994). A experiência com o método do vetor tangente utilizando a equação (3.20) tem demonstrado que ao aproximar-se do *nose*, *p* muda de λ para a tensão que apresenta a maior variação, retornando novamente para λ após alguns pontos. O uso deste método para a escolha automática de *p* não tem apresentado dificuldades mesmo para sistemas altamente compensados (CAÑIZARES E ALVARADO, 1993).

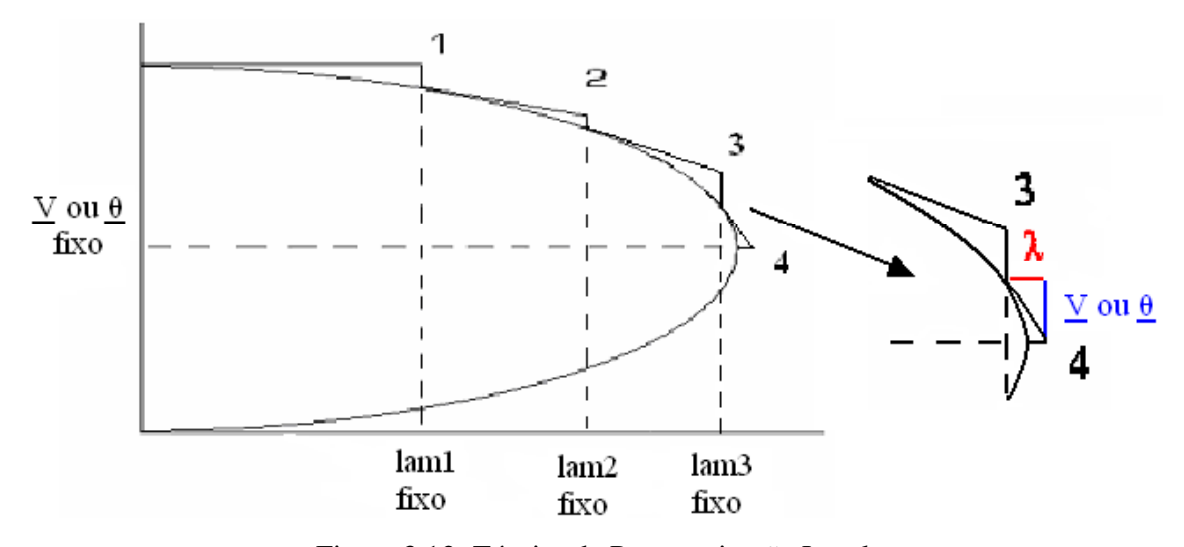

Figura 3.12: Técnica de Parametrização Local

As figuras 3.13(a) e (b) mostram o uso das variáveis *V<sup>3</sup>* e *q<sup>3</sup>* como parâmetro, respectivamente. Como pode-se observar da figura, agora é possível traçar a curva completa gastando apenas *2* iterações para cada ponto, isto porque a matriz *J* destes parâmetros não apresentam singularidade ao longo da trajetória de soluções, particularmente no PMC. Também, uma vez ultrapassado o PMC, o que é verificado pela troca de sinal na variável λ, esta poderá novamente ser utilizada como parâmetro, bastando para isso, tomar o devido cuidado com relação ao sinal usado na equação  $e_k * t \pm 1 = 0$  utilizada no passo preditor, que deverá ser o sinal negativo, já que agora, λ estará diminuindo de valor. Para obter o PMC com maior precisão, basta após ter-se ultrapassado o PMC, o que foi comentado e identificado pela troca de sinal da variável λ, retornar ao ponto anterior e reduzir o passo. Agora já não ocorrerão mais os problemas numéricos devido à singularidade da matriz *J*.

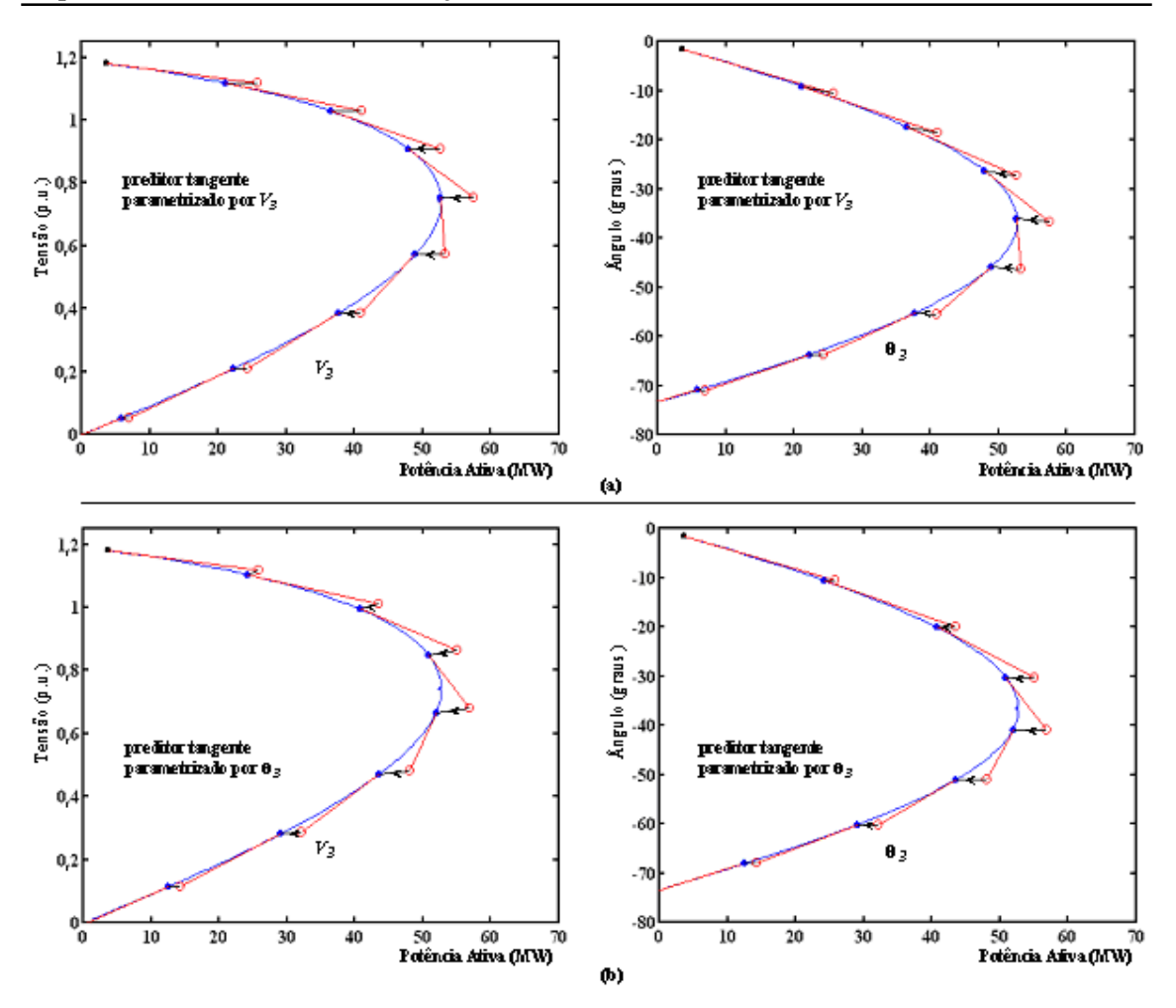

Figura 3.13 – Métodos da continuação com preditor tangente: (a) *V<sup>3</sup>* como parâmetro, (b) θ*3* como parâmetro.

# **3.6.2 Técnica do Comprimento de Arco** (CHIANG et al., 1995) **e**  (CHIANG et al., 1999)

Chiang et al., (1995) propôs uma técnica que permite eliminar a singularidade da matriz *J* baseado no parâmetro do comprimento do arco (s). Os dois primeiros pontos são obtidos pelo vetor tangente, ao invés de acrescentar a equação (*ek* \* *t* = ± *1*), a equação a ser acrescida à equação (3.13) do passo preditor passa a ser:

$$
\sum_{i=1}^{n} \left[ \left( \frac{dx_i}{ds} \right)^2 \right] + \left( \frac{dI}{ds} \right)^2 = 1 \tag{3.22}
$$

onde  $x = [\underline{\theta}^T, \underline{V}^T]^T$ 

Entretanto, devido ao fato da equação (3.22) não ser linear, um método especial de resolução deverá ser utilizado para se obter a solução, então este preditor tangente é utilizado apenas para obtenção de dois pontos, a qual passa-se a utilizar o preditor secante.

Na correção é adicionada à equação (3.11) a seguinte equação:

$$
R(\underline{x}, \lambda) = \sum_{i=1}^{n} \left\{ (x_i - x_i(s))^2 \right\} + (\lambda - \lambda(s))^2 - (\Delta s)^2 = 0 \tag{3.23}
$$

onde o comprimento do arco é  $\Delta s = \left\{ \sum_{i} \left[ (x_i - x_i(s))^2 \right] + (\lambda - \lambda(s))^2 \right\}^{0.5}$ 1  $\{\sum_{i=1} [(x_i - x_i(s))^2] + (\lambda - \lambda(s))^2\}$  $\Delta s = \left\{ \sum_{i=1}^{n} \left[ \left( x_i - x_i(s) \right)^2 \right] + \left( \lambda - \right) \right\}$  $s = \left\{ \sum_{i=1}^{n} \left[ (x_i - x_i(s))^2 \right] + (\lambda - \lambda(s))^2 \right\}$ 

Com isso pode ser mostrado que o conjunto de equações de fluxo de potência aumentadas é bem condicionado, até mesmo no PMC, obtendo o traçado completo da curva P-V sem problemas de mau condicionamento. A expansão da equação (3.11) junto com a equação (3.23) em série de Taylor resulta em:

$$
\begin{bmatrix} G_{x} & -G_{1} \\ \frac{\partial R}{\partial x} & \frac{\partial R}{\partial x} \end{bmatrix} \begin{bmatrix} \Delta x \\ \Delta x \end{bmatrix} = \begin{bmatrix} \Delta G \\ \Delta R \end{bmatrix}
$$
 (3.24)

onde *G<sup>x</sup>* é igual a *J*.

#### **3.6.3 Técnica da Perpendicularidade** (IBA et al., 1991)

Uma outra técnica utilizada para contornar a singularidade sem a necessidade de parametrização foi utilizada primeiramente por Iba et al.*,* (1991) e posteriormente, associada a um controle de passo, aplicada com sucesso em vários sistemas em Cañizares et al., (1992). A técnica consiste em definir um vetor *perpendicular* ao vetor tangente, passando pelos pontos previsto subseqüente (*q<sup>e</sup>*, <u>V</u><sup>e</sup>, λ<sup>e</sup>) e um outro que se encontra sobre a curva da trajetória de soluções (*q*, *V*, λ) (SEYDEL, 1994), a equação de parametrização a ser acrescida ao sistema (3.11) será dada pelo produto escalar:

$$
\begin{bmatrix}\n\Delta\theta_j \\
\Delta V_j \\
\Delta\lambda_j\n\end{bmatrix}^T \cdot \begin{bmatrix}\n\theta - \theta_j - \Delta\theta_j \\
V - V_j - \Delta V_j \\
\lambda - \lambda_j - \Delta\lambda_j\n\end{bmatrix} = 0
$$
\n(3.25)

onde  $(\Delta \theta_j, \Delta V_j, \Delta \lambda_j)^T = (\theta^e - \theta_j, V^e - V_j, \lambda^e - \lambda_j)$ . Partindo da solução fornecida pelo passo preditor, o sistema resultante da expansão em série de Taylor do sistema (3.11), acrescido da equação anterior, converge para o ponto (*q*, *V*, λ) da curva P-V.

$$
\begin{bmatrix} G_q & G_{\underline{V}} & -G_I \\ \frac{\partial H}{\partial q} & \frac{\partial H}{\partial \underline{V}} & \frac{\partial H}{\partial I} \end{bmatrix} \begin{bmatrix} \Delta q \\ \Delta \underline{V} \\ \Delta I \end{bmatrix} = \begin{bmatrix} \Delta \underline{P} \\ \Delta \underline{Q} \\ \Delta H \end{bmatrix} \tag{3.26}
$$

A figura 3.14 mostra como esta técnica é aplicada, pode se observar na linha tracejada que a técnica exige um bom controle de passo para que não haja divergência na correção.

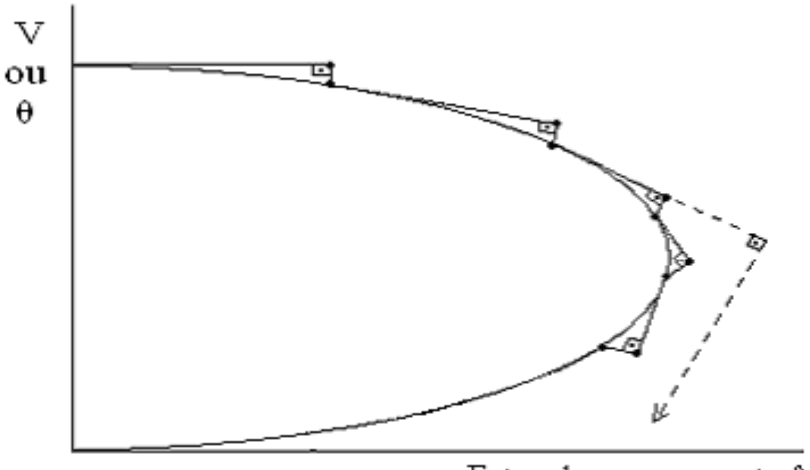

Fator de carregamento λ

Figura 3.14: Curva utilizando o vetor perpendicular na correção.

## **3.6.4 Outras Técnicas de Parametrização para o Método da Continuação** (ALVES, 2000)

Alves, (2000) demonstra que outras parametrizações podem ser utilizadas para eliminar a singularidade da matriz *J* no PMC. Acrescenta-se ao sistema de equações (3.11) a seguinte equação:

$$
W(\underline{\theta}, \underline{V}, I, \mathbf{m}) = \mathbf{m}W^{0} - F(\underline{\theta}, \underline{V}, I) = 0
$$
\n(3.27)

onde *F* pode corresponder à *perda total de potência ativa ou reativa, à potência ativa ou reativa na barra de referência, à potência reativa das barras de geração, à perda de potência ativa ou reativa numa LT, potência ativa na LT ou potência reativa do shunt de barra. W 0* é o respectivo valor da função no caso base. Um novo parâmetro μ é adicionado ao problema. Como uma equação é adicionada, λ pode ser tratado como uma variável dependente e μ é considerado como um parâmetro. Para  $\mu = 1$ , a solução convergida deverá resultar em  $\lambda = 1$ . Em (3.27) pode-se especificar o valor desejado para a função, e a sua solução fornecerá o ponto de operação, incluindo o fator de carregamento para o qual os valores especificados ocorrem. As funções *W* propostas dependem de todas as variáveis de estado (*q , V*) e do fator de carregamento λ. Dependendo da função *W* escolhida, a matriz Jacobiana modificada

também pode tornar-se singular. Entretanto, isto acontece após o PMC ter sido alcançado. As figuras aqui mostradas são do sistema 118 barras do IEEE. Partindo da solução fornecida pelo passo preditor, o sistema resultante da expansão em série de Taylor do sistema (3.11), acrescido da equação (3.27), converge para o ponto da curva de soluções para o qual esta utilizando o referido parâmetro *F*(*θ, V*, *λ*). A tabela 3.2 mostra os valores dos PMC para cada parâmetro.

$$
\begin{bmatrix} \mathbf{G}_q & \mathbf{G}_\mathbf{V} & -\mathbf{G}_l \\ F_q & F_\mathbf{V} & F_l \end{bmatrix} \begin{bmatrix} \Delta q \\ \Delta V \\ \Delta \overline{I} \end{bmatrix} = J_m \begin{bmatrix} \Delta q \\ \Delta V \\ \Delta \overline{I} \end{bmatrix} = \begin{bmatrix} \Delta P \\ \Delta Q \\ \Delta \overline{W} \end{bmatrix}
$$
(3.28)

onde *Fθ*, *F<sup>V</sup>* e *F<sup>λ</sup>* corresponde as derivadas de *F* em relação a *θ, V e λ* e *Gθ*, *G<sup>V</sup>* formam a matriz *J*. Portanto, como foi dito a singularidade na curva *λ versus F* ocorre depois do PMC da curva P-V. Ver figuras 3.15 e 3.16.

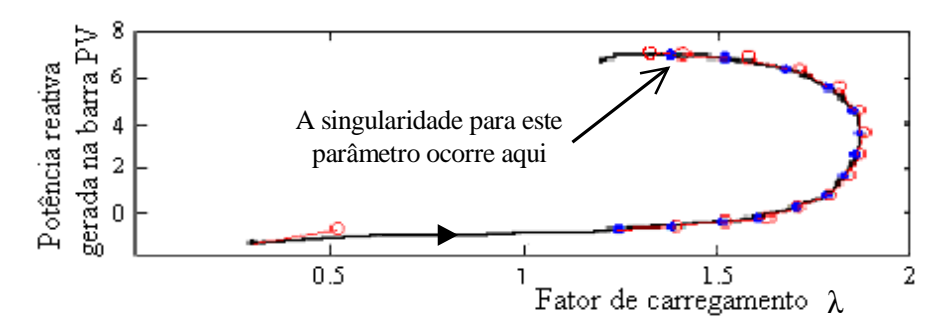

Figura 3.15: Curva *λ* versus *F*, onde *F*(*θ*,*V*, *λ*) corresponde a um dos novos parâmetros (neste caso é potência reativa na barra P-V).

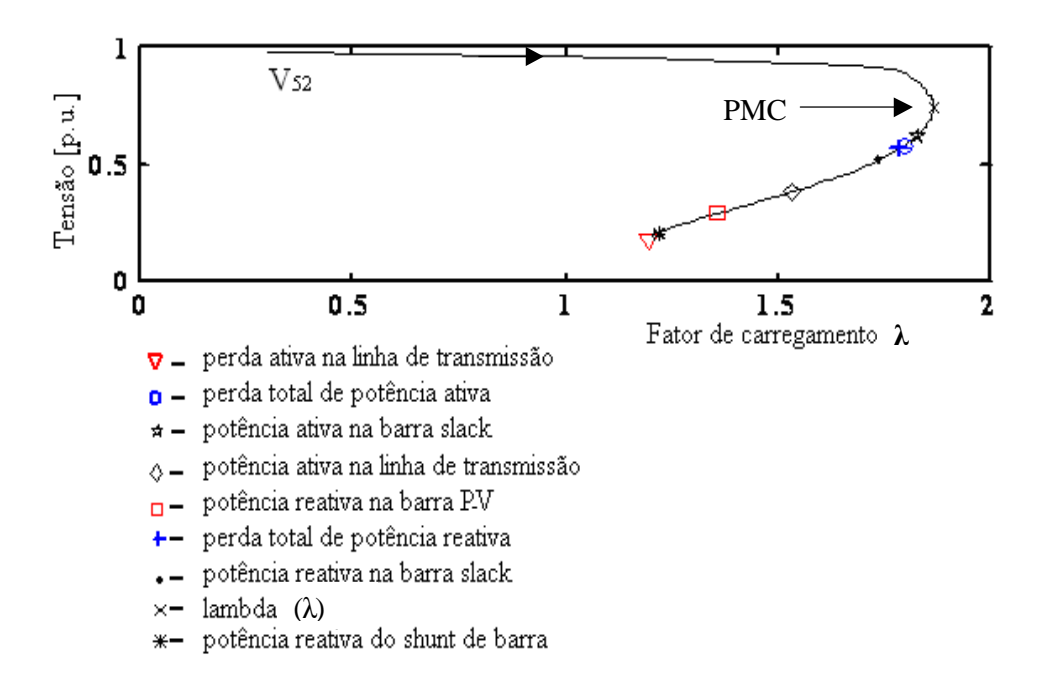

Figura 3.16: Curva P-V com os respectivos pontos de singularidade para os novos parâmetros.

Observa-se na figura 3.15 que a singularidade ocorre na parte de cima da curva *λ* versus *F* e que na curva P-V corresponde a pontos situados na parte inferior, isto é, depois do PMC, como visto na figura 3.16, para o quinto parâmetro (potência reativa na barra P-V).

| Parâmetro                            | Valor do<br>parâmetro | <b>PMC</b> | $V_{52}$ (p.u.) |
|--------------------------------------|-----------------------|------------|-----------------|
| $\lambda$                            | 1.8664                | 1.8664     | 0.740           |
| Potência reativa da barra PV         | 3,5684                | 1,8663     | 0,735           |
| Perda ativa na LT                    | 0,0130                | 1,8657     | 0,725           |
| Potência ativa da barra slack        | 12,9865               | 1,8610     | 0,784           |
| Perda total de potência ativa        | 6,1324                | 1,8631     | 0,774           |
| Perda de potência reativa do sistema | 22.9678               | 1.8645     | 0.766           |
| Potência ativa na LT                 | 0,1138                | 1,8663     | 0,747           |
| Potência reativa do shunt de barra   | 2,3396                | 1,8658     | 0,726           |

TABELA 3.2: VALORES DO PMC.

#### **3.6.5 Técnica Proposta por** Garbelini et al., (2005)

Em Alves, (2000) foram apresentadas outras técnicas de parametrização, baseadas em parâmetros físicos, que podem ser utilizadas para eliminar a singularidade da matriz *J* no PMC. Entre estes parâmetros está perda total de potência ativa (*Pa*). A grande vantagem do uso deste parâmetro é que para a maior parte dos casos não há a necessidade de troca de parâmetro até pouco depois do PMC. Além disso, não são necessárias grandes alterações no programa de FC convencional. Com o intuito de se eliminar problemas de convergência, na metodologia proposta por Garbelini et al., (2005) se propõe acrescentar à equação (3.11), a equação da reta que passa por um ponto escolhido  $(\lambda^0, Pa^0)$  no plano formado nas variáveis perda total de potência ativa (*Pa)* e λ.

$$
G(\underline{\theta}, \underline{V}, I) = 0
$$
  
 
$$
W(\underline{\theta}, \underline{V}, I, a) = a\left(I - I^0\right) - \left(Pa(\underline{\theta}, \underline{V}, I) - Pa^0\right) = 0
$$
 (3.29)

onde o parâmetro α é o coeficiente angular da reta. Como uma equação é adicionada, λ pode ser tratado como uma variável dependente e α como uma variável independente, ou seja, escolhida como parâmetro da continuação (seu valor é prefixado). Assim, o número de incógnitas é igual ao de equações, isto é, a condição necessária para que se tenha solução é atendida, desde que a matriz tenha posto máximo, isto é, seja não singular. Observa-se que a prefixação do valor de α corresponde à técnica de previsão trivial ou polinomial modificada de ordem zero (SEYDEL, 1994). Com a solução do caso base (θ<sup>1</sup>, <u>V</u><sup>1</sup>, Pa<sup>1</sup>, e λ<sup>1</sup>) obtida com um FC, calcula-se o valor de  $\alpha^1$  a partir do ponto inicial escolhido ( $\lambda^0$ ,  $Pa^0$ ) e dos seus respectivos valores obtidos no caso base  $(\lambda^1, Pa^1)$ . As figuras mencionadas aqui são do sistema de 14 barras do IEEE.

$$
a^{1} = (Pa^{1} - Pa^{0})/(I^{1} - I^{0})
$$
\n(3.30)

Em seguida, o método é utilizado para calcular as demais soluções através dos sucessivos incrementos ( $\Delta \alpha$ ) no valor de α. Para α=α<sup>1</sup>+ $\Delta \alpha$ , a solução de (3.29) fornecerá o novo ponto de operação  $(\underline{\theta}^2, \underline{V}^2, Pa^2, e \lambda^2)$  correspondente a interseção da curva trajetória de soluções (Pa x  $\lambda$ ) com a reta cujo novo valor do coeficiente angular ( $\alpha^1 + \Delta \alpha$ ) foi especificado,
figura 3.17(a). Para α=α<sup>1</sup>, a solução convergida deverá resultar em λ=1. A figura 3.17(b) mostra os valores de tensão em função de λ (curva P-V) adquiridos por esta técnica. A expansão em série de Taylor do sistema (3.29), considerando somente os termos de primeira ordem, para um valor prefixado no valor do parâmetro α calculado para o caso base, resulta em:

$$
\begin{bmatrix} -J & -G_{\lambda} \\ \partial Pa/\partial x & -a \end{bmatrix} \begin{bmatrix} \Delta x \\ \Delta \lambda \end{bmatrix} = \begin{bmatrix} \Delta G \\ \Delta W \end{bmatrix}
$$
(3.31)

onde  $x = [\theta^{\text{T}}, V^{\text{T}}]^{\text{T}}$ 

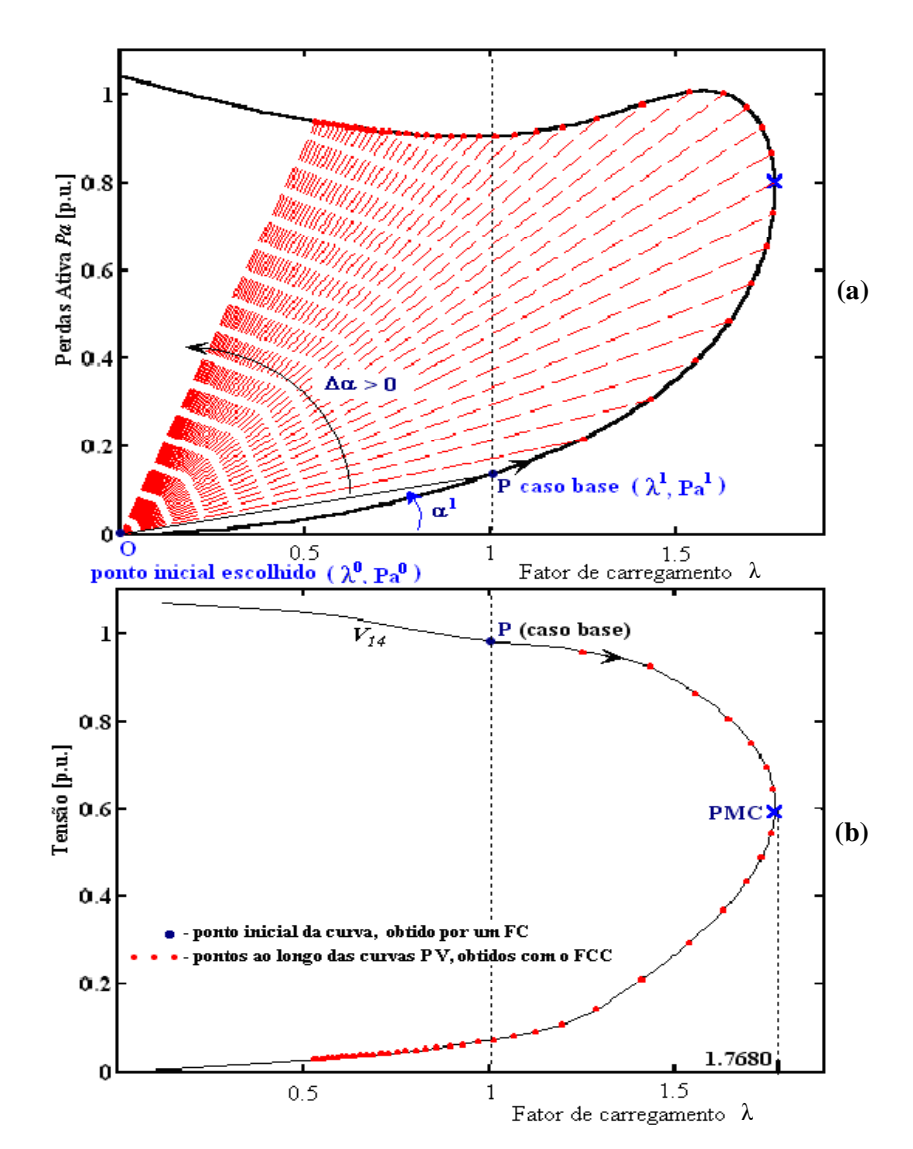

Figura 3.17: (a) Técnica proposta por Garbelini et al., (2005), (b) Curva P-V obtida.

## **Capítulo 4**

# **MÉTODO PROPOSTO**

#### **4.1 Introdução**

Conforme foi visto no capítulo anterior, a utilização da magnitude de tensão de uma barra como parâmetro da continuação é empregada pelo método proposto em Ajjarapu e Christy, (1992) e Seydel, (1994). Essa técnica, muito utilizada e conhecida por parametrização local, consiste na troca de parâmetro próximo ao ponto de máximo carregamento (PMC). No método do vetor tangente a variável escolhida é aquela que apresentar a maior variação, sendo que o fator de carregamento  $(\lambda)$  passa a ser, a partir daí, tratado como variável dependente, enquanto que a variável escolhida passa a ser o novo parâmetro. A experiência com o método tem demonstrado que ao aproximar-se do PMC, o parâmetro muda de λ para a tensão que apresenta a maior variação, retornando novamente para λ após alguns pontos. Embora o uso desta técnica para a escolha automática do parâmetro não tenha apresentado dificuldades, o conjunto das barras cuja magnitude de tensão pode ser utilizada como parâmetro da continuação fica muito restrito, particularmente nos sistemas com grande número de barras de geração (*PV*) e OLTC (transformadores com comutação de *tap* sob carga). Com o intuito de se esclarecer as dificuldades encontradas na escolha da magnitude de tensão de uma barra como parâmetro, considere a figura 4.1, onde se podem ver as curvas P-V de algumas barras do

sistema IEEE-118, as quais foram obtidas a partir de trabalhos anteriores Alves, (2000). A curva 1 na figura 4.1(a) foi obtida desconsiderando a atuação dos *tap's* (i.e., os *tap's* são mantidos fixos durante todo o traçado da curva P-V) e das potências reativas das barras *PV's*. Na curva 2 se observam os efeitos dos limites dos *tap's* de transformadores, e na curva 3 os limites das potência reativas das barras *PV's* juntamente com os dos *tap's*. Os respectivos PMC são os pontos A, B e C. Destes resultados pode-se concluir que a inclusão dos limites no controle de potência reativa, ao contrário dos limites de controle de *tap's*, ocasionam uma grande redução no valor do PMC, i.e., no máximo carregamento ou na margem de carregamento do sistema. Deve se observar que em geral essas curvas não são previamente conhecidas. Também se observa que sua forma pode se alterar em conseqüência de alterações nas condições de operação do sistema de potência tais como:

- limites de potência reativa dos geradores, condensadores síncronos e de banco de capacitores, ver figuras  $4.1(b)$  e (c);
- limites de controle de *tap's*, ver figuras 4.1(d) e (e);
- saídas de linhas de transmissão ou transformadores, ver figura 4.2.

Como se pode ver dessas curvas, a magnitude de tensão de uma barra pode permanecer constante ao longo de uma ampla faixa da curva P-V e dessa forma não poderia ser utilizada como parâmetro para se obter essa parte da curva P-V. Um outro aspecto importante é que uma barra de carga, p. ex. barra 9, cuja magnitude de tensão é apropriada para ser usada como parâmetro numa dada condição operativa (curva 3 da figura 4.1(a)), não o seria em outras condições, como no caso da curva 1 que desconsidera a atuação dos *tap's* (*tap's* mantidos fixos) e das potências reativas das barras *PV's*, ou da condição de pós-contingência da linha de transmissão situada entre as barras 69 e 75 do sistema IEEE-118 (figura 4.2). O mesmo se pode afirmar com relação às magnitudes de tensão das barras 75 e 118 na figura 4.2. Como se pode ver dessas figuras, tanto o fator de carregamento quanto a magnitude da tensão apresentam uma inversão simultânea na sua tendência de variação, i.e., os "*noses*" são coincidentes. Em outras palavras, essa coincidência implica que a singularidade da matriz Jacobiana, a qual ocorre no PMC quando  $\lambda$  é usado como parâmetro, é coincidente com a singularidade da matriz Jacobiana modificada quando a magnitude de tensão de uma dessas barras é utilizada como parâmetro (ALVES ET AL., 2000), (AJJARAPU E CHRISTY, 1994).

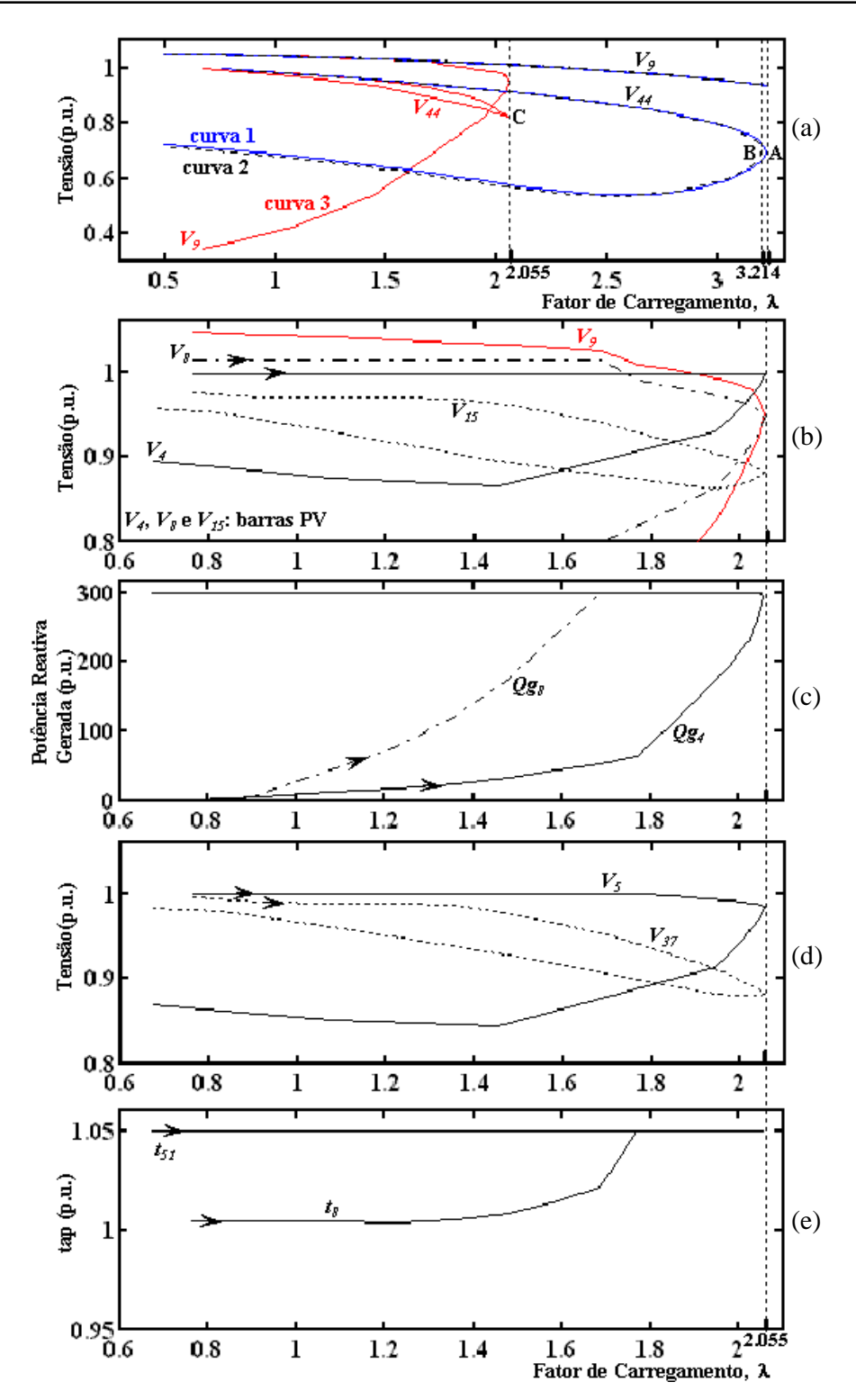

Figura 4.1: (a) Efeito dos limites sobre a curva P-V, (b) magnitudes de tensão de algumas barras de geração (barras *PV*), (c) potência reativa gerada pelas barras *PV*, (d) magnitudes de tensão de algumas barras controladas por *tap*, (e) variações dos tap´s de alguns transformadores.

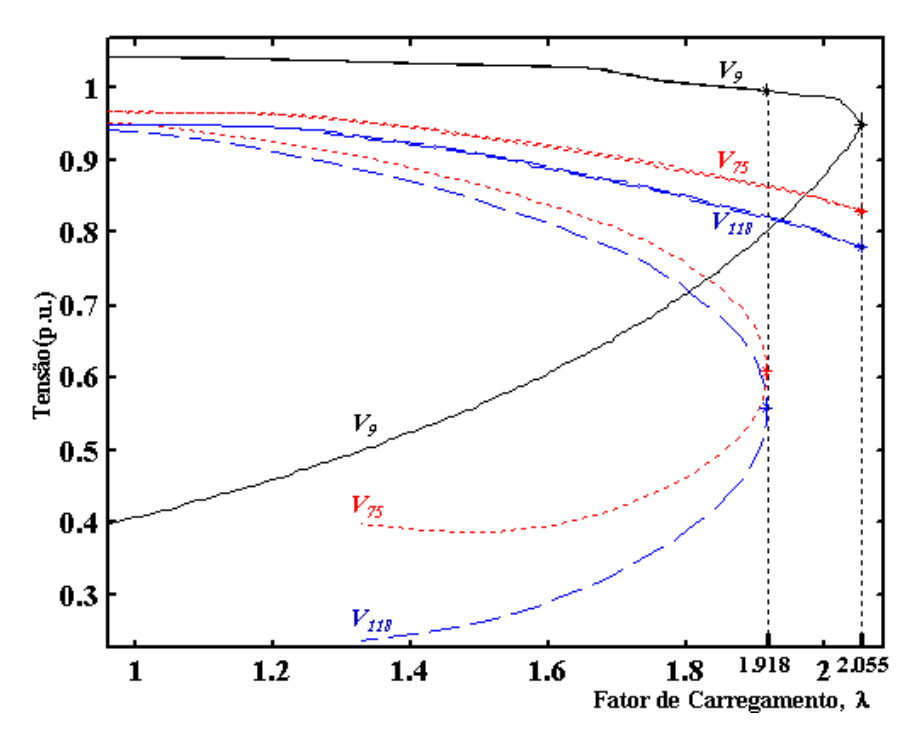

Figura 4.2: Curvas P-V's para o caso base e para a contingência da linha de transmissão situada entre as barras 69 e 75 do sistema IEEE-118.

A seguir apresenta-se o fluxo de carga continuado proposto (FCCP) e suas vantagens com relação aos outros métodos. A nova técnica de parametrização geométrica utilizada para o método da continuação possibilita o traçado completo da curva P-V de um sistema de potência e, portanto, a obtenção do PMC e, subseqüentemente, a avaliação da margem de estabilidade de tensão. Ela também associa, como será visto mais a frente, a robustez com a simplicidade e a facilidade de interpretação.

Os principais objetivos do uso desta técnica são a ampliação do grupo das variáveis de tensão que podem ser adotadas como parâmetro sem acarretar modificações na ordem da matriz Jacobiana do método proposto em (AJJARAPU E CHRISTY, 1994) e a eliminação da necessidade de troca de parâmetro ao longo do traçado da curva P-V. Assim, para a obtenção da solução do problema, foi adicionada a equação de uma reta que passa por um ponto no plano formado nas variáveis λ e a magnitude de tensão de uma barra *k* qualquer do sistema (plano λV). A seguir é apresentado a formulação matemática do método proposto, a definição dos critérios para a mudança das coordenadas do centro de feixe de retas e a análise dos resultados das simulações obtidos para os sistemas testes do IEEE (14, 30, 57, 118 e 300 barras).

### **4.2 Fluxo de Carga Continuado Proposto**

No FCCP é acrescentada à equação (3.11), a equação da reta (figura 4.3) que passa por um ponto escolhido O ( $\lambda^0$ ,  $V^0$ ) no plano λV ( variáveis fator de carregamento λ e magnitude da tensão nodal de uma barra *k* qualquer (*Vk*))

$$
G(\underline{\theta}, \underline{V}, I) = 0
$$
  
 
$$
W(\underline{\theta}, \underline{V}, I, a) = a(I - I^{0}) - (V_{k} - V_{k}^{0}) = 0
$$
 (4.1)

onde o parâmetro α é o coeficiente angular da reta. Como uma nova equação é adicionada, λ pode ser tratado como sendo uma variável dependente e α como uma variável independente, ou seja, escolhida como parâmetro da continuação (seu valor é prefixado). Assim, o número de incógnitas é igual ao de equações, isto é, a condição necessária para que se tenha solução é atendida, desde que a nova matriz Jacobiana (*J*) tenha posto máximo, isto é, seja não singular. Observa-se que a prefixação do valor de α corresponde à técnica de previsão trivial ou polinomial modificada de ordem zero (SEYDEL, 1994). Com a solução do caso base (θ<sup>1</sup>, <u>V</u><sup>1</sup>, e λ<sup>1</sup>) obtida com um FC, calcula-se o valor de α<sup>1</sup> a partir do ponto inicial escolhido O (λ<sup>0</sup>, V<sub>*k*</sub><sup>0</sup>) e dos seus respectivos valores obtidos no caso base P  $(\lambda^1, V_k^1)$ 

$$
a^{1} = (V_{k}^{1} - V_{k}^{0})/(I^{1} - I^{0})
$$
\n(4.2)

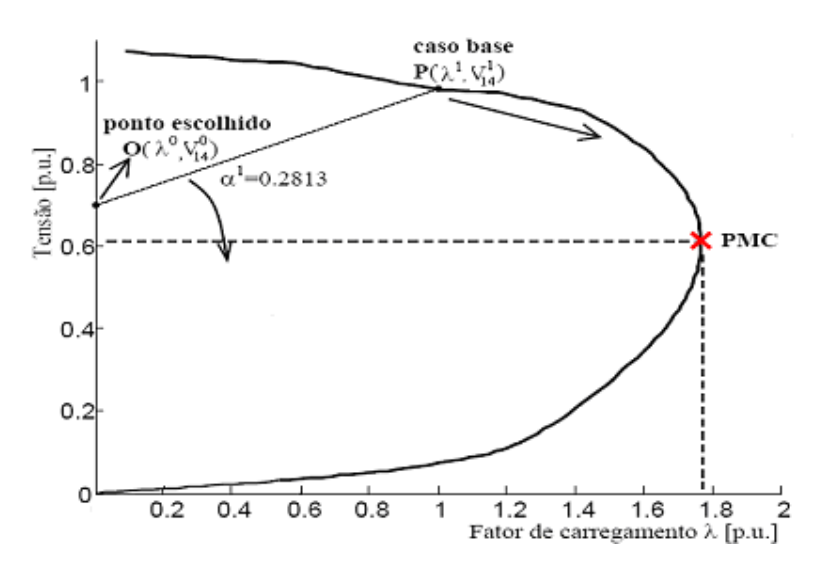

Figura 4.3: Tensão em função de λ para o sistema IEEE-14.

Em seguida, o FCCP é utilizado para calcular as demais soluções através dos sucessivos incrementos ( $\Delta \alpha$ ) no valor de α. Para α=α<sup>1</sup>+ $\Delta \alpha$ , a solução de (4.1) fornecerá o novo ponto de operação ( $\theta^2$ ,  $V^2$ , e  $\lambda^2$ ) correspondente a interseção da trajetória de soluções (curva P-V) com a reta cujo novo valor de coeficiente angular  $(\alpha^1 + \Delta \alpha)$  foi especificado. Para α=α<sup>1</sup>, a solução convergida deverá resultar em λ=1. A expansão do sistema (4.1) em série de Taylor, incluindo somente os termos de primeira ordem, considerando o valor prefixado no valor do parâmetro α calculado para o caso base, resulta em:

$$
\begin{bmatrix} -J & -G_{\lambda} \\ -\frac{\partial W}{\partial \underline{x}} & -a \end{bmatrix} \begin{bmatrix} \Delta \underline{x} \\ \Delta \lambda \end{bmatrix} = Jm \begin{bmatrix} \Delta \underline{x} \\ \Delta \lambda \end{bmatrix} = \begin{bmatrix} \Delta \underline{G} \\ \Delta W \end{bmatrix}
$$
(4.3)

onde *x* **=**[θ <sup>T</sup> *V* T ] T , *J* é a matriz Jacobiana do FC, e *G*<sup>λ</sup> corresponde à derivada de *G* em relação a λ. Δ*G* e Δ*W* representam os fatores de correção (*mismatches*) das respectivas funções em (4.1). Deve-se observar que estes serão iguais a zero (ou praticamente nulos, isto é, inferior a tolerância adotada) para o caso base convergido. Assim, somente Δ*W* será diferente de zero devido à variação de α, i.e., devido ao seu incremento Δα. Observe que as coordenadas do centro do feixe de retas, ponto O ( $V_k^0$ ,  $\lambda^0$ ) na figura 4.3, pode ser mudado para outro ponto no mesmo plano, dependendo da curva P-V da barra em estudo. Essa mudança é feita somente quando for necessário, i.e., ou quando o número de iterações excederem um determinado valor predefinido ou quando o método divergir (análise dos *mismatches*). O critério para realizar a sua escolha, bem como a do incremento do coeficiente angular da reta serão apresentados mais a frente. Ambos são escolhidos de forma a se obter um baixo número de iterações ao longo de todo o traçado da curva. Observe que em vários métodos existentes na literatura pode ser necessário se efetuar a mudança de parâmetro ao longo do traçado da curva P-V, o que poderá acarretar mudanças na estrutura da matriz Jacobiana modificada (*Jm*). No caso do método proposto, ao contrário do proposto por Ajjarapu (AJJARAPU E CHRISTY, 1994), não se necessita realizar a troca de parâmetro ao longo de todo o traçado da curva P-V, sendo que algumas vezes apenas se faz uma mudança de coordenadas do centro do feixe de retas, o que, da mesma forma que o proposto por Ajjarapu (AJJARAPU E CHRISTY, 1994), também não implicará em mudanças na estrutura da matriz *Jm*, mas apenas do valor do elemento correspondente a derivada de *W* em relação a λ, ou seja, no valor de α.

#### **4.3 Testes e Resultados**

Para todos os testes realizados, a tolerância adotada para os *mismatches* foi de 10–4 p.u.. O primeiro ponto de cada curva é obtido com o método de FC convencional. Os limites superiores e inferiores adotados para os *tap's* de transformadores foram 1,05 e 0,95 p.u.. O ajuste do *tap* nos transformadores OLTC (transformadores com comutação de *tap* sob carga) consiste da inclusão da posição do *tap* como variável dependente, ao passo que as magnitudes das tensões das barras controladas são consideradas variáveis independentes.

Os limites de potência reativa (*Q*) nas barras *PV's* são os mesmos utilizados no método convencional de FC. Em cada iteração a geração de reativos de todas essas barras são comparadas com seus respectivos limites. No caso de violação, ela é alterada para tipo *PQ*. Estas barras podem voltar a ser *PV* nas iterações futuras. As violações de limite de *tap* também são verificadas. As cargas são modeladas como de potência constante e o parâmetro λ é usado para simular incrementos de carga ativa e reativa, considerando fator de potência constante. Cada aumento de carga é seguido por um aumento de geração equivalente usando λ. O objetivo dos testes é de explicitar as características do método proposto, considerando a influência dos limites de potência reativa (*Q*) e de *tap* dos transformadores, figura 4.1.

Com o intuito de convalidar os resultados algébricos da seção 2.4 com a metodologia proposta, será adotado o mesmo sistema já apresentado nos capítulos anteriores, figura 4.4, considerando os mesmos valores que foram adotados anteriormente:  $V_1^2 = 1,19\angle 0^0$  p.u. (barra *slack*),  $z_{12} = 0.3 + j 1.0 \text{ p.u., e } b_{12}^{sh} = b_{2}^{sh} = 0$ *2*  $b_{12}^{sh} = b_{2}^{sh} = 0$ .

A figura 4.5(a) mostra a curva P-V (contínua) obtida pela equação (2.22) e o traçado da mesma com o FCCP, ou seja, através da solução do sistema (4.3), considerando α como parâmetro .

$$
\vec{v}_1 = V_1 L \vec{\theta}^0 \mathbf{p} \mathbf{u}
$$
\n
$$
\vec{v}_2 = V_2 L \vec{\theta}^0 \mathbf{p} \mathbf{u}
$$
\n
$$
\vec{v}_3 = V_2 L \vec{\theta}^0 \mathbf{p} \mathbf{u}
$$
\n
$$
\vec{v}_{12} = r_{12} + j x_{12}
$$
\n
$$
\vec{v}_{12} = g_{12} + j b_{12}^{sh}
$$
\n
$$
\vec{v}_{12} = g_{12} + j b_{12} = \frac{r_{12}}{r_{12}^2 + x_{12}^2} + j \frac{-x_{12}}{r_{12}^2 + x_{12}^2}
$$
\n
$$
\vec{v}_{12} = g_{12} + j b_{12} = \frac{r_{12}}{r_{12}^2 + x_{12}^2} + j \frac{-x_{12}}{r_{12}^2 + x_{12}^2}
$$

Figura 4.4: Sistema de duas barras.

As coordenadas do ponto inicial escolhido, ponto O, são ( $V_2 = 0.7$ ,  $\lambda = 0.0$ ). O ponto P (caso base) foi obtido por um FC convencional. Neste sistema considerou-se  $\lambda$  igual a 0,4 para o caso base porque para este sistema exemplo, o PMC é inferior a 0,6. O valor de α da primeira reta que passa pelos pontos O e P é obtido usando a equação (4.2), enquanto que os coeficientes das demais retas foram obtidas considerando uma variação de  $\alpha$  ( $\Delta \alpha$ ) igual a −0,05. Observe da figura 4.5(a) que não há a necessidade de troca de parâmetro ao longo de todo o traçado da curva P-V, e da figura 4.5(b), que o número de iterações é relativamente baixo para todo o traçado da curva P-V.

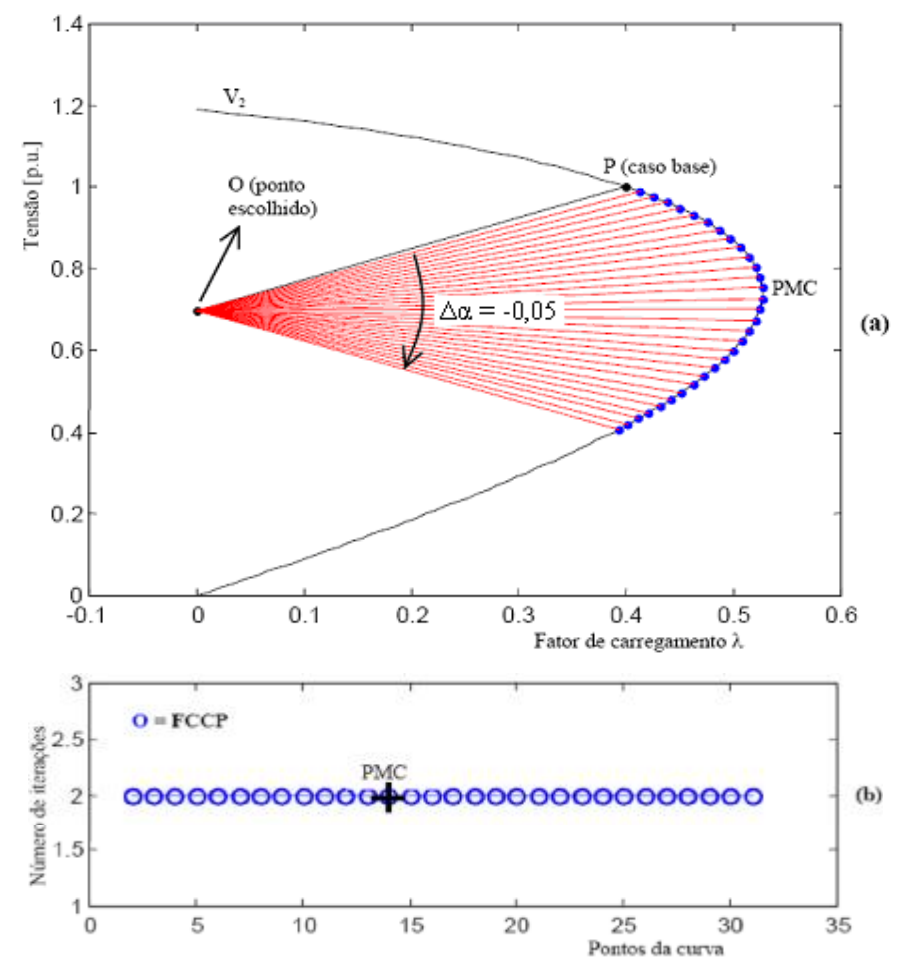

Figura 4.5: Desempenho do FCCP para o sistema de 2 barras: (a) magnitude de tensão da barra 2 (*V2*) em função de λ, (b) número de iterações.

#### **4.3.1 Critério para a escolha do ponto inicial, ponto O**

As coordenadas iniciais do centro do feixe de retas, ponto O, foram escolhidas de modo a possibilitar o traçado da curva P-V de qualquer sistema desejado. Sua escolha foi

#### Capítulo 4: Metodologia Proposta 62

baseada principalmente nos resultados apresentados durante a realização de vários testes considerando diversas magnitudes de tensão e vários sistemas. Inicialmente a escolha foi norteada pela constatação de que o uso das variáveis de tensão cuja magnitude da tensão permaneciam fixas no valor mínimo num trecho relativamente grande, durante o traçado das curvas P-V (ver figura 4.1) levavam à divergência do método proposto. Assim, o valor a ser adotado inicialmente para a magnitude de tensão deveria ser inferior ao valor mínimo da faixa operativa normal de tensão adotada para os vários sistemas, ou seja, inferior a 0,9 p.u.. Um outro fato que também se observou foi que as magnitudes de tensão das barras críticas dos sistemas analisados, IEEE-14, 30, 57 e 300, são em torno de 0,7 p.u., o que, como foi visto para o sistema exemplo anterior, facilita o traçado da curva, ou seja, não haverá necessidade de troca das coordenadas do centro do feixe de retas durante todo o traçado da curva P-V. Deve-se ressaltar aqui que, em geral, é muito difícil identificar qual a magnitude de tensão é mais apropriada para ser usada para se obter todos os pontos da curva P-V, ou seja, no início dos testes não se conhece qual é a barra crítica do sistema em estudo. Isto é devido ao fato de que a curvatura da trajetória de soluções (curva P-V) não é conhecida a priori. Assim, após a realização dos testes verificou-se que a adoção dos valores de 0,7 p.u. para tensão e de 0,0 para λ como coordenadas iniciais do centro do feixe retas, não só conduziam ao sucesso no traçado completo da curva P-V de praticamente todas as barras de todos os sistemas estudados, mas também, no geral, também levavam ao melhor desempenho do método (um número relativamente baixo de iterações).

Também deve-se observar que a inclinação da reta, a distância do ponto escolhido O, e a curva trajetória de soluções (P-V) interferem no tamanho do passo escolhido. Esta influência ficará mais evidente logo a frente, onde se verá que o uso do coeficiente angular da reta  $(\alpha)$ como parâmetro durante todo o traçado da curva P-V acarretará um controle automático do passo de λ. Isto ocorre porque, em geral, um passo fixo em α corresponde a passos variáveis em λ e na tensão. A aproximação das coordenadas do centro do feixe de retas à curva que está sendo traçada, o que em geral ocorrerá para pontos da curva muito próximos ao PMC, acarretará numa redução do passo de λ. Este representa uma das vantagens desse método, quando se deseja obter o PMC com maior precisão.

## **4.3.2 Desempenho do FCCP Considerando a Magnitude da Tensão da Barra Crítica do Sistema IEEE-14**

Na figura 4.6 é apresentado o diagrama unifilar do sistema IEEE-14.

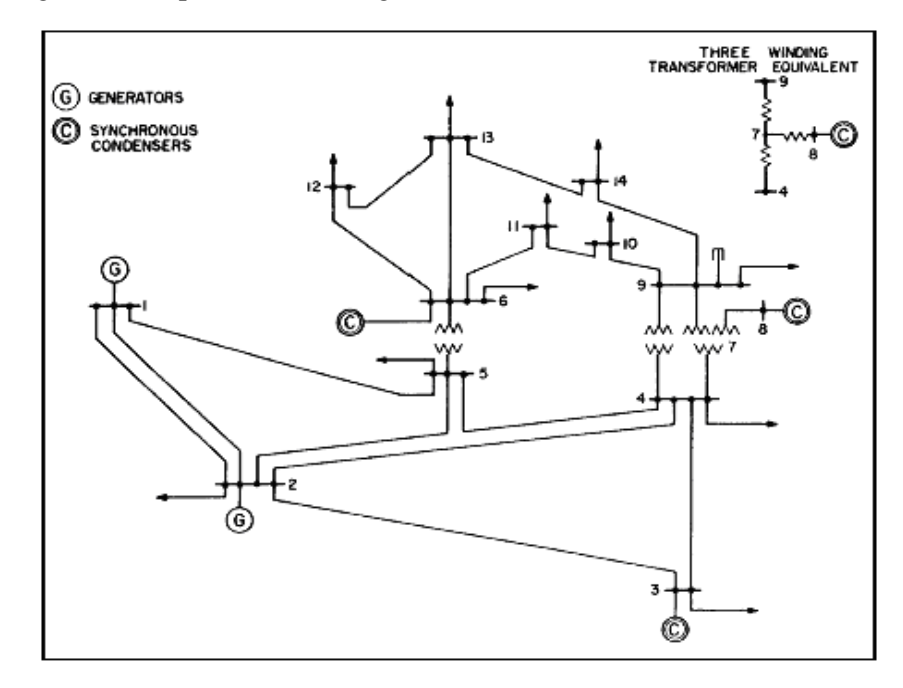

Figura 4.6: Diagrama unifilar do sistema IEEE-14.

A figura 4.7 mostra o desempenho do método proposto para o traçado das curva P-V do sistema IEEE-14. Na figura 4.7(a) é apresentado a tensão na barra crítica (*V14*) como função de λ, curva P-V, juntamente com as respectivas retas utilizadas. O ponto P  $(V_{14}^1=0.9813p.u.$ ,  $\lambda^1=1$ ) foi obtido com o FC convencional, e corresponde ao caso base. O valor correspondente do coeficiente angular da reta  $(\alpha^1=0, 2813)$  que passa pelo ponto escolhido ( $V_{14}^0$ =0,7 p.u.,  $\lambda^0$ =0,0), ponto O, e pelo ponto P, foi calculado por meio da equação (4.2). As demais retas foram obtidas considerando um passo ( $Δα$ ) de  $-0,05$  para α. De acordo com os resultados obtidos, o método apresenta um bom desempenho ao longo de todo o traçado da curva P-V. Na vizinhança do PMC o método convencional de FC, assim como o FCC utilizando λ como parâmetro, apresenta dificuldades numéricas, enquanto que o método proposto não só obtém êxito em encontrar a solução, mas também permite a obtenção de pontos além do PMC (isto é, pontos da parte inferior da curva P-V) com um número reduzido de iterações, figura 4.5(b). Observe que nesse caso não foi necessário efetuar a mudança das coordenadas do centro do feixe de retas para obter o PMC.

A figura 4.7(b) também apresenta o número de iterações gasta pelo FCC parametrizado por tensão. O objetivo nestes casos é o de comparar o desempenho (número de iterações) dos métodos: FCCP e o FCC parametrizado por tensão. Para isso, deve-se calcular os mesmos pontos da curva P-V utilizando cada um dos métodos, de forma a garantir que os mesmos possam ser corretamente comparados. Observa-se que cada ponto da curva P-V corresponde a uma solução do problema de fluxo de carga para um valor especificado de λ. Assim, uma vez obtidos todos os estados através do FCCP, os respectivos valores da tensão, nesse caso a tensão da barra 14 (*V14*), são usados como pontos estimados para o FCC parametrizado por tensão, usando a técnica de previsão trivial (SEYDEL, 1994, CHIANG ET AL., 1995). Dessa forma garante-se que estes valores levarão o sistema de um mesmo estado inicial para o mesmo estado final.

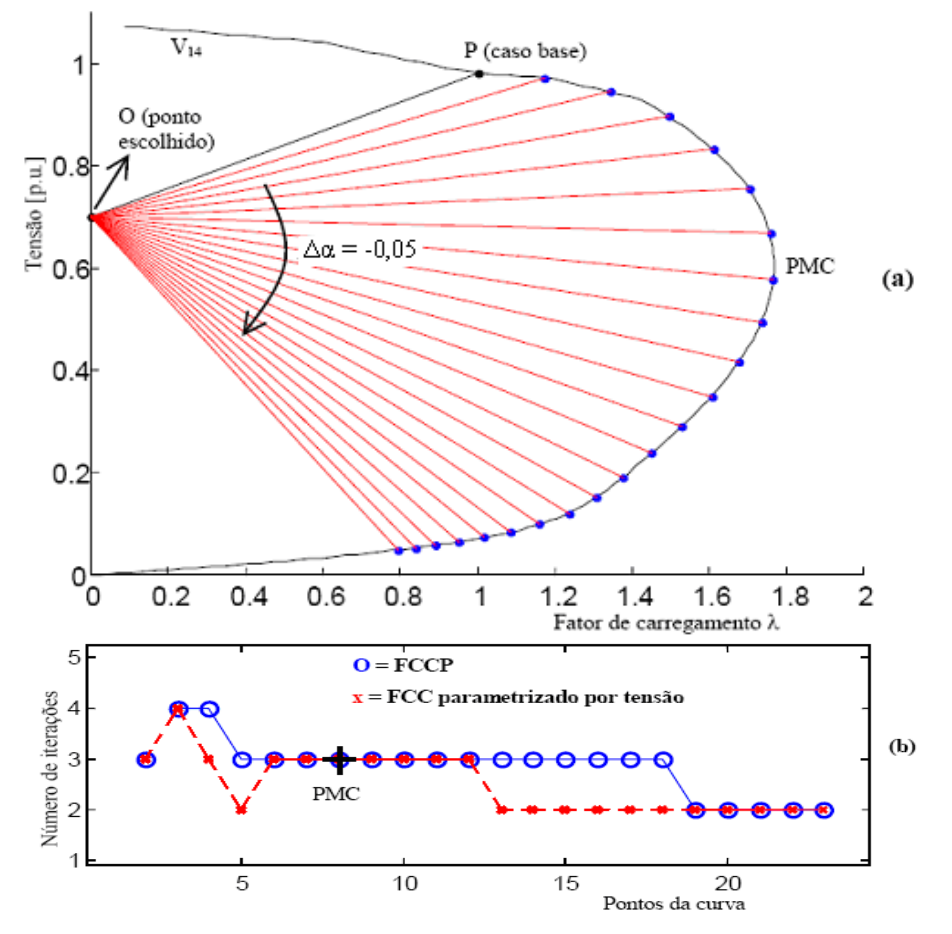

Figura 4.7: Desempenho do FCCP para o IEEE-14: (a) magnitude da tensão da barra crítica (*V14*) em função de λ, (b) número de iterações.

A tabela 4.1 apresenta os números de iterações e os correspondentes valores de α, λ e da magnitude de tensão da barra 14 (*V14*), para cada um dos pontos da curva P-V da figura 4.7. A partir do nono ponto tem-se os pontos pertencente à parte de baixo da curva P-V. O oitavo ponto foi considerado como sendo o PMC. Assim, o valor de λ máximo é igual a 1,7658 e a correspondente tensão da barra crítica é igual a 0,5787 p.u.. Se forem exigidos valores mais precisos, deve-se retornar para o ponto anterior ao PMC e reduzir o passo. Esse sistema, como se pode constatar da figura 4.7, apresenta uma margem de carregamento de 76,58% em relação ao caso base  $(λ=1)$ .

| Pontos              | Nº Iterações   | $\alpha$  | $\lambda$   | $V_{14}$ [p.u.] |
|---------------------|----------------|-----------|-------------|-----------------|
| $\,1$               | $\overline{4}$ | 0,2813    | $\mathbf 1$ | 0,9813          |
| $\overline{2}$      | $\overline{3}$ | 0,2313    | 1,1752      | 0,9718          |
| $\overline{3}$      | $\overline{4}$ | 0,1813    | 1,3442      | 0,9437          |
| $\overline{4}$      | $\overline{4}$ | 0,1313    | 1,4948      | 0,8963          |
| $\overline{5}$      | $\overline{3}$ | 0,0813    | 1,6101      | 0,8309          |
| 6                   | $\overline{3}$ | 0,0313    | 1,7034      | 0,7533          |
| $\overline{7}$      | $\overline{3}$ | $-0,0187$ | 1,7576      | 0,6672          |
| *<br>$\overline{8}$ | $\overline{3}$ | $-0,0687$ | 1,7658      | 0,5787          |
| $\overline{9}$      | $\overline{3}$ | $-0,1187$ | 1,7348      | 0,4941          |
| 10                  | $\overline{3}$ | $-0,1687$ | 1,6777      | 0,4170          |
| 11                  | $\overline{3}$ | $-0,2187$ | 1,6064      | 0,3487          |
| $\overline{12}$     | $\overline{3}$ | $-0,2687$ | 1,5291      | 0,2891          |
| 13                  | $\overline{3}$ | $-0,3187$ | 1,4520      | 0,2373          |
| $\overline{14}$     | $\overline{3}$ | $-0,3687$ | 1,3784      | 0,1918          |
| $\overline{15}$     | $\overline{3}$ | $-0,4187$ | 1,3082      | 0,1523          |
| $\overline{16}$     | $\overline{3}$ | $-0,4687$ | 1,2360      | 0,1207          |
| $\overline{17}$     | $\overline{3}$ | $-0,5187$ | 1,1596      | 0,0985          |
| 18                  | $\overline{3}$ | $-0,5687$ | 1,0842      | 0,0834          |
| 19                  | $\overline{2}$ | $-0,6187$ | 1,0140      | 0,0727          |
| $\overline{20}$     | $\overline{2}$ | $-0,6687$ | 0,9502      | 0,0646          |
| 21                  | $\overline{2}$ | $-0,7187$ | 0,8929      | 0,0583          |
| $22\,$              | $\sqrt{2}$     | $-0,7687$ | 0,8415      | 0,0532          |
| 23                  | $\overline{2}$ | $-0,8187$ | 0,7952      | 0,0489          |

TABELA 4.1-DESEMPENHO DO FCCP PARA O IEEE-14.

Ponto de Máximo Carregamento (PMC).

### **4.3.3 Desempenho do FCCP Considerando a Magnitude da Tensão da Barra Crítica do Sistema IEEE-30**

Na figura 4.8 é apresentado o diagrama unifilar do sistema IEEE de 30 barras, composto por 6 geradores (barras *PV*), 24 cargas (barras *PQ*), 37 linhas de transmissão e 4 transformadores.

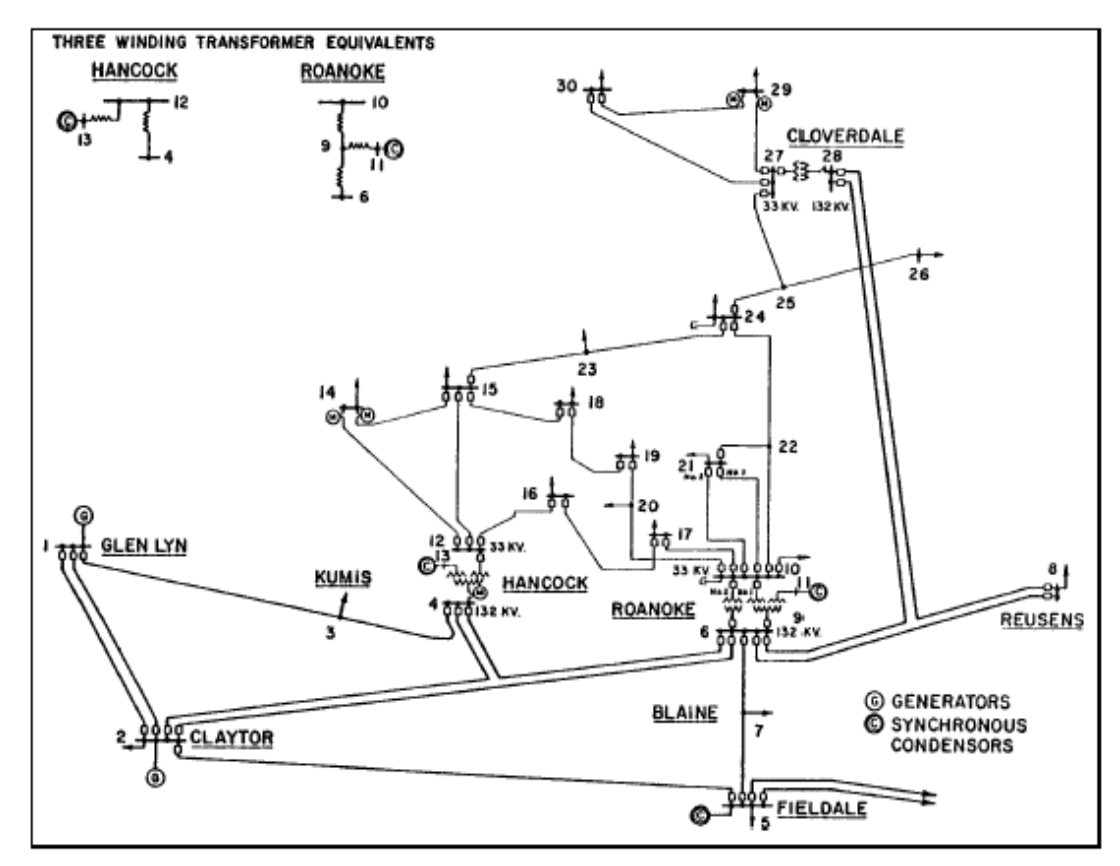

Figura 4.8: Diagrama unifilar do sistema IEEE-30.

A figura 4.9 apresenta os resultados do método proposto (FCCP) para este sistema teste do IEEE-30. A magnitude de tensão de barra inicialmente escolhida para o traçado da curva P-V é a da barra crítica, barra 30. O ponto O escolhido é o mesmo para todas as barras, independentemente do sistema escolhido ( $V_{30}^0$ =0,7 p.u.,  $\lambda^0$ =0,0.), o ponto P (caso base) é obtido por um FC ( $\lambda = 1$ ) correspondente ao caso base.

O passo inicial adotado para α também é o mesmo, ou seja,  $\Delta \alpha$  = -0,05, figura 4.9(a). A curva P-V completa foi traçada sem nenhuma dificuldade e com um número baixo de iterações. A Figura 4.9(b) compara o número de iterações gasto pelo FCCP e o FCC parametrizado por tensão. Observe que ambos apresentam praticamente o mesmo desempenho. Da figura se verifica que a margem de carregamento, com relação ao caso base, é de 53%.

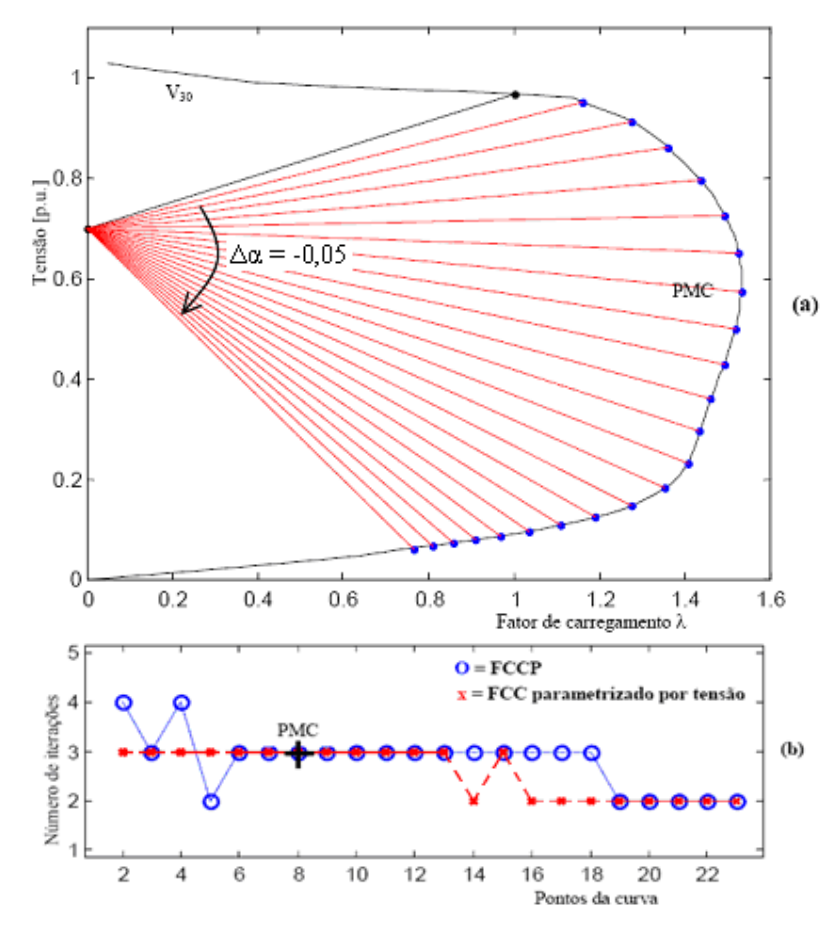

Figura 4.9: Desempenho do FCCP para o IEEE-30: (a) magnitude da tensão da barra crítica 30 em função de λ, (b) número de iterações.

## **4.3.4 Desempenho do FCCP Considerando a Magnitude da Tensão da Barra Crítica do Sistema IEEE-57**

A figura 4.10(a) apresenta o desempenho do FCCP para o sistema teste IEEE-57 barras, considerando a barra crítica, barra 31. Foram utilizados os mesmos critérios para o traçado da curva P-V. Da mesma forma que nos sistemas anteriores, não ocorreu nenhuma dificuldade numérica durante o traçado tanto da parte superior (estável) como da parte inferior (instável) da curva P-V.

A figura 4.10(b) mostra o número de iterações, de onde se observa que o FCCP apresenta praticamente o mesmo desempenho que o FCC parametrizado por tensão. A margem de carregamento para este sistema, com relação ao caso base, é de 72%.

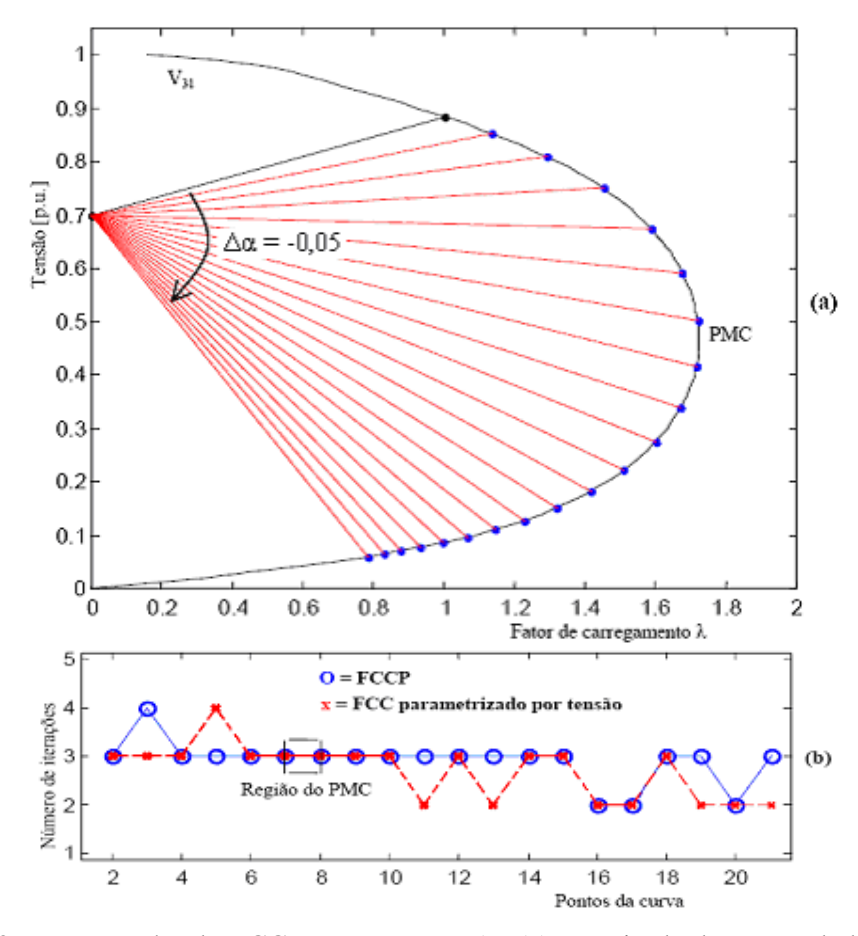

Figura 4.10: Desempenho do FCCP para o IEEE-57: (a) magnitude da tensão da barra crítica 31 em função de λ, (b) número de iterações.

### **4.3.5 Desempenho do FCCP Considerando a Magnitude da Tensão de uma Barra** *k* **Qualquer**

Os resultados obtidos pelo FCCP confirmam que as curvas P-V's podem ser traçadas sem nenhuma dificuldade numérica quando se utiliza a equação da reta que passa por um ponto no plano λV da barra crítica. Entretanto, em geral essas barras não são previamente conhecidas. Também, conforme já comentado anteriormente no item 4.1, a inclusão dos limites no controle de potência reativa e dos limites de controle de *tap's* podem alterar significativamente a forma das curvas P-V's. Assim, no início do processo (caso base) a

magnitude de tensão de uma dessas barras pode ser adotada para obtenção da equação da reta e, consequentemente, o procedimento apresentado poderá falhar. As curvas P-V´s que se seguem mostram um comportamento bem diferente daqueles apresentados até agora. Para estes casos portanto, foi necessário estabelecer novos critérios para o FCCP de forma a se obter o traçado completo das curvas P-V's, quando da utilização da magnitude de tensão de qualquer uma dessas barras. Nas figuras  $4.11(a)$  e  $4.11(c)$  encontram-se respectivamente a magnitude de tensão da barra 2 (barra de geração, ou barra *PV*) do sistema IEEE-14 em função de λ, e o número de iterações gastas para obter cada ponto da curva. As coordenadas do centro inicial do feixe de retas, ponto O, o λ inicial utilizado para a obtenção do ponto P (caso base, λ=1) e o passo (Δα) utilizado para o coeficiente angular foram os mesmos utilizados no traçado das curvas P-V anteriores, por serem estes os valores usados no critério inicialmente adotado para FCCP. Na figura 4.11(b) mostra-se em detalhe ampliado a região do PMC. Cada um dos pontos ("a", "b", "c" e "d") é um par ordenado no plano formado nas variáveis magnitude de tensão nodal e fator de carregamento.

### **4.3.5.1 Procedimento Geral para a Mudança de Reta Durante o Traçado da Curva P-V**

Em função da análise feita definiu-se um procedimento geral para escolher o melhor feixe de retas a ser utilizado em cada região da curva P-V. Após muitos testes concluiu-se que o algoritmo a seguir é o mais robusto e o que exige a menor demanda em termos do número total de iterações necessária para o traçado da curva P-V.

O procedimento geral adotado para o traçado da curva P-V (observe na figura 4.11(a)), quando o FCCP não encontrar mais solução considerando o primeiro feixe de retas, é o seguinte:

- 1. Obtenha o ponto P para o caso base utilizando o FC convencional e calcule por meio da equação (4.2), o correspondente valor do coeficiente angular da reta  $(\alpha^1)$  que passa pelo ponto escolhido ( $V_k^0$ =0,7 p.u.,  $\lambda^0$ =0,0), ponto O, e pelo ponto P;
- 2. Obtenha os próximos pontos da curva P-V incrementando gradualmente (i.e., com um passo fixo,  $\Delta \alpha = +0.05$ ) o valor do  $\alpha^{i+1} = \alpha^{i} + \Delta \alpha;$
- 3. Quando o FCCP divergir, retorne ao ponto anterior (ponto E) e efetue uma redução no passo ( $\Delta \alpha = -0.05 / 10$ );
- 4. Caso o FCCP divergir novamente, efetue a mudança das coordenadas do centro do feixe de retas para o ponto médio situado entre os dois últimos pontos obtidos (pontos "a" e "b"), ou seja,  $[(V_a+V_b)/2, (\lambda_a+\lambda_b)/2]$ , serão as coordenadas do novo centro de feixe de retas denominado ponto médio, ver detalhe na figura 4.11(b), e considere a equação da reta que passa pelas coordenadas do novo centro de feixe de retas (ponto médio) e pelo último ponto convergido (ponto "b"). Observe que o valor do passo deverá ser mantido em -0,005 caso o valor do λ do ponto "b" for maior do que o do ponto "a", caso contrário, considere o passo inicial de −0,05. Observe que tanto a mudança das coordenadas do centro do feixe de retas para o ponto médio quanto a escolha do passo são essenciais para o sucesso do método;
- 5. Quando o valor da magnitude da tensão do ponto atual (ponto "d" no detalhe da figura 4.11(b)) for maior que a do ponto anterior (ponto "c"), considere a equação da reta que passa pelas coordenadas do centro do feixe de retas inicial (ponto O) e do ponto atual (ponto "d", do segundo feixe de retas) e complete o traçado da curva P-V (parte de baixo) com passos de 0,02 (observe que a troca do sinal se deve à mudança no sentido, que agora é anti-horário).

O intuito é de reduzir o número de iterações global necessário para o traçado da curva P-V. Por outro lado, o uso das retas pertencentes ao feixe que passa pelo ponto médio é importante do ponto de vista da robustez do método, posto que é necessário para eliminar as singularidades das matrizes Jacobianas. Observe também que a troca de feixe de retas implicará apenas na alteração do valor de α na matriz Jacobiana, e não em mudanças na sua estrutura ou na criação de novos elementos.

Ao aplicar esse procedimento às barras críticas do sistema IEEE-(14, 30, 57) barras, verificou que não houve nenhuma mudança com relação aos valores já apresentados na figura 4.7, 4.9 e 4.10, posto que não ocorreu, como já era esperado, nenhuma divergência e assim, foi possível obter todas as soluções usando as equações das retas pertencentes ao feixe que passa pelo ponto O, ou seja, o algoritmo ficou restrito apenas aos passos 1 e 2. Dos resultados pode-se constatar o bom desempenho (um número reduzido de iterações) do FCCP não só na parte estável da curva, mas sim durante o traçado de toda curva P-V.

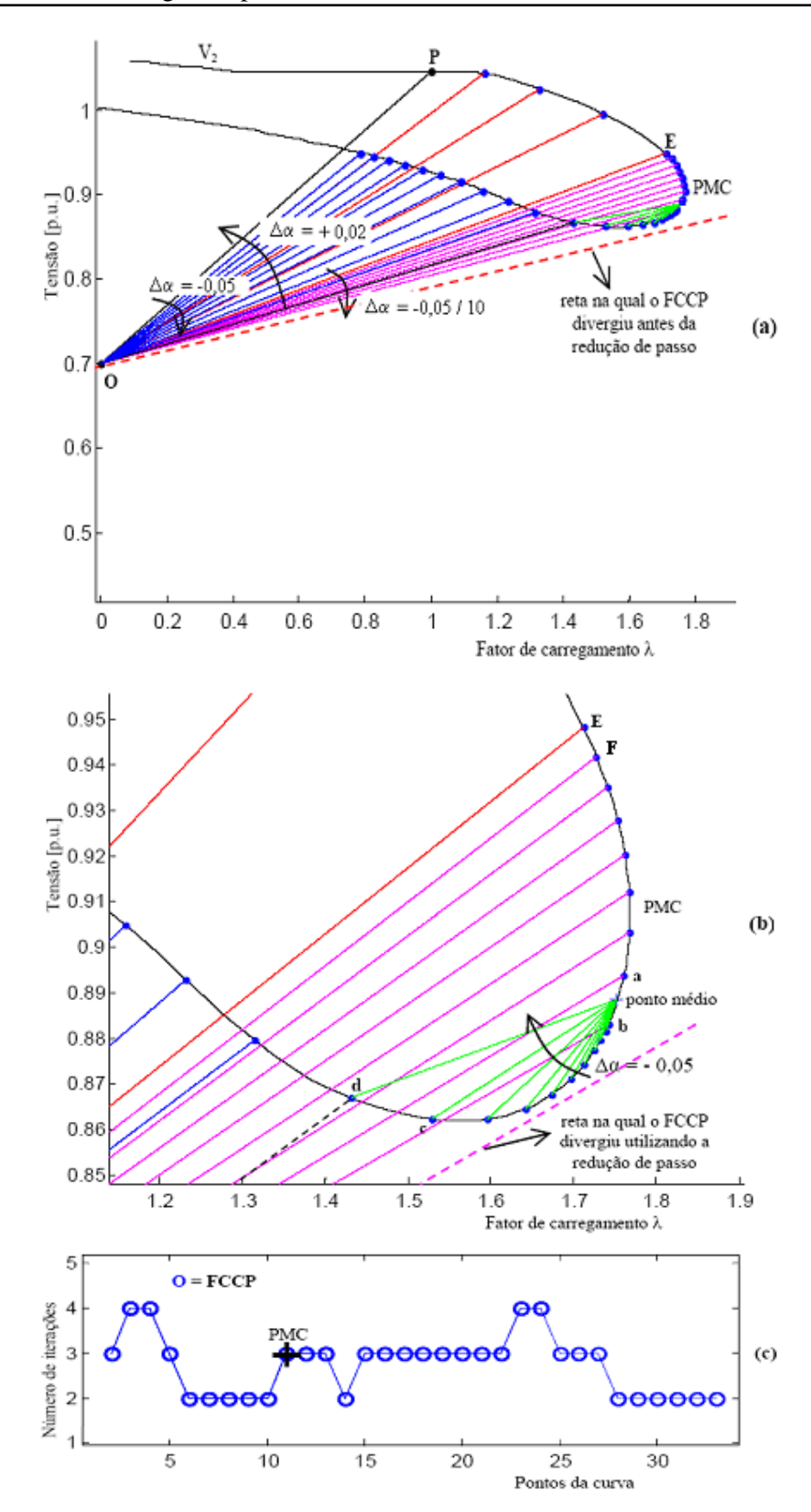

Figura 4.11: Desempenho do FCCP para o IEEE-14: (a) magnitude da tensão da barra de geração 2 em função de λ, (b) região do PMC ampliado, (c) número de iterações.

# **4.3.5.2 Análise da Variação do** *Mismatch* **Total de Potência para a Redução de Passo do Primeiro Feixe de Retas e Mudança do Primeiro para o Segundo Feixe de Retas (Ponto Médio)**

É importante ressalvar que o critério adotado pelo método para a redução e mudança das coordenadas do centro do feixe de retas não baseia-se apenas no número máximo de iterações, que é de 10, mas também na análise do comportamento do *mismatch* total de potência. Na maioria dos casos as parametrizações resultam numa convergência mais rápida, entretanto algumas vezes isso não ocorre. Nestes casos a evolução dos respectivos *mismatches* indicam a possibilidade de mau-condicionamento. Esse *mismatch* é definido como sendo a soma dos valores absolutos dos desbalanços de potência ativa e reativa. Nas figuras 4.12(a) e (b) apresenta-se a evolução do *mismatch* para dois pontos da curva P-V apresentada na figura 4.11. A evolução do *mismatch* para o ponto E, figura 4.12(a), mostra que o processo iterativo convergiu em apenas 4 iterações para a tolerância de 10−4 p.u. adotada. Já a evolução do *mismatch* para o ponto seguinte (incremento de −0,05 no valor de α), figura 4.12(b), mostra que o processo não converge em 10 iterações, e que na realidade o processo está divergindo. Voltando para a figura 4.11(a) verifica-se que não há intersecção entre a reta e a curva P-V e assim, o problema na realidade não apresenta solução. Voltando ao ponto E e efetuando a redução do passo ( $\Delta \alpha = -0.05/10$ ) o problema volta a ter solução e com isso se obtém o ponto F.

O traçado da curva P-V prossegue até que o problema se repete no ponto seguinte ao ponto "b", conforme se pode ver na figura 4.11(b). A evolução dos *mismatches* correspondentes ao ponto "b" e ao ponto seguinte a este, podem ser vistos nas figuras 4.12(c) e (d). Observe da evolução do *mismatch* para o ponto "b", figura 4.12(c), mostra que o processo iterativo convergiu em apenas 3 iterações para a tolerância de 10−4 p.u. adotada, enquanto que para o ponto seguinte (incremento de −0,005 no valor de α), o processo não diverge propriamente dito, mas apresenta um comportamento cíclico, cujo valor máximo reduz lentamente, porém voltando a crescer após 22 iterações, ver figura 4.12(e) . Voltando para a figura 4.11(b) verifica-se, assim como no caso anterior, que o problema na realidade não apresenta solução pois não há intersecção entre a reta e a curva P-V.

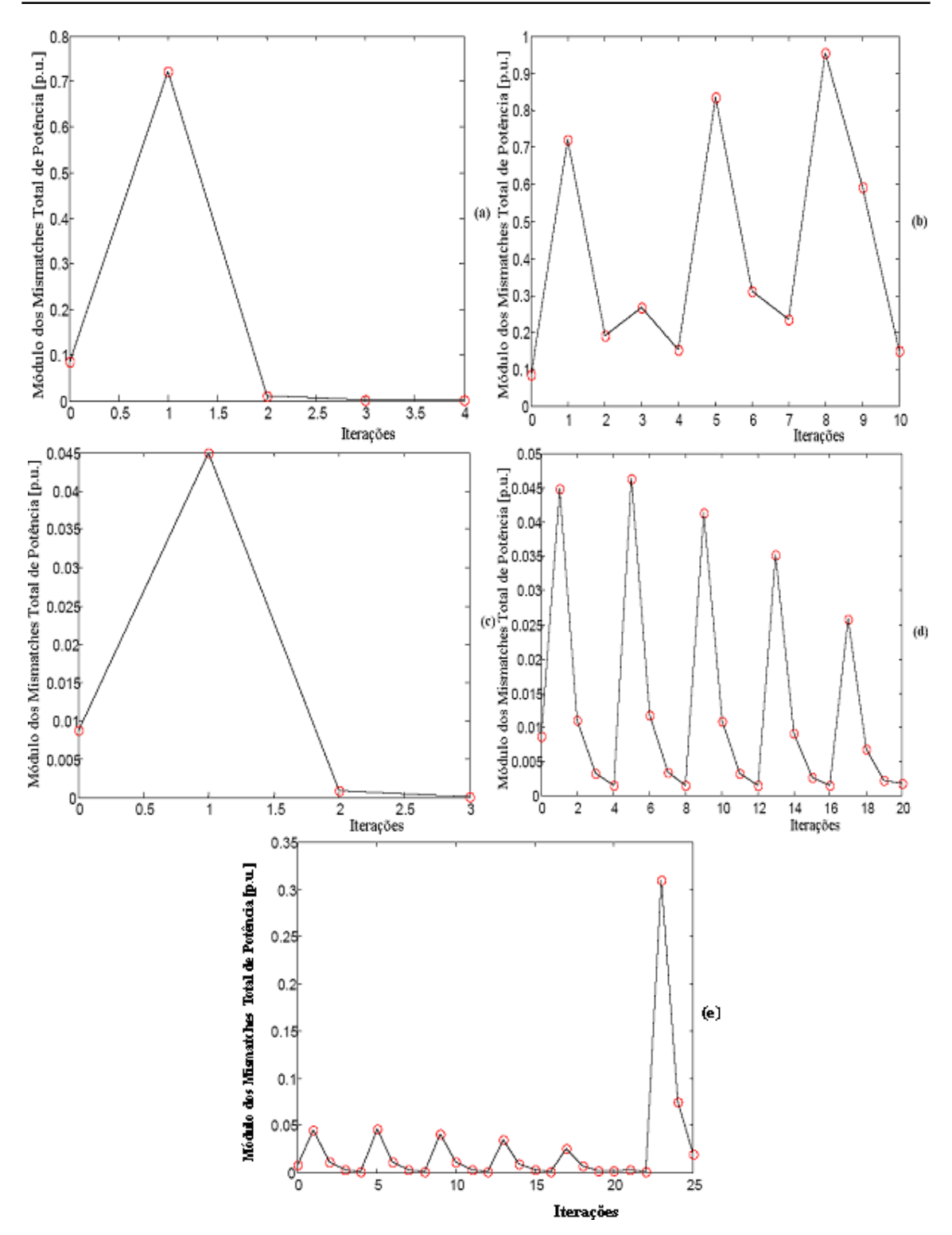

Figura 4.12: Desempenho do FCCP incluindo a análise do módulo *mismatch* total de potência: (a) módulo do *mismatch* para o ponto E, (b) módulo do *mismatch* para o ponto seguinte ao ponto E, (c) módulo dos *mismatch* para o ponto "b", (d) módulo do *mismatch* para o ponto seguinte ao ponto "b", (e) gráfico (d) com a escala aumentada.

Com base na análise desses casos verifica-se que após a quarta iteração já é possível se constatar esses comportamentos. Assim, optou-se por comparar, após a quinta iteração, os dois últimos valores do *mismatch*. Caso o último valor for menor que o penúltimo o processo continua iterando, caso contrário (se o último valor for maior que o penúltimo) finaliza o processo de iteração, reduz-se o passo, e retoma-se o traçado da curva P-V a partir do ponto anterior, com o passo reduzido. Quando o processo não convergir novamente, o mesmo procedimento é adotado, entretanto se efetua a mudança das coordenadas do centro do feixe retas para o ponto médio, ver figura 4.11(b). Com o uso desta análise obteve-se uma redução das iterações, isto é, as mudanças sempre ocorreram antes de atingir-se o número máximo de iterações estipulado, que no caso é 10, mostrando-se assim, mais vantajoso para o traçado da curva P-V. Por exemplo para o sistema IEEE-14 e IEEE-30 a redução de passo e mudança de feixe ocorreu com o máximo de 6 iterações e nos sistemas IEEE-57, IEEE-118 e IEEE-300, com no máximo 7 iterações.

Uma vez estabelecido o procedimento geral para a mudança de reta durante o traçado da curva P-V, foram realizados diversos testes para os sistemas IEEE (30, 57, 118 e 300 barras) com o intuito de se avaliar o desempenho do FCCP. Entre os diversos casos analisados foram escolhidos, de cada sistema, aqueles que se mostraram mais críticos, de forma a caracterizar a eficiência e a robustez do método proposto. Relembrando, aqui o termo crítico se refere aos casos em que a magnitude de tensão da barra permanece constante ao longo de uma faixa da curva P-V, e dessa forma não pode ser utilizada como parâmetro para se obter essa parte da curva P-V, ou àqueles casos em que tanto o fator de carregamento quanto a magnitude da tensão apresentam uma inversão simultânea na sua tendência de variação, i.e., os "*noses*" são coincidentes. Em outras palavras, essa coincidência implica que a singularidade da matriz Jacobiana, a qual ocorre no PMC quando  $\lambda$  é usado como parâmetro, é coincidente com a singularidade da matriz Jacobiana modificada quando a magnitude de tensão de uma dessas barras é utilizada como parâmetro (ALVES ET AL., 2000), (AJJARAPU E CHRISTY, 1994). Esses casos estão apresentados a seguir e foram separados por sistema.

#### **4.3.6 Testes Realizados para o IEEE-30 e IEEE-57**

A figura 4.13 apresenta o traçado da curva P-V da barra de geração 5 do IEEE-30, utilizando o procedimento geral descrito no item 4.3.5.1. Foi escolhida a equação da reta localizada no plano λV (variáveis λ e magnitude de tensão da barra 5 do sistema). Observe na figura 4.13 (c) que o FCCP apresenta um bom desempenho ao longo do traçado de toda a curva P-V.

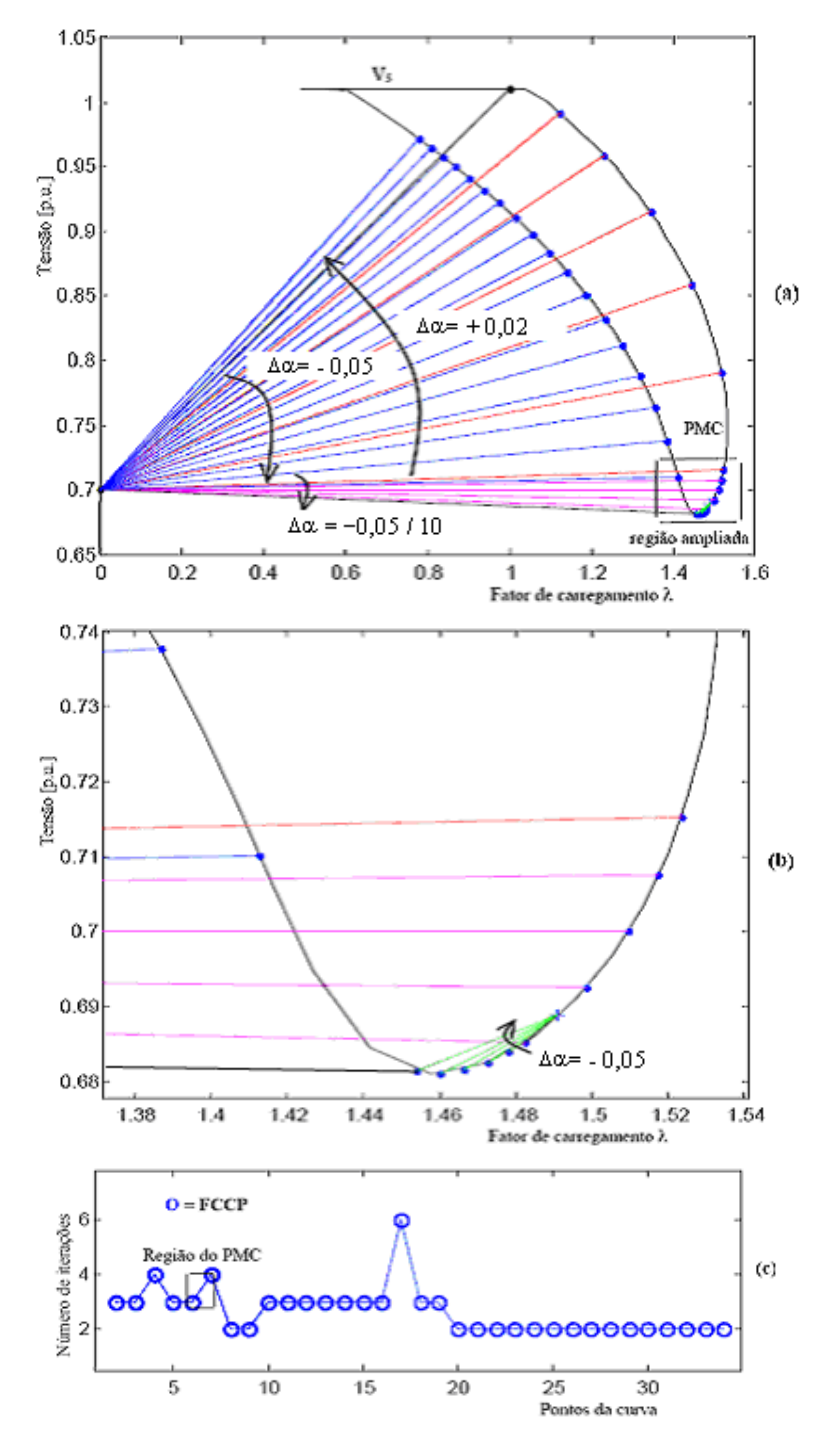

Figura 4.13: Desempenho do FCCP para o IEEE-30: (a) magnitude da tensão da barra de geração 5 em função de λ, (b) região ampliada, (c) número de iterações.

A figura 4.14 mostra a curva P-V da barra de carga 24 do sistema IEEE-57 em função de λ. Como pode-se observar na figura 4.14(a) o traçado completo da curva foi realizado com sucesso pelo FCCP. Na figura 4.14(b) apresenta-se o número de iterações necessárias para a obtenção de cada ponto da curva, e que é relativamente baixo tanto na parte estável da curva (parte de cima da curva P-V) quanto na parte instável (parte de baixo da curva P-V).

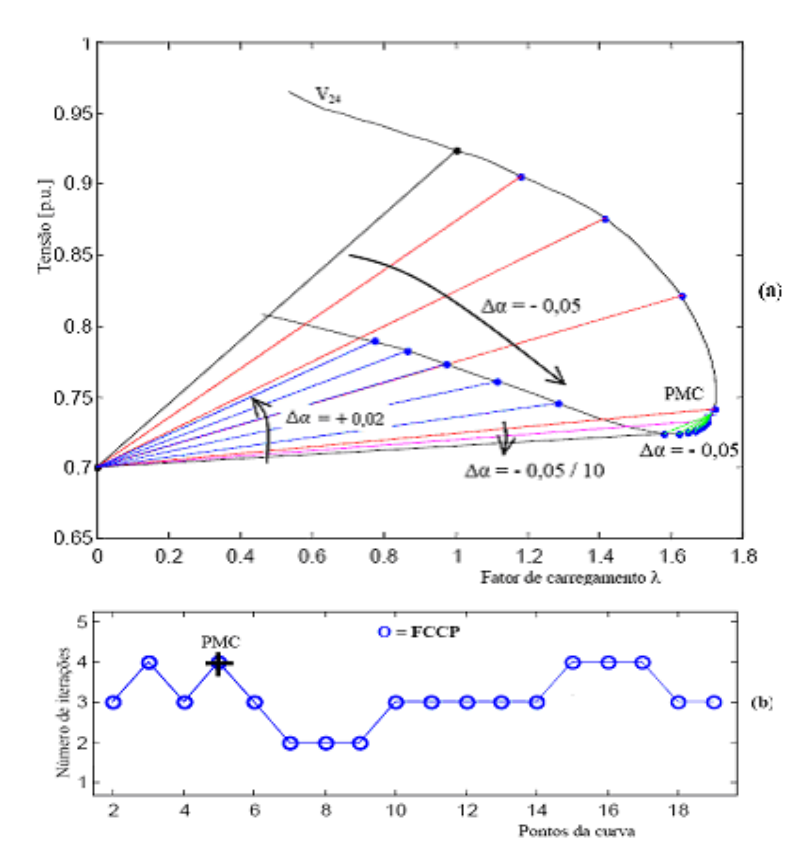

Figura 4.14: Desempenho do FCCP para o IEEE-57: (a) magnitude da tensão da barra de carga 24 em função de λ, (b) número de iterações.

#### **4.3.7 Testes Realizados Para IEEE-118**

A figura. 4.15 mostra o desempenho do FCCP para o traçado das curvas P-V do sistema IEEE-118. O objetivo aqui é o de mostrar a robustez do método proposto. Na figura 4.15(a) encontra-se a curva P-V completa da barra de carga 44. O ponto de singularidade da matriz Jacobiana modificada utilizando a magnitude de tensão dessa barra como parâmetro da continuação coincide com o da matriz Jacobiana utilizando λ como parâmetro, ou seja, com a singularidade da matriz *J*. Assim, essa variável não seria adequada para ser utilizada como parâmetro da continuação. Várias outras variáveis apresentam curvas P-V com

comportamento similar a esse, particularmente as magnitudes de tensão das barras de tensão controlada (barras *PV*) e das barras de carga (barras *PQ*) próximas a elas. Conforme já comentou-se anteriormente, muitas vezes a magnitude de tensão das barras *PV* permanecem constantes em um bom trecho da curva P-V e assim, não costumam ser consideradas no conjunto daquelas que podem ser utilizadas como parâmetro da continuação. Devido a estas limitações e ao fato de não se conhecer a priori o comportamento das curvas P-V, a escolha do parâmetro da continuação fica prejudicado, isto é, em muitos casos é necessário mudar algumas vezes de parâmetro antes de se obter sucesso na determinação do PMC. A seguir mostra-se que com o método proposto até mesmo variáveis cuja curva P-V apresentando esse comportamento pode ser utilizada. Dando prosseguimento ao processo, partindo-se do ponto P, obtido por um FC convencional denominado caso base, calcula-se o primeiro valor de α, sendo que os demais são calculados considerando um passo (Δα) de −0,05. Após a divergência do FCCP utilizando o primeiro feixe de retas, diminui-se o passo de α para −0,005 e continua-se o traçado. Na figura 4.15(b) se apresenta os pontos da parte estável (de cima) da curva P-V e que foram obtidos nessa etapa do procedimento. Quando o FCCP novamente não encontrar mais solução, toma-se às coordenadas dos dois últimos pontos das duas últimas retas com a qual se conseguiu solução e calculam-se as coordenadas do novo centro do feixe de retas, como pode ser visto na figura 4.15(c). Observe que o primeiro ponto da primeira reta do segundo feixe de retas é o último ponto "b" do primeiro feixe de retas, ponto 10 na figura 4.15(c). Utilizando os critérios do segundo feixe de retas e mantendo-se o mesmo passo (−0,005) para α, determina-se os pontos pertencente a região do PMC, figura 4.15(d). Os pontos pertencentes à parte inferior da curva P-V, figura 4.15(e), foram obtidos considerando a equação da reta que passa pelas coordenadas do centro do feixe de retas inicial (ponto O) e do ponto atual (ponto "d", do segundo feixe de retas, neste caso o ponto 16). O passo adotado foi de 0,02 (observe que a troca do sinal se deve à mudança no sentido, que agora é anti-horário), e assim completa-se o traçado da curva P-V (parte de baixo). As figuras 4.15(e) e 4.15(f) mostram que o FCCP não só obtém êxito em encontrar a solução, mas também permite a obtenção de pontos além do PMC (isto é, pontos da parte inferior da curva P-V) com um número reduzido de iterações. O mesmo não ocorre com o fluxo de carga continuado (FCC) parametrizado pela tensão da barra (*V44*) que diverge para pontos após o 15, ficando restrito, para estes tipos de curvas, somente à parte superior da curva P-V. O mesmo acontece com o FCC que utiliza λ como parâmetro da continuação.

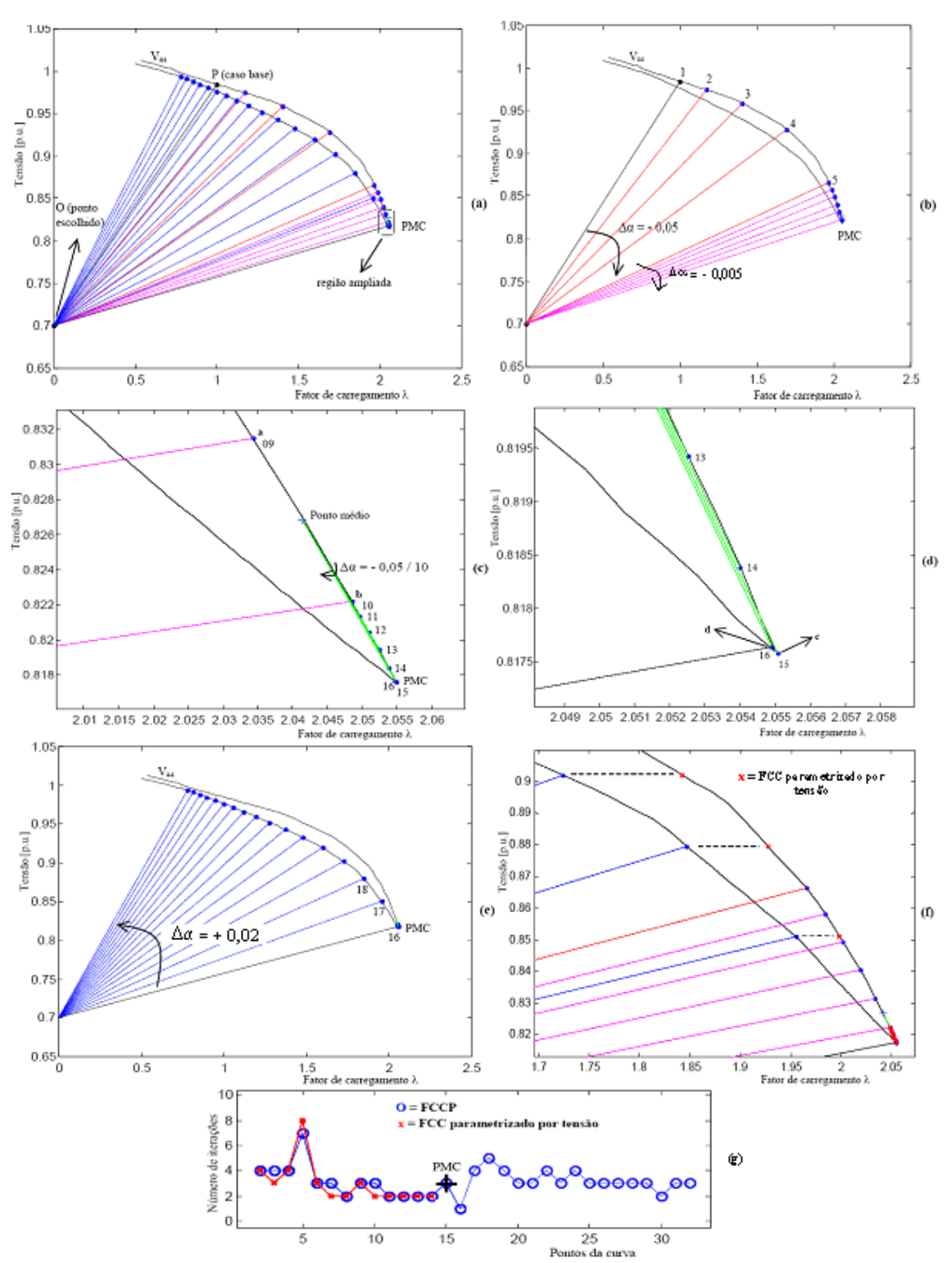

Figura 4.15. Desempenho do FCCP para o IEEE-118: (a) magnitude da tensão da barra de carga 44 em função de λ, curva P-V completa, (b) parte estável (de cima) da curva P-V, (c) região do PMC ampliada, (d) últimos pontos do segundo feixe de retas, (e) parte instável (de baixo) da curva P-V, (f) FCC parametrizado por tensão, (g) número de iterações.

A tabela 4.2 apresenta os valores de α,  $\lambda$  e de V<sub>44</sub> para cada ponto da curva da figura 4.15, do ponto 15 em diante, são pontos pertencente à parte de baixo da curva P-V.

TABELA 4.2-DESEMPENHO DO MÉTODO PROPOSTO CONSIDERANDO A MAGNITUDE DE TENSÃO DA BARRA 44 DO IEEE-118.

| Pontos          | <b>FCCP</b>            |           |           | FCC Parametrizado por Tensão |                        |           |                    |  |  |  |
|-----------------|------------------------|-----------|-----------|------------------------------|------------------------|-----------|--------------------|--|--|--|
|                 | Número de<br>Iterações | $\alpha$  | $\lambda$ | $V_{44}$<br>[p.u.]           | Número de<br>Iterações | $\lambda$ | $V_{44}$<br>[p.u.] |  |  |  |
| 1               | 5                      | 0,2846    | 1,0000    | 0,9846                       | 5                      | 1,0000    | 0,9846             |  |  |  |
| $\overline{2}$  | $\overline{4}$         | 0,2346    | 1,1712    | 0,9748                       | $\overline{4}$         | 1,1711    | 0,9748             |  |  |  |
|                 |                        |           |           |                              |                        |           |                    |  |  |  |
| 5               | $\overline{7}$         | 0,0846    | 1,9657    | 0,8664                       | 8                      | 1,9656    | 0,8664             |  |  |  |
| ## 6            | $\overline{3}$         | 0,0796    | 1.9846    | 0,8581                       | $\overline{3}$         | 1.9845    | 0,8581             |  |  |  |
| $\overline{7}$  | $\overline{3}$         | 0,0746    | 2,0020    | 0,8494                       | $\overline{2}$         | 2,0021    | 0,8494             |  |  |  |
| $\overline{8}$  | $\overline{2}$         | 0,0696    | 2,0191    | 0,8406                       | $\overline{2}$         | 2,0191    | 0,8406             |  |  |  |
| $\overline{9}$  | $\overline{3}$         | 0,0646    | 2,0344    | 0,8315                       | $\overline{3}$         | 2,0344    | 0,8315             |  |  |  |
| $\ast$<br>10    | $\overline{3}$         | 0,0596    | 2,0486    | 0,8222                       | $\overline{2}$         | 2,0486    | 0,8222             |  |  |  |
| 11              | $\overline{2}$         | $-0,6612$ | 2,0498    | 0,8213                       | $\overline{c}$         | 2,0499    | 0,8213             |  |  |  |
| $\overline{12}$ | $\overline{2}$         | $-0,6662$ | 2,0511    | 0,8204                       | $\overline{2}$         | 2,0512    | 0,8204             |  |  |  |
| 13              | $\overline{2}$         | $-0,6712$ | 2,0525    | 0,8194                       | $\overline{2}$         | 2,0526    | 0,8194             |  |  |  |
| 14              | $\overline{2}$         | $-0,6762$ | 2,0540    | 0,8184                       | $\overline{2}$         | 2,0540    | 0,8184             |  |  |  |
| **<br>15        | $\overline{3}$         | $-0,6812$ | 2,0551    | 0,8176                       | #1                     | #2,0551   | # 0,8176           |  |  |  |
| $***16$         | $\mathbf{1}$           | $-0,6862$ | 2,0549    | 0,8176                       | #0                     | #2,0551   | #0,8176            |  |  |  |
| 17              | $\overline{4}$         | 0,0772    | 1,9559    | 0,8511                       | #3                     | #1,9987   | # 0,8511           |  |  |  |
| 18              | 5                      | 0,0972    | 1,8471    | 0,8796                       | #4                     | #1,9274   | #0,8796            |  |  |  |
|                 |                        |           |           |                              |                        |           |                    |  |  |  |

## Redução de passo.

Mudança do feixe de retas.

\*\* Ponto de Máximo Carregamento (PMC).

\*\*\* Mudança para o centro de feixe de retas inicial para retornar pela parte de baixo da curva P-V, figura 4.15(e).

# Pontos obtidos pelo FCC parametrizado por tensão. Observe que estes pontos pertencem à parte superior da curva P-V, ou seja, esse método não possibilita nem a obtenção do PMC, nem dos pontos da parte inferior da curva P-V, figura 4.15(f).

A figura 4.16 mostra a tensão da barra 13 (crítica) em função de λ. Como pode-se observar na figura 4.16, o traçado completo da curva P-V foi realizado com sucesso pelo FCCP.

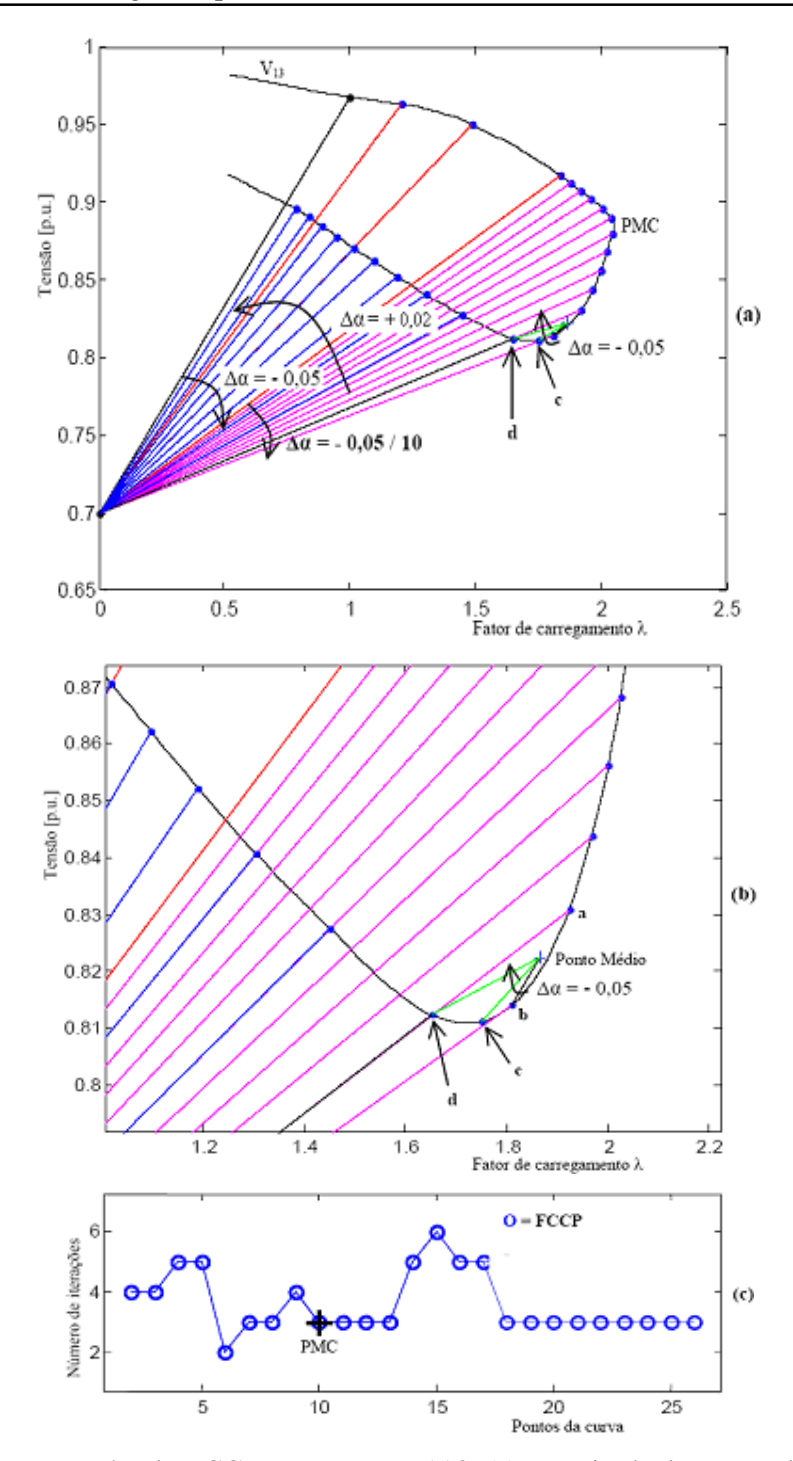

Figura 4.16: Desempenho do FCCP para o IEEE-118: (a) magnitude da tensão da barra crítica, barra 13, em função de λ, (b) região ampliada, (c) número de iterações.

Considere agora a curva P-V de uma barra *PV* cuja magnitude de tensão permanece constante ao longo de um trecho relativamente grande da curva P-V, no caso a barra de geração de número 46 do IEEE-118, veja a figura. 4.17(a). Do mesmo modo que nos casos anteriores, o valor de  $\alpha$  é calculado considerando o ponto inicial escolhido (ponto O) e o ponto P (caso base) obtido por um FC convencional. As demais retas foram obtidas considerando um passo ( $\Delta \alpha$ ) de -0,05. Após a redução de passo ( $\Delta \alpha$  = +0,05 / 10), figura 4.17(b), houve a troca de feixe (i.e., para o ponto médio) e foi mantido o mesmo passo para

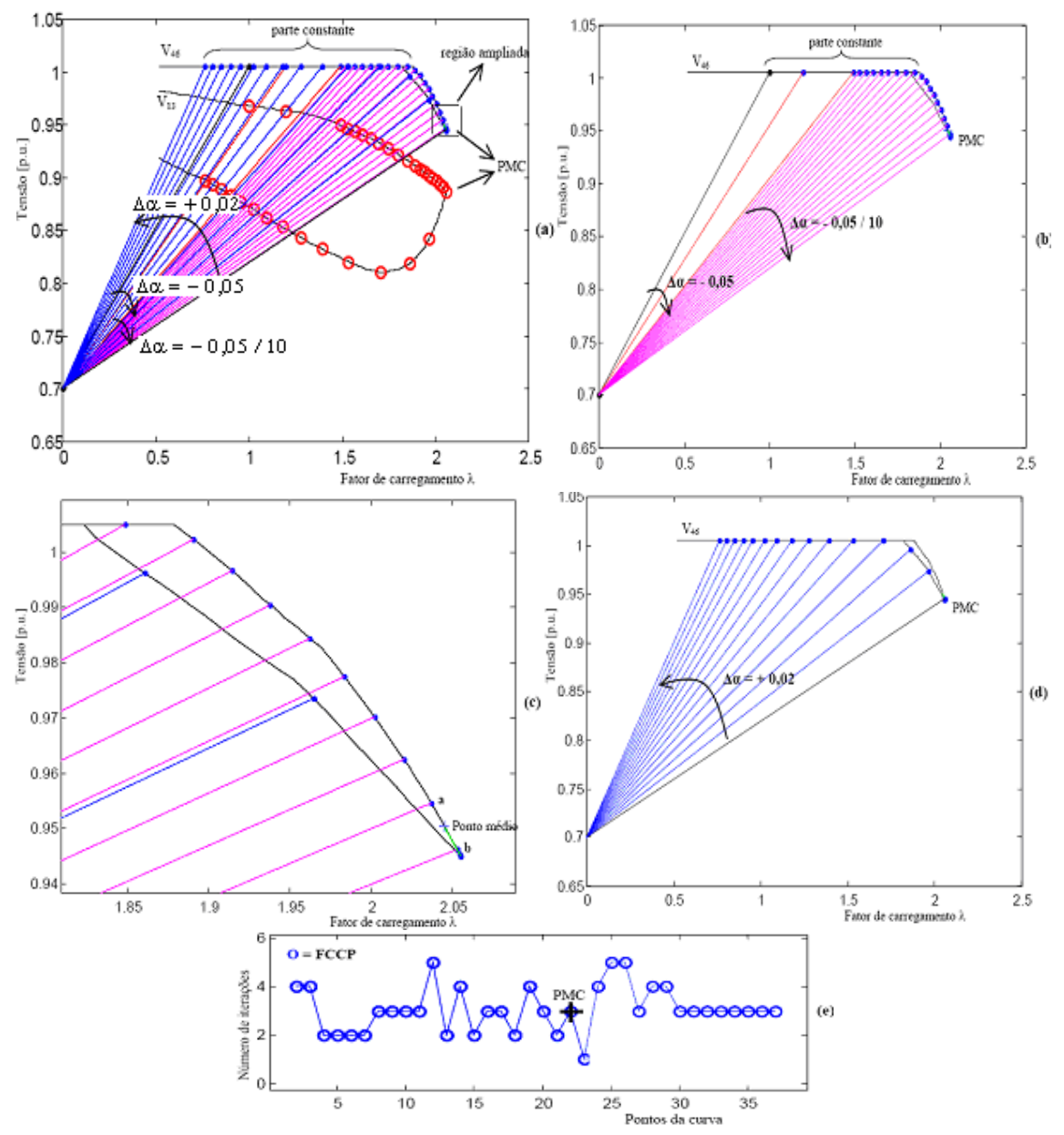

Figura 4.17. Desempenho do FCCP para o IEEE-118: (a) magnitude da tensão da barra de geração 46 em função de λ, (b) parte estável da curva P-V, (c) região do PMC ampliada, (d) parte instável da curva P-V, (e) número de iterações.

 $\alpha$  (-0,05 / 10) pois o valor de  $\lambda$  do ponto "b" é maior que o valor de  $\lambda$  do ponto "a", figura. 4.17(c). Observe que o método proposto obtém êxito no traçado de toda a curva P-V, incluindo a parte constante da curva, bem como da parte inferior da curva, figura 4.17(d), com um número reduzido de iterações, ver figura 4.17(e). Na figura 4.17(a) também é apresentado a curva P-V da barra crítica, barra 13, em função de λ, com os respectivos pontos obtidos pelo uso da equação da reta situada no plano formado na magnitude de tensão da barra 46 e o fator de carregamento λ. O objetivo é o de mostrar que os pontos obtidos realmente pertencem às partes superior e inferior da curva P-V, ou seja, que é possível a obtenção da curva P-V completa, apesar da curva P-V da barra 46 apresentar um trecho para o qual há coincidência dos valores das magnitudes de tensão da parte superior e inferior da curva.

A figura 4.18(a) mostra a curva P-V completa de uma outra barra de geração, a barra 76 do IEEE-118. Novamente, a partir do ponto O ( $V_{76}^{\circ}$ =0,7 p.u.,  $\lambda^0$ =0,0) e do ponto P, calculado por um FC convencional, calcula-se o valor de  $\alpha^1$ , sendo que os valores dos  $\alpha$ 's das demais retas são obtidos considerando um passo (Δα) de −0,05, figura 4.18(b). Seguindo o procedimento adotado, após a redução de passo, quando o feixe de retas considerado não encontrar mais solução, determinam-se as coordenadas do ponto médio, e que será o centro do segundo feixe de retas, ver detalhe na figura 4.18(c). Os pontos pertencentes à parte inferior da curva P-V, figura 4.18(d), foram obtidos utilizando as mesmas coordenadas do primeiro feixe de retas (ponto O) e o último ponto do segundo feixe de retas (ponto "d"). O passo é o mesmo adotado como critério que é de 0,02, mas com sinal oposto, completando com isso o traçado. Na figura 4.18(e) se apresenta o número de iterações para cada ponto da curva P-V. Novamente, a figura 4.18(a) apresenta a curva P-V da barra 9, onde os pontos (círculos) pertencentes à curva da barra 9 foram obtidos utilizando a equação da reta situada no plano formado na magnitude da tensão da barra 76 e o fator de carregamento. Pode-se notar que na região do PMC houve uma redução automática dos passos de λ e da magnitude de tensão como uma conseqüência direta da mudança das coordenadas do centro do feixe de retas (do ponto "O" para o ponto médio).

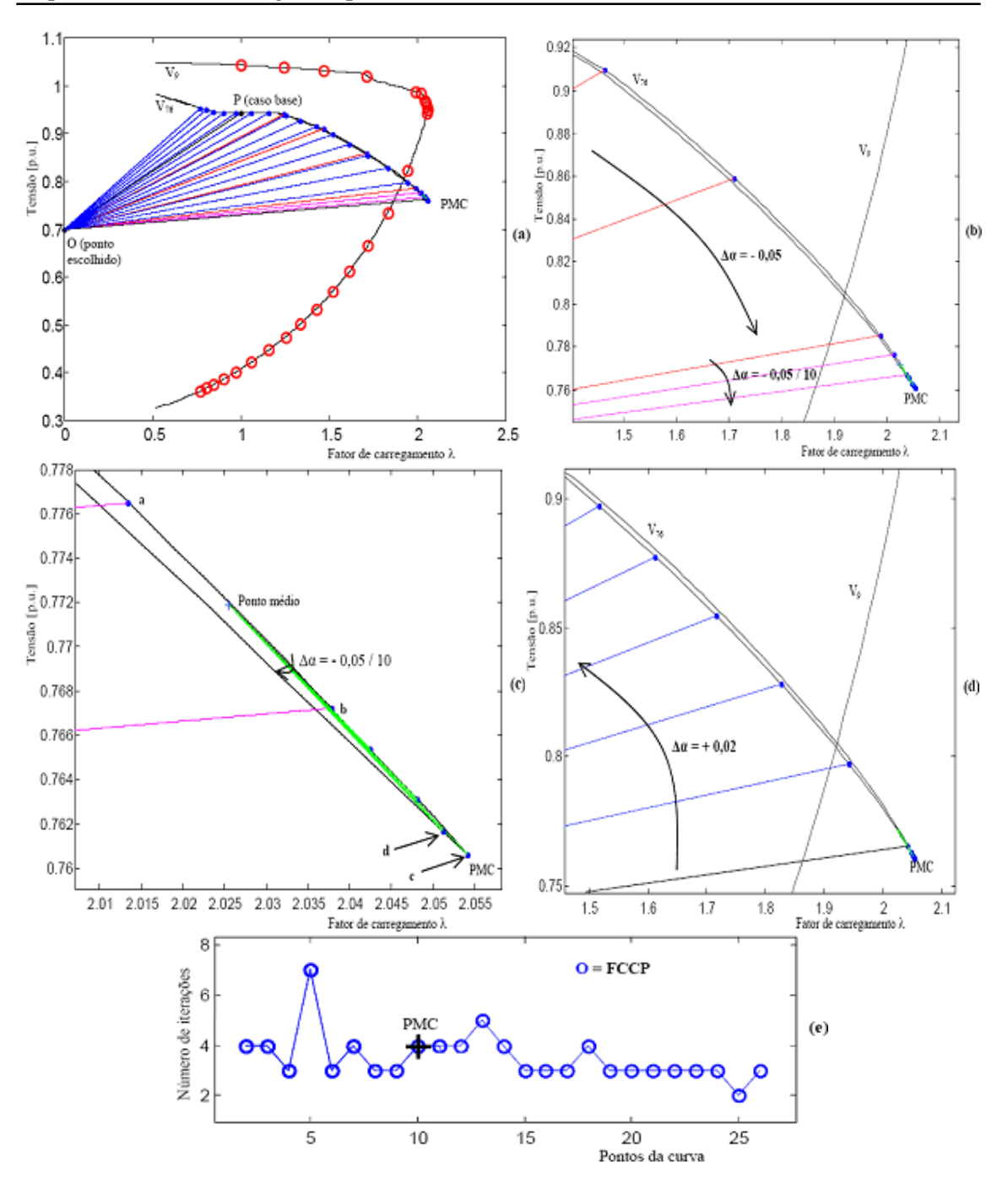

Figura 4.18. Desempenho do FCCP para o IEEE-118: (a) magnitude da tensão da barra de geração 76 em função de λ, curva P-V completa, (b) parte estável (de cima) da curva, (c) região do PMC ampliada, (d) parte instável (de baixo) da curva, (e) número de iterações.

#### **4.3.8 Testes Realizados Para IEEE-300**

A figura. 4.19 mostra o desempenho FCCP para o traçado das curvas P-V do sistema IEEE-300. O objetivo aqui é o de mostrar a robustez do método proposto para um sistema de maior porte. A figura 4.19(a) apresenta a curva P-V da barra crítica (barra 526), de onde pode se observar o sucesso no traçado da curva. O algoritmo ficou restrito apenas aos passos 1 e 2 do procedimento geral apresentado no item 4.3.5.1. A figura 4.19(b) mostra o número de iteração gasto pela método proposto e pelo método do FCC parametrizado por tensão, pode-se notar que os desempenhos (número de iterações) foram praticamente os mesmos.

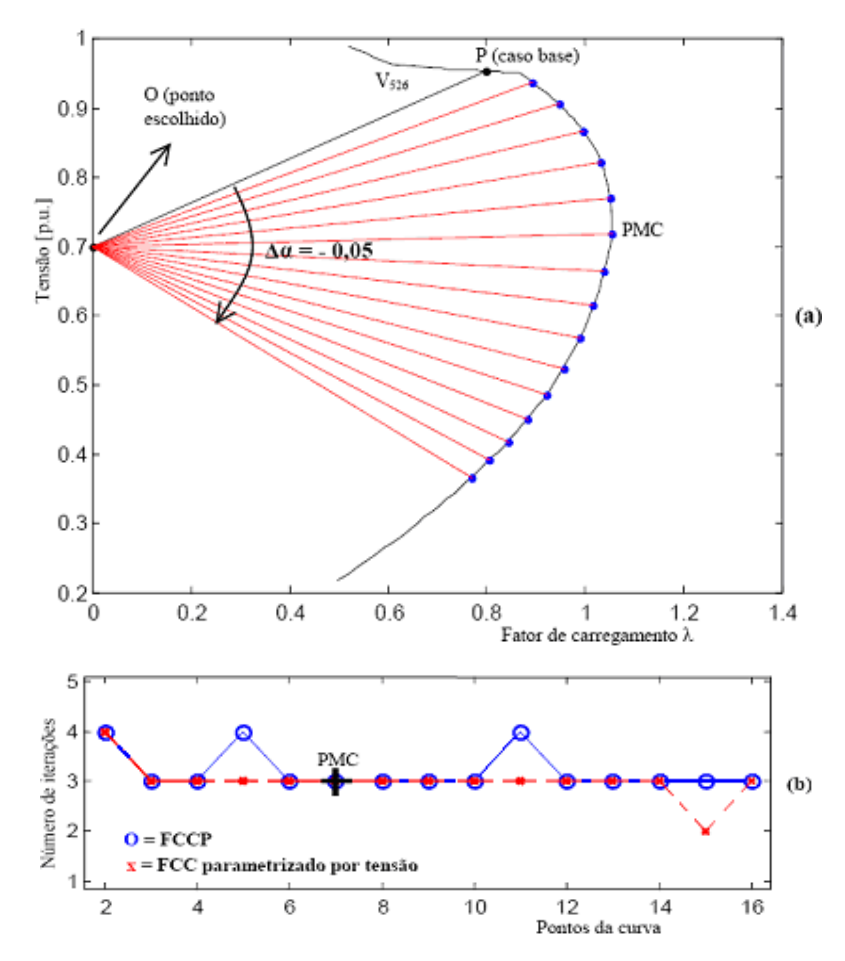

Figura 4.19. Desempenho do FCCP para o IEEE-300: (a) magnitude da tensão da barra de carga crítica 526 em função de λ, (b) número de iterações.

Já a figura 4.20 apresenta a aplicação do FCCP considerando a tensão da barra de carga 15 do sistema IEEE-300. A escolha da magnitude de tensão dessa barra se deve, conforme já comentado, ao fato de sua curva P-V corresponder àqueles casos em que tanto o fator de carregamento quanto a magnitude da tensão apresentam uma inversão simultânea na sua tendência de variação, i.e., os "*noses*" são coincidentes, ou seja, há coincidência da singularidade de ambas as matrizes Jacobiana modificada. Na figura 4.20(a) também é apresentado a curva P-V da barra crítica, barra 526, em função de λ, com os respectivos pontos (círculos) obtidos pelo uso da equação da reta situada no plano λV (fator de carregamento λ e magnitude de tensão da barra 15). Novamente, o objetivo é o de mostrar que os pontos obtidos realmente pertencem às partes superior e inferior da curva P-V. Os detalhes da aplicação do procedimento geral podem ser vistos nas figuras 4.20(b) e 4.20(c). As coordenadas do centro do feixe de retas inicial (ponto O) são as mesmas, ou seja, *V<sup>526</sup>* 0 =0,7 p.u.,  $\lambda^0 = 0.0$ ), entretanto, as do ponto P, denominado caso base e obtidas por um FC convencional, correspondem ao valor de  $\lambda$  de 0,8. Esse valor foi escolhido apenas para uma melhor visualização, pois a região do PMC dessas curvas estão em torno de 1,05, ou seja muito próximo de 1,0.

A figura 4.20(d) apresenta o número de iterações do FCCP e o FCC parametrizado por tensão, pode-se notar que os desempenhos são praticamente iguais. Observe entretanto, que o FCC parametrizado por tensão não apresenta resultados para os pontos da parte de baixo da curva P-V em virtude da singularidade da matriz Jacobiana modificada.

Uma outra curva P-V traçada é a da barra de geração 63. A escolha da magnitude de tensão dessa barra se deve, conforme já comentado, ao fato de sua curva P-V corresponder àqueles casos em que além da magnitude de tensão da barra permanecer constante ao longo de uma faixa da curva P-V, e dessa forma não pode ser utilizada como parâmetro para se obter essa parte da curva P-V, tanto o fator de carregamento quanto a magnitude da tensão apresentam uma inversão simultânea na sua tendência de variação, i.e., os "*noses*" são coincidentes, ou seja, há coincidência da singularidade de ambas as matrizes Jacobiana modificada. Como pode-se observar na figura 4.21, o método proposto apresenta um excelente desempenho durante todo o traçado da curva. Novamente, a figura 4.21(a) apresenta a curva P-V da barra crítica 526, onde os respectivos pontos (círculos) pertencentes à curva da barra crítica foram obtidos pelo uso da equação da reta situada no plano λV da barra 63.

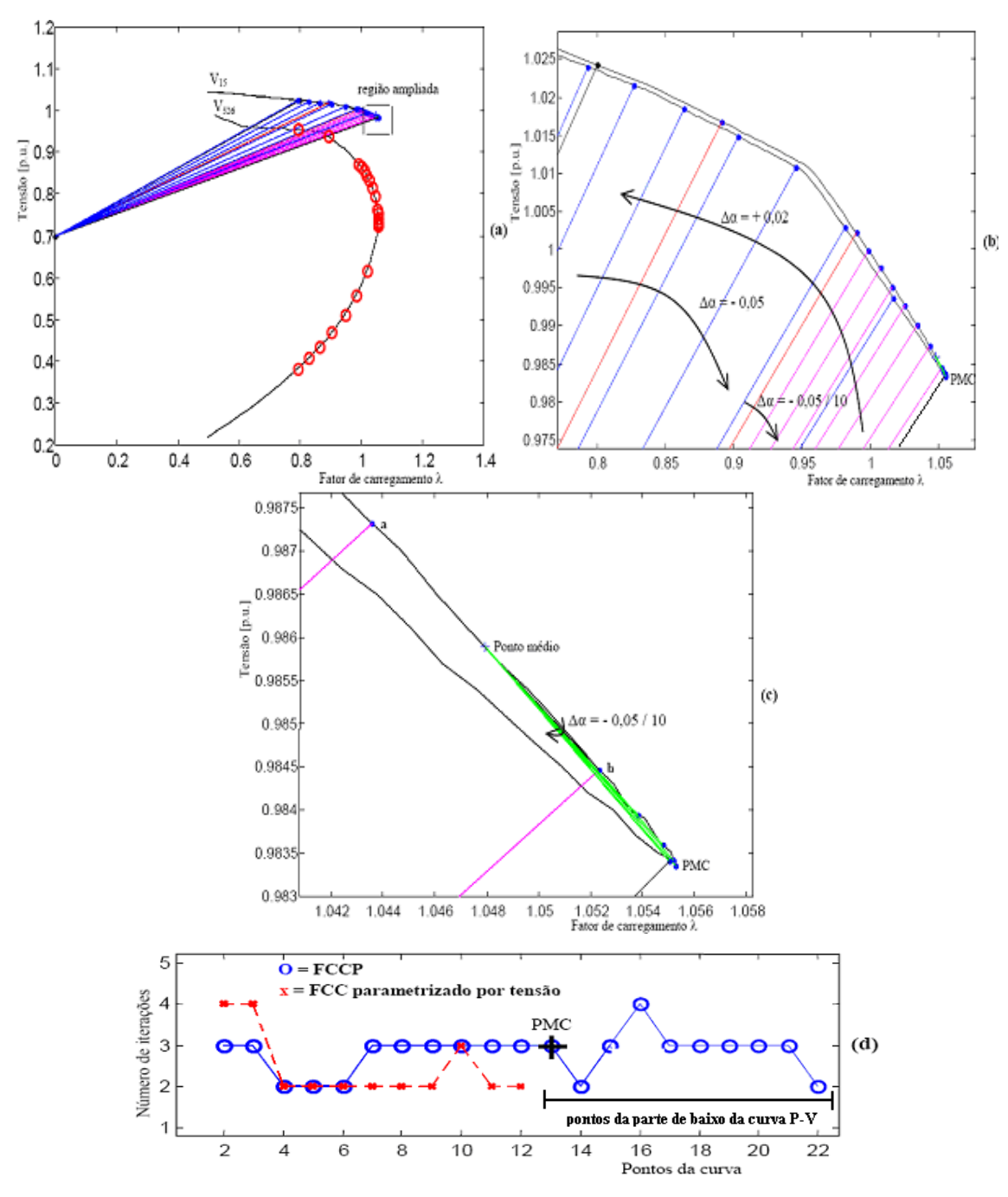

Figura 4.20. Desempenho do FCCP para o IEEE-300: (a) magnitude da tensão da barra de carga 15 em função de λ, (b) região estável e instável, (c) região do PMC ampliada, (d) número de iterações.

De acordo com os resultados obtidos, o método apresenta um bom desempenho ao longo de todo o traçado da curva P-V, ver figuras 4.21(b) e (c). Na vizinhança do PMC o método convencional de FC apresenta dificuldades numéricas, enquanto que o método proposto não só obtém êxito em encontrar a solução, mas também permite a obtenção de pontos além do PMC (isto é, pontos da parte inferior da curva P-V, figura 4.21(d)) com um número reduzido de iterações, figura 4.21(e).

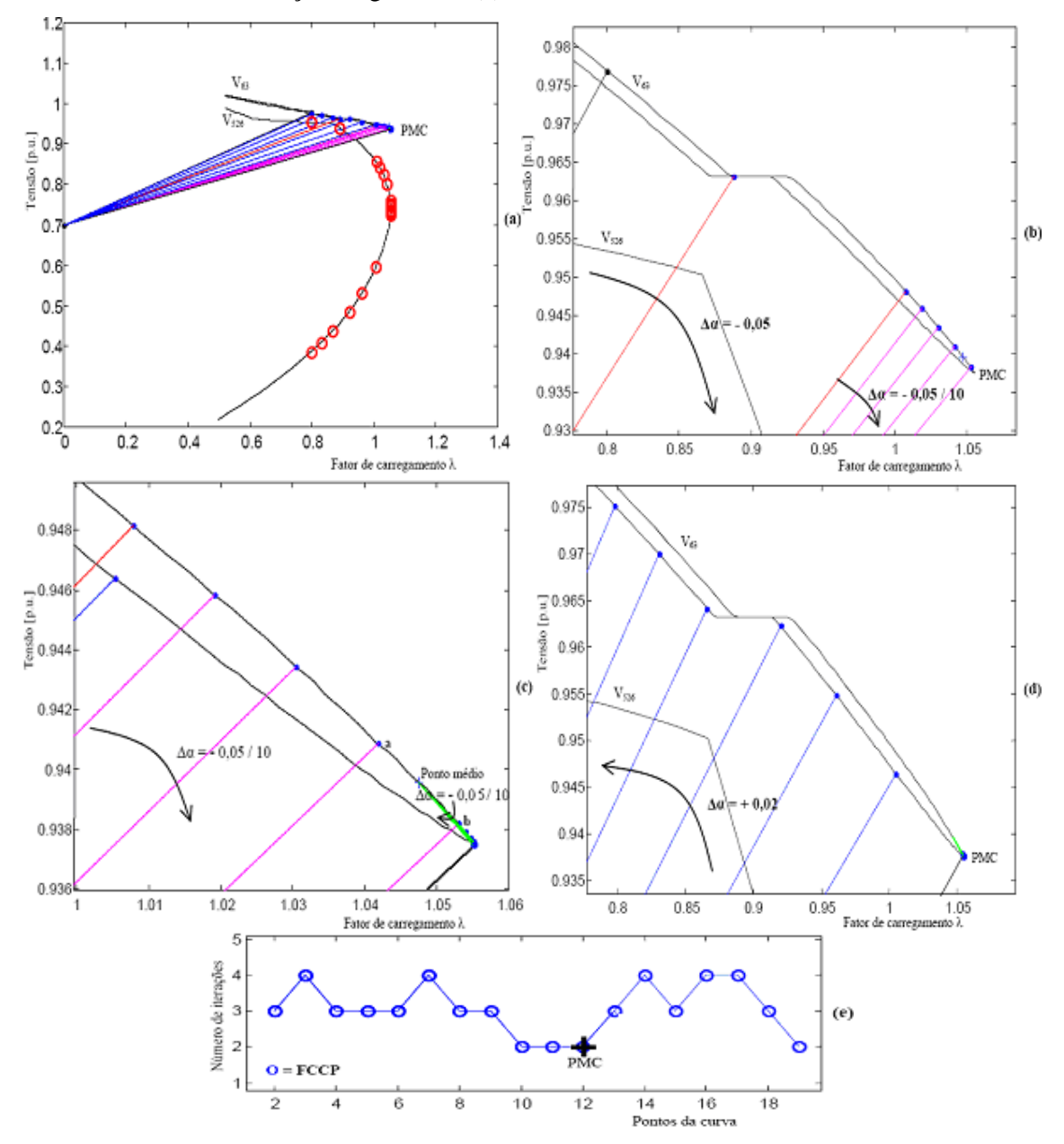

Figura 4.21. Desempenho do FCCP para o IEEE-300: (a) magnitude da tensão da barra de geração 63 em função de λ, (b) região do PMC ampliada, (c) parte de baixo da curva, (d) número de iterações.

# **Capítulo 5**

# **CONCLUSÕES**

#### **5.1 Conclusão Geral**

Os métodos da continuação são ferramentas poderosas para realização da análise de fluxo de carga, podendo ser utilizados quando são encontradas dificuldades de convergência (singularidade da matriz *J*) dos métodos convencionais. Esses métodos permitem a determinação do ponto de máximo carregamento (PMC) e de máxima transferência de potência, bem como de todas as possíveis soluções das equações de fluxo de carga (curva P-V completa), constituindo-se a base para a avaliação da segurança e da estabilidade de tensão (MANSOUR, 1993). Entretanto, se por um lado estes métodos são considerados mais robustos que os métodos convencionais, por outro são mais lentos. Contudo, com uma implementação apropriada e uso de técnicas de esparsidade adequadas, estes métodos não são substancialmente mais lentos que os métodos convencionais, podendo até ser tão rápidos quanto os convencionais, mesmo nos casos de busca de soluções triviais, ou seja, soluções estáveis (MANSOUR, 1993).

Comparações entre as características deste novo método mostraram que é possível a determinação do PMC com a precisão desejada, sem qualquer dificuldade numérica. Isto
tornou-se possível em virtude da remoção da singularidade da matriz *J* no PMC. A remoção da singularidade foi obtida através do acréscimo de uma equação de reta no plano λV (magnitude da tensão nodal V e o fator de carregamento λ). O uso desta equação tem como vantagem à introdução de parâmetros com fácil interpretação física. Entretanto, os métodos da continuação baseados em parâmetros físicos não são considerados bons, posto que, freqüentemente, estão sujeitos a singularidades (MANSOUR, 1993). Por outro lado, ao contrário destas expectativas, mostrou-se que quando do uso das retas é possível obter-se o PMC, uma vez que a matriz Jacobiana do método proposto não apresenta singularidade na sua vizinhança. Portanto neste caso, não haverá a necessidade de mudança de parâmetro antes do PMC e sim, quando muito, uma redução do passo próximo ao PMC, ou uma simples mudança das coordenadas do centro do feixe de retas. Conforme os resultados alcançados (número de iterações), o método apresentou um excelente desempenho na vizinhança do PMC. Uma outra vantagem importante acrescida pelo uso deste novo método foi à ampliação do conjunto de variáveis de tensão que podem ser adotadas como parâmetro da continuação. Este conjunto passa agora a incluir as barras cuja magnitude de tensão permanece constante ao longo de uma faixa da curva P-V, e dessa forma não pode ser utilizada como parâmetro para se obter essa parte da curva P-V, ou àquelas cuja magnitude da tensão apresentam uma inversão na sua tendência de variação, simultaneamente com o fator de carregamento, i.e., os "*noses*" são coincidentes. Em outras palavras, essa coincidência implica que a singularidade da matriz Jacobiana, a qual ocorre no PMC quando  $\lambda$  é usado como parâmetro, é coincidente com a singularidade da matriz Jacobiana modificada quando a magnitude de tensão de uma dessas barras é utilizada como parâmetro (ALVES ET AL., 2000), (AJJARAPU E CHRISTY, 1994). Também, mostrou-se que as modificações propostas para o fluxo de carga preservaram as características do método em si.

Observa-se que em vários métodos existentes na literatura pode ser necessário se efetuar a mudança de parâmetro ao longo do traçado da curva P-V, o que poderá acarretar mudanças na estrutura da matriz Jacobiana modificada (*Jm*). No caso do método proposto, ao contrário do proposto por Ajjarapu (AJJARAPU E CHRISTY, 1994), não se necessita realizar a troca de parâmetro ao longo de todo o traçado da curva P-V, sendo que algumas vezes apenas se faz uma mudança de coordenadas do centro do feixe de retas, o que, da mesma forma que o proposto por Ajjarapu (AJJARAPU E CHRISTY, 1994), também não implicará em mudanças na estrutura da matriz *Jm*, mas apenas do valor do elemento correspondente a derivada de *W* em relação a λ, ou seja, no valor de α.

É importante ressalvar também a inclusão da análise do comportamento do *mismatch* total de potência no critério adotado pelo método para a redução do passo e mudança das coordenadas do centro do feixe de retas, o qual anteriormente era baseado apenas no número máximo de iterações. Em geral as parametrizações resultam numa convergência mais rápida, entretanto algumas vezes isso não ocorre. Nesses casos a evolução dos respectivos *mismatches* indicam a possibilidade de mau-condicionamento. Com o uso desta análise obteve-se uma redução das iterações, isto é, as mudanças sempre ocorreram antes de atingir-se o número máximo de iterações estipulado, mostrando-se assim, mais vantajoso para o traçado da curva P-V.

### **5.2 Motivação para Futuros Trabalhos**

Algumas sugestões para dar continuidade aos trabalhos iniciados por esta pesquisa:

- Com essa metodologia poderia se traçar às curvas P-V para qualquer barra de qualquer sistema de potência, devido à variação dessas retas, como observou-se as coordenadas do centro do feixe de retas podem ser mudadas no plano para onde for mais apropriado para o melhor traçado da curva P-V. Esta mudança é considerada simples porque a estrutura da matriz Jacobiana se mantêm inalterada com a mudança das coordenadas do centro do feixe de retas. Observa-se também que a análise do comportamento do *mismatch* total de potência e a redução do passo podem ser realizadas para que não haja problemas de convergência. Neste método não há necessidade de mudança de parâmetro como nos outros métodos. A mudança é feita somente no plano λV, formado na variável magnitude de tensão nodal ( $V_k$ ) e o fator de carregamento (λ).
- Para ampliar o estudo pode-se também utilizar as equações de retas situadas no plano formado nas variáveis ângulo da tensão nodal (ou qualquer outra variável) e fator de carregamento λ. Estas também não alterariam nem a estrutura da matriz, quando de uma possível mudança de coordenadas do centro do feixe de retas, e nem necessitariam da troca de parâmetro (BONINI E ALVES, 2006).

# **REFERÊNCIAS**

Ajjarapu, V.; Christy, C. The Continuation Power Flow: a Tool for Steady State Voltage Stability Analysis. **IEEE Trans. on Power Systems**, v.7, n.1, 1992, p. 416-423.

Ajjarapu, V. Identification of steady-state Voltage Stability in Power Systems. **International Journal of Energy Systems,** v.11, n.1, 1991, p.43-46.

Ajjarapu, V.; Lau, P. L. & Battula, S., An Optimal Reactive Power Planning Strategy Against Voltage Collapse, **IEEE Trans. on Power Systems**, v. 9, n. 2, May, 1994, p. 906-917.

Alvarado, F. L.; Jung, T. H. Direct Detection of Voltage Collapse Conditions.**Bulk Power System Voltage Phenomena-Voltage Stability and Security,** Potosi, Missouri, 1989.

Alves D. A., and da Costa G. R. M. A geometric interpretation for transmission real losses minimization through the optimal power flow and its influence on voltage collapse. **Electric Power Systems Research**, v. 62, 2002, p. 111-116.

Alves D. A. Obtenção do Ponto de Máximo Carregamento em Sistemas Elétricos de Potência Utilizando Novas Técnicas de Parametrização para o Método de Continuação. **Tese de doutorado.** DSCE/FEEC. Universidade Estadual de Campinas, 2000.

Alves D. A.; Silva, L. C. P.; Castro C. A.; Costa V. F. Continuation load flow method parameterized by power losses. **IEEE Power Engineering Society Winter Meeting Conf**., 2000, p.1123-1128.

Arya, L. D. & Verma, H. K., A Method for Tracing PV Curve for Voltage Stability Analysis with Voltage Dependent Loads, **Electric Machines and Power Systems**, v. 24, 1996, p.583- 596.

Balu, N. On-line power system security analysis. **IEEE Trans. on Power Systems**, v.80, n.2, 1992.

Bijwe, P. R. & Tare, R. S., An Efficient Continuation Power Flow Method for Voltage Stability Analysis, **Electric Machines and Power Systems**, v. 25, 1997, p.927-938.

Bonini A. N., Alves D. A., Fluxo de Carga Continuado Utilizando uma Técnica de Parametrização Geométrica que Considera as Equações de Retas no Plano formado pelas Variáveis Tensão e Fator de Carregamento. **WCCSETE-World Congress on Computer Science, Engineering and Technology Education**, março, 2006, Itanhaém / Santos, p. 1117- 1121.

Cañizares, C. A.; Alvarado, F. L. Point of Collapse and Continuation Methods for Large AC/DC Systems. **IEEE Trans. on Power Systems**, v.8, n.1, February, 1993, p.1-8.

Cañizares, C. A.; Alvarado, F. L.; DeMarco, C. L.; Dobson, I.; Long, W. F. Point of Collapse Methods Applied to AC/DC Power Systems. **IEEE Trans. on Power Systems**, v. 7, n. 2, 1992, p.673-683.

Chebbo, A. M.; Irving, M. R. & Sterling, M. J. H. Voltage Collapse Proximity Indicator**:**  Behaviour and Implications,**IEE Proceedings-C**,v.39, n.3, May,1992,p.252.

Chiang, H. D.; Flueck, A.; Shah, K.S.; Balu, N. CPFLOW: A Practical Tool for Tracing Power System Steady State Stationary Behavior Due to Load and Generation Variations. **IEEE Trans. on Power Systems**, v.10, n.2, 1995, p. 623-634.

Chiang, H. D.; Li, H.; Yoshida, H.; Fukuyama, Y., Nakanishi, Y. The generation of ZIP-V Curves for Tracing Power System Steady State Stationary Behavior Due to Load and Generation Variations. **IEEE PES Summer Meeting, Edmonton**, Alberta, Canada, 1999, p. 647-651.

CIGRÉ Working Group 34.08, Protection Against Voltage Collapse, **CIGRÉ Technical Brochure**, Summary in Electra, August, 1998, p. 0-126.

El-Kateb, M. M.; Abdelkader, S. & Kandil, M. S. Linear Indicator for Voltage Collapse in Power Systems, **IEE Proc. Gener. Transm. Distrib**., v. 144, n. 2, March, 1997, p.139-146.

ESBI. Alberta Limited, Assessment of Reactive Power Constraints and Deficiencies of the Alberta **Interconnected Electric Transmission System**, Project Report, University of Alberta, November, 1998.

Flatabo, N.; Ognedal R.; Carlsen, T. Voltage Stability Condition in a Power Transmission System Calculated by Sensitivity Methods. **IEEE Trans. on Power Systems**, v.5, n.4, 1990, p. 1286-1293.

FTCT-Força Tarefa Colapso de Tensão. Critérios e Metodologias Estabelecidos no âmbito da Força - Tarefa Colapso de Tensão do GTAD/SCEL/GCOI para Estudos de Estabilidade de Tensão nos Sistemas Interligados Norte/Nordeste, Sul/Sudeste e Norte/Sul Brasileiros, **XV SNPTEE, GAT-10**, Foz do Iguaçu, PR, 1999.

Galiana, F. D., Zeng, Z. C., Analysis of the load flow behavior near a Jacobian singularity. . **IEEE Trans. on Power Systems,** v.7, n.3, 1992.

Galiana, F. D. Load Flow Feasibility and the Voltage Collapse Problem **. Proceedings of the 23rd Conference on Decision Control** , Las Vegas, Nevada, 1984, p. 485-487.

Garbelini, E., Bonini A. N., Alves D. A., Righeto, E., Silva, L. C. P.; Castro C. A., Fluxo de Carga Continuado: Uma Nova Técnica de Parametrização Geométrica. **6º Latim-Americam congress: Electricity Generation and Transmission**, Mar del Plata, Argentina, November, 2005.

GRIDCO, Evaluation of GRIDCO's RFP for **Generation in the Grand Prairie Region** on March, 1998, Final Report.

Haque, M. H. A Fast Method for Determining the Voltage Stability Limit of a Power System, **Electric Power Systems Research**, v. 32, n. 1, January,1995, p.35-43.

Iba, K.; Suzuki, H.; Egawa, M.; Watanabe, T. Calculation of Critical Loading Condition with Nose Curve Using Homotopy Continuation Method. **IEEE Trans. on Power Systems,** v.6, n.2, 1991, p. 585-593.

Kessel, J., Glavitsch, H., Estimating the voltage stability of power system. **IEEE Trans. on Power Delivery,** v.1, n.3, 1986.

Kundur & Gao, B., Practical Consideration in Voltage Stability Assessment, **IV SEPOPE**, IP14, Foz do Iguaçu, Brasil, 1994.

Kundur, P., Paserba, J., Ajjarapu, V., Andersson, G., Bose, A., Cañizares, C., Hatziargyrion, N., Hill, D., Stankovic, A., Taylor, C., Van Cutsem, T., Vittal, V. Definition and classification of power system stability. IEEE/CIGRE Joint Task on Stability Terms and Definitions, **IEEE Trans. on Power Systems,** v.19, n.3, August, 2004.

Kundur, P. **Power System Stability and Control**. New York: McGraw-Hill, 1993, 1176p.

Long, B.; Ajjarapu, V. A critical review of the applications of homotopy and continuation methods to power system analysis.**28th NAPS Conf., M.I.T**., 1996, p.8-15.

Mansour, Y. Suggested Techniques for Voltage Stability Analysis. **IEEE Power Engineering Society,** 1993, 142 p.

Moghavvemi, M., Jasmon, G. B., New method for indicating voltage stability condition in power system. **IEE International Power Engineering Conferrence (IPEC).** Singapure, 1997.

Monticelli,A. J. Fluxo de carga aspectos gerais.In:\_\_\_**Fluxo de Carga em Redes de Energia Elétrica**.São Paulo: Edgard Blücher,1983.p.1-92.

PSP. Final Draft of IEEE/PES Power System Stability Subcommittee Special Publication, IEEE Special Publication on Voltage Stability Assessment-Procedures and Guides, available at <http://www.power.uwaterloo.ca/>, July, 1998.

Sauer, P.W., Rajagopalan, C.,Pai, M.A., and Verghese, A., **Critical Modes and Voltage Instability in Power Systems.** IEEE ISCAS 3, may, 1986, p.1019-1022.

Sekine, Y., Yokoyama, A., Takenaka, K., Kumano, T. Mode transition of multiple load flow solution. **Bulk Power System Voltage Phenomena – Voltage Stability and Security, EPRI-EL 6183,** project 2473-21, 1989.

(SEL). SCHWEITZER ENGINEERING LABORATORIES, COMERCIAL LTDA. Disponível em: [http://www.selinc.com.br/quadros/blecaute.htm.](http://www.selinc.com.br/quadros/blecaute.htm) Acesso em: 10 de novembro de 2005.

Seydel, R. **From Equilibrium to Chaos: Practical Bifurcation and Stability Analysis**. 2ª ed. New York: Springer-Verlag, 1994, 407p.

Tamura, Y.; Iba, K.; Iwamoto, S. Relationchip Between Voltage Instability and Multiple Load Flow Solutions in Electric Power Systems. **IEEE Transactions on Power Apparatus and Systems,** v. PAS-102, 1983: p.1115-1125.

Taylor, C. W., **Power System Voltage Stability**, McGraw - Hill, New York, 1994, 273p.

Tiranuchit, A. and Thomas R. J. VAR Support and Voltage Instabilities in Electric Power Networks, **Proceedings of the North American Power Symposium**, October 13-14, 1986, Ithaca, NY: 21-29.

Tognete, A. L. Um novo método de cálculo de margem de segurança ao colapso de tensão utilizando análise de sensibilidade.**Tese de Mestrado**, DSCE/FEEC, Universidade Estadual de Campinas, 1997.

Universia, Uma rede de 842 Universidades - Risco de blecaute. Disponível em: [http://www.universia.com.br/html/materia/materia\\_cbbi.html.](http://www.universia.com.br/html/materia/materia_cbbi.html) Acesso em: 11 de novembro de 2005.

Van Cutsem, T.; Vournas, C. Voltage Stability of Electric Power System, **Kluwer Academic Publishers,** Boston, 1998, 376p.

WSCC, Final Report, Voltage Stability Criteria, Undervoltage Load Shedding Strategy, and Reactive Power Reserve Monitoring Methodology, **Reactive Power Reserve Work Group (RRWG)**, 1998, 154p.

Xu, W.; Masour, Y. & Harrington, P. G. Planning Methodologies for Voltage Stability Limited Power Systems, **Electric Power & Energy Systems**, v. 15, n. 4, 1993, p.221-228.

Yong-huei, H.; Ching-Tsai, P.; Wen-Wei, L. Fast calculation of a voltage instability index of power systems. **IEEE Trans. on Power Systems**, v.12, n. 4, 1997, p. 424-429.

Zambroni de Souza, A. C.; Cañizares, C. A. & Quintana, V. H., New Techniques to Speed Up Voltage Collapse Computations Using Tangent Vectors. **IEEE Trans. on Power Systems**, v. 12, n. 3, August, 1997, p. 1380-1387.

Zarate, L. A. Estimação rápida do ponto de máximo carregamento para a análise de estabilidade de tensão de sistemas elétricos de potência. **Tese de doutorado**. DSCE/FEEC. Universidade Estadual de Campinas, 2004.

# **APÊNDICE A**

Este Apêndice foi introduzido para que o leitor tenha uma melhor compreensão dos métodos utilizados por este trabalho, contêm exemplos dos métodos da continuação aplicado a uma simples equação quadrática que é de fácil entendimento.

Será apresentado as etapas de previsão-correção do método da continuação visto no capítulo 3 (AJJARAPU E CHRISTY, 1992), com sua respectiva técnica de parametrização local. Também é aplicado o FCCP visto no capítulo 4 (BONINI E ALVES., 2006).

A equação utilizada é a seguinte:

$$
f(x, I) = x^2 - 3x + I = 0
$$
 (A.1)

e o objetivo é de se obter o maior valor de  $\lambda$  para o qual a equação (A.1) ainda apresente solução real.

## **A1 Parametrização Local**

A Jacobiana é: 
$$
\left[\begin{array}{cc} \frac{\partial f}{\partial x} & \frac{\partial f}{\partial \lambda} \end{array}\right] = [(2x - 3) \quad 1]
$$

A solução base  $(x_0, l_0)$  é  $(3,0)$ . Então as demais soluções  $(x_1, l_1)$ ,  $(x_2, l_2)$ ,..... podem ser encontradas utilizando o método da continuação como segue:

#### **Passo Preditor:**

Adotando inicialmente a variável *l* como parâmetro de continuação, calcule o vetor tangente como segue:

$$
\begin{bmatrix} (2x_0 - 3) & 1 \\ 0 & 1 \end{bmatrix} \begin{bmatrix} dx \\ d\lambda \end{bmatrix} = \begin{bmatrix} 0 \\ 1 \end{bmatrix}
$$

$$
\begin{bmatrix} 3 & 1 \\ 0 & 1 \end{bmatrix} \begin{bmatrix} dx \\ d\lambda \end{bmatrix} = \begin{bmatrix} 0 \\ 1 \end{bmatrix}
$$

$$
dx = -\frac{1}{3} \qquad e \qquad d\lambda = 1
$$

Estime a próxima solução como segue:

$$
\begin{bmatrix} x_1^e \\ \lambda_1^e \end{bmatrix} = \begin{bmatrix} x_0 \\ \lambda_0 \end{bmatrix} + \sigma \begin{bmatrix} dx \\ d\lambda \end{bmatrix}
$$

Adote um tamanho de passo para o escalar σ, no caso igual a 0,5. Assim a solução prevista  $(x_1^e, l_1^e)$  será igual a  $(2.8333, 0.5)$ .

#### **Passo Corretor:**

Corrija a solução prevista por meio do método de Newton-Raphson:

#### 1º Iteração

$$
-\begin{bmatrix} 2(x_1^e - 3) & 1 \\ 0 & 1 \end{bmatrix} \begin{bmatrix} \Delta x \\ \Delta \lambda \end{bmatrix} = \begin{bmatrix} f(x_1^e, \lambda_1^e) \\ 0 \end{bmatrix}
$$

$$
-\begin{bmatrix} 2.6666 & 1 \\ 0 & 1 \end{bmatrix} \begin{bmatrix} \Delta x \\ \Delta \lambda \end{bmatrix} = \begin{bmatrix} 0.0277768 \\ 0 \end{bmatrix}
$$

$$
\Delta x = -0.0104165 \text{ e } \Delta \lambda = 0
$$

Este passo é repetido até que o  $\Delta$  seja menor que uma tolerância preestabelecida (aqui a tolerância adotada foi de  $e = 0.0001$  ). Como, max  $\{\Delta x, \Delta \lambda\} > e$ , adote  $x_1^e e I_1^e$ , e repita o passo corretor.

$$
x_{1novo} = x_1^e + \Delta x = 2.8229164
$$

$$
I_{1novo} = I_1^e + \Delta I = 0.5
$$

2º iteração:

$$
-\begin{bmatrix} (2x_{1\text{novo}} - 3) & 1 \\ 0 & 1 \end{bmatrix} \begin{bmatrix} \Delta x \\ \Delta \lambda \end{bmatrix} = \begin{bmatrix} f(x_{1\text{novo}}, \lambda_{1\text{novo}}) \\ 0 \end{bmatrix}
$$

$$
\Delta x = -0.00004075 \quad \text{e} \quad \Delta \lambda = 0
$$

Como, max {Δ*x*, Δ*λ*} <*e* , pare o processo iterativo. Após o primeiro passo o ponto  $(x_1, \lambda_1)$  é igual a  $(2.8228757, 0.5)$ . Repita o processo completo até que o ponto crítico seja obtido. Para este exemplo, o ponto crítico é  $(1.5, 2.25)$ .

Como foi visto no capítulo 3 para contornar problema da singularidade usa-se em ambos os passos, preditor e corretor, uma técnica muito simples conhecida por parametrização local (AJJARAPU E CHRISTY, 1992), que consiste na troca de parâmetro próximo ao PMC.

A curva *x* em função de λ (similar à curva P-V) para este exemplo é mostrada na figura A1. Os pontos 1, 2, 3 e 4 são os pontos previstos, λ é escolhido como o parâmetro da continuação e converge na trajetória de soluções da curva *xλ* por meio do passo corretor. Entretanto, no ponto 5 e 6, λ não pode mais ser o parâmetro da continuação, porque não há solução para este valor de λ. Neste ponto (i.e. próximo do ponto crítico), é usado uma técnica de *parametrização local* e escolhe-se *x* como o parâmetro da continuação. Este pode ser claramente observado neste exemplo. Já para os pontos 7, 8, 9 e 10 pode-se retornar a utilizar λ como parâmetro. A escolha do parâmetro é apresentado no capítulo 3 na seção 3.6.1.4. Sabe-se que a solução é  $(1.5, 2.25)$ . No caso do uso de  $\lambda$  como parâmetro a Jacobiana do processo de continuação será:

$$
J_m = \begin{bmatrix} (2x - 3) & 1 \\ 0 & 1 \end{bmatrix}
$$

Para  $x = 1.5$ , o det $\{J_m\} = 0$ . Então o método diverge próximo do ponto crítico. Se *x* é escolhido como o parâmetro da continuação, a Jacobiana modificada será:

$$
J_m = \begin{bmatrix} (2x - 3) & 1\\ 1 & 0 \end{bmatrix}
$$

E dessa forma o  $\det\{\boldsymbol{J}_m\} \neq 0$ , o que pode ser notado na figura A1. No caso das equações de fluxo de potência, *x* é um vetor, magnitudes das tensões nodais (*V* ) e ângulo das tensões nodais (*q* ) . Neste caso, qualquer uma destas variáveis pode ser escolhida como o parâmetro da continuação, particularmente próximo do ponto crítico.

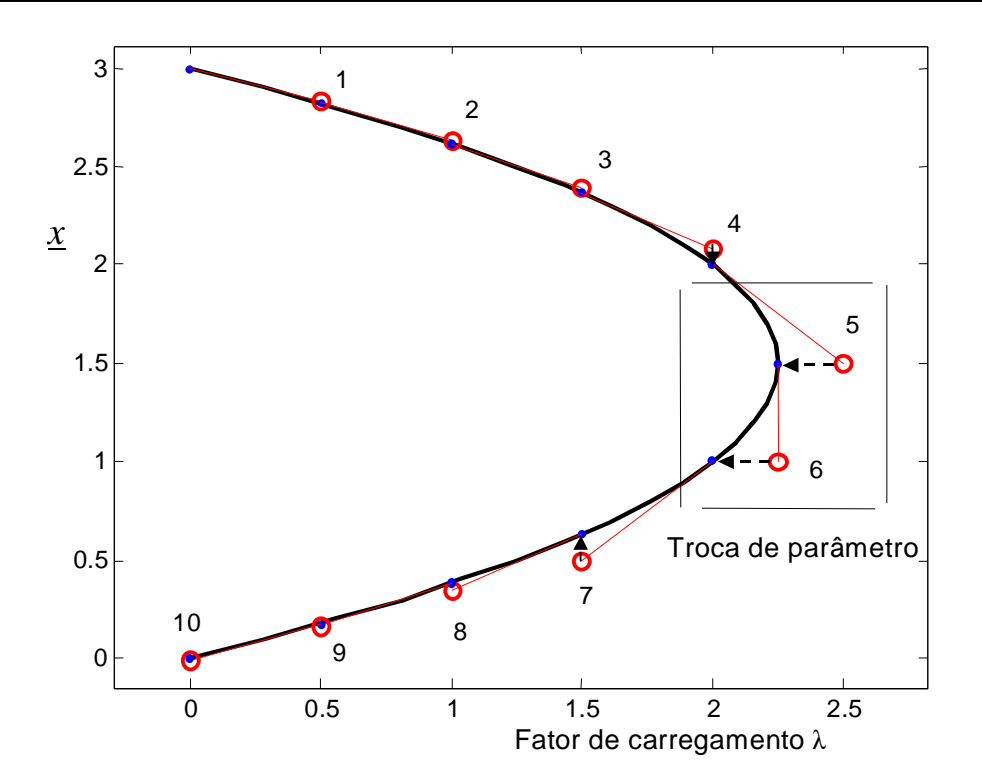

Figura A1: Curva *x* em função de λ (P-V), parametrização local.

## **A2 Metodologia Proposta**

Considere a equação A1 novamente:

$$
G(x, 1) = x^2 - 3x + 1 = 0
$$

Acrescentando a equação da reta que passa pelo ponto inicial escolhido  $(x^0, \lambda^0)$ 

$$
W(x, I, a) = a(I - I^{0}) - (x - x^{0})
$$

Sendo o coeficiente angular da reta que é calculado por:

$$
a=\frac{(x-x^0)}{(1-I^0)}
$$

Os elementos correspondentes da matriz Jacobiana modificada são:

$$
\frac{\partial G}{\partial x} = 2x - 3 \qquad \frac{\partial G}{\partial \lambda} = 1
$$
  

$$
\frac{\partial W}{\partial x} = -1 \qquad \frac{\partial W}{\partial \lambda} = a
$$

Assim, a matriz modificada (*Jm*) será:

$$
Jm = -\begin{bmatrix} \frac{\partial G}{\partial x} & \frac{\partial G}{\partial x} \\ \frac{\partial W}{\partial x} & \frac{\partial W}{\partial x} \end{bmatrix} = \begin{bmatrix} -J & -G_I \\ -\frac{\partial W}{\partial x} & -a \end{bmatrix} = \begin{bmatrix} -(2x-3) & -1 \\ 1 & -a \end{bmatrix}
$$

O ponto inicial escolhido aqui foi (0,0). Outro ponto poderia ser usado, como os pontos utilizados nos capítulos anteriores que foi  $(x^0=0,7, \lambda^0=0,0)$ , a mesma coisa para o ponto caso base, que poderia ser outro.

$$
(x, \lambda) = (2, 2)
$$
 caso base

$$
a = \frac{(2-0)}{(2-0)} = 1
$$
  

$$
\begin{bmatrix} -J & -G_1 \\ -\frac{\partial W}{\partial x} & -a \end{bmatrix} \begin{bmatrix} \Delta x \\ \Delta \lambda \end{bmatrix} = \begin{bmatrix} \Delta G \\ \Delta W \end{bmatrix}
$$
  
*Mismatches*

Temos a primeira reta, figura A2.

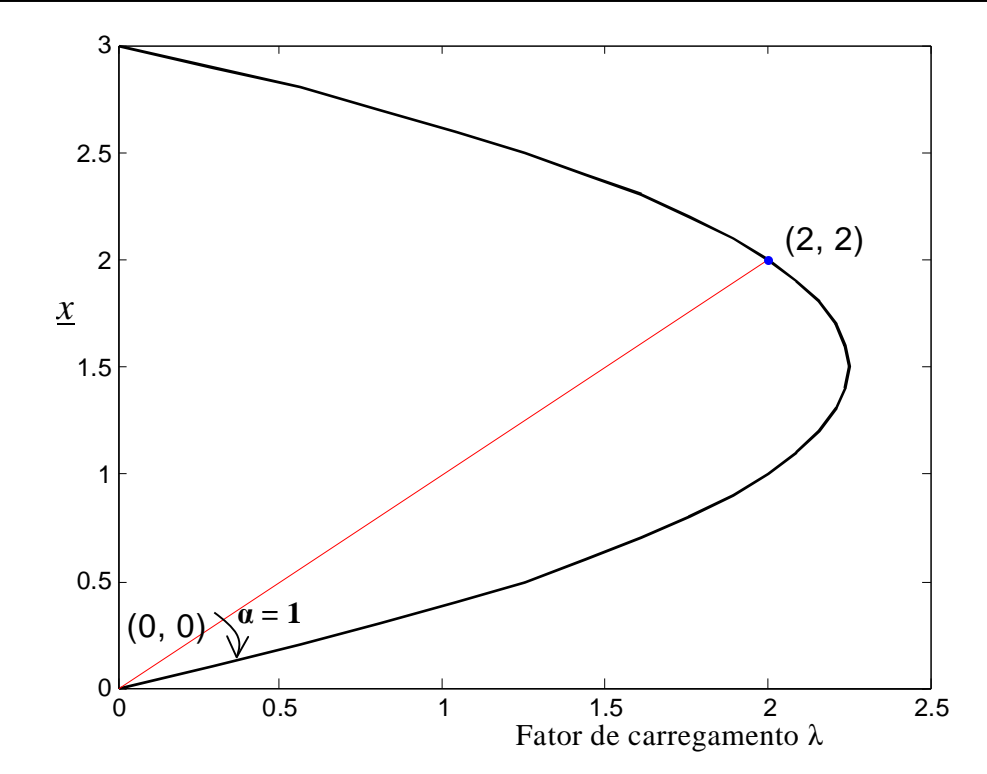

Figura A2: Curva *x* em função de λ, com a reta inicial.

$$
a = a + passo
$$
  
\n $a = 1 + (-0.1)$   
\n $a = 0.9$   
\n $e = 10^{-3}$ 

Correção pelo Método de Newton-Raphson:

1º Iteração

$$
x^{\circ} = 0 \qquad I^{-0} = 0 \qquad x = 2 \qquad I = 2 \qquad a = 0.9
$$

$$
\begin{bmatrix} -(2x - 3) & -1 \\ 1 & -0.9 \end{bmatrix} \begin{bmatrix} \Delta x \\ \Delta \lambda \end{bmatrix} = \begin{bmatrix} 0 \\ -0.2 \end{bmatrix}
$$

$$
\begin{bmatrix} -1 & -1 \\ 1 & -0.9 \end{bmatrix} \begin{bmatrix} \Delta x \\ \Delta \lambda \end{bmatrix} = \begin{bmatrix} 0 \\ -0.2 \end{bmatrix}
$$

$$
\begin{bmatrix} \Delta x \\ \Delta I \end{bmatrix} = \begin{bmatrix} -0.4737 & 0.5263 \\ -0.5263 & -0.5263 \end{bmatrix}^{J^{-1}} \begin{bmatrix} 0 \\ -0.2 \end{bmatrix} = \begin{bmatrix} -0.1053 \\ 0.1053 \end{bmatrix}
$$

$$
\Delta x = -0.1053 \quad \text{e} \quad \Delta I = 0.1053
$$

$$
\begin{vmatrix} \Delta x \\ \Delta I \end{vmatrix} = \begin{vmatrix} 0.1053 \\ 0.1053 \end{vmatrix} \quad > e = 10^{-3} \quad \text{continuous}
$$

$$
x_1 = x + \Delta x = 2 + (-0.1053) = 1.8947
$$
  

$$
I_1 = I + \Delta I = 2 + 0.1053 = 2.1053
$$

2º Iteração

$$
\begin{bmatrix} -(2x_1 - 3) & -1 \ 1 & -0.9 \end{bmatrix} \begin{bmatrix} \Delta x_1 \ \Delta I_1 \end{bmatrix} = \begin{bmatrix} x_1^2 - 3x_1 + I_1 \ \alpha (I_1 - I^0) - (x_1 - x^0) \end{bmatrix}
$$

$$
\begin{bmatrix} -0.7895 & -1 \ 1 & -0.9 \end{bmatrix} \begin{bmatrix} \Delta x_1 \ \Delta I_1 \end{bmatrix} = \begin{bmatrix} 0.0111 \ 0 \end{bmatrix}
$$

$$
\begin{bmatrix} \Delta x_1 \ \Delta I_1 \end{bmatrix} = \begin{bmatrix} -0.5262 & 0.5846 \ -0.5846 & -0.4615 \end{bmatrix}^{J^{-1}} \begin{bmatrix} 0.0111 \ 0 \end{bmatrix} = \begin{bmatrix} -0.0058 \ -0.0065 \end{bmatrix}
$$

 $\Delta x_1 = -0.0058$  *e*  $\Delta I_1 = -0.0065$ 

 $\overline{\phantom{a}}$  $\rfloor$ 

 $\overline{\phantom{a}}$ 

$$
\left|\frac{\Delta x_1}{\Delta I_1}\right| = \left|\begin{array}{cc} 0.0058 \\ 0.0065 \end{array}\right| \quad > \quad e = 10^{-3} \quad \text{continuous}
$$

$$
x_2 = x_1 + \Delta x_1 = 1.8947 + (-0.0058) = 1.8889
$$
  

$$
I_2 = I_1 + \Delta I_1 = 2.1053 + (-0.0065) = 2.0988
$$

#### 3º Iteração

$$
\begin{bmatrix} -(2x_2 - 3) & -1 \ 1 & -0.9 \end{bmatrix} \begin{bmatrix} \Delta x_2 \ \Delta I_2 \end{bmatrix} = \begin{bmatrix} x_2^2 - 3x_2 + I_2 \ a(I_2 - I^0) - (x_2 - x^0) \end{bmatrix}
$$

$$
\begin{bmatrix} -0.7778 & -1 \ 1 & -0.9 \end{bmatrix} \begin{bmatrix} \Delta x_2 \ \Delta I_2 \end{bmatrix} = \begin{bmatrix} 0.0000339 \ 0 \end{bmatrix}
$$

$$
\begin{bmatrix} \Delta x_2 \ \Delta I_2 \end{bmatrix} = \begin{bmatrix} -0.5294 & 0.5882 \ -0.5882 & -0.4575 \end{bmatrix}^{J^{-1}} \begin{bmatrix} 0.0000339 \ 0 \end{bmatrix} = \begin{bmatrix} -0.0000179 \ -0.0000199 \end{bmatrix}
$$

$$
\begin{bmatrix} \Delta x_2 \ \Delta I_2 \end{bmatrix} = \begin{bmatrix} 0.0000179 \ 0.0000199 \end{bmatrix} \le e = 10^{-3} \text{ stop}
$$

Então:

$$
x_2 = 1.8889
$$
  

$$
I_2 = 2.0988
$$

O processo continua para cada valor de α, ver figura A3:

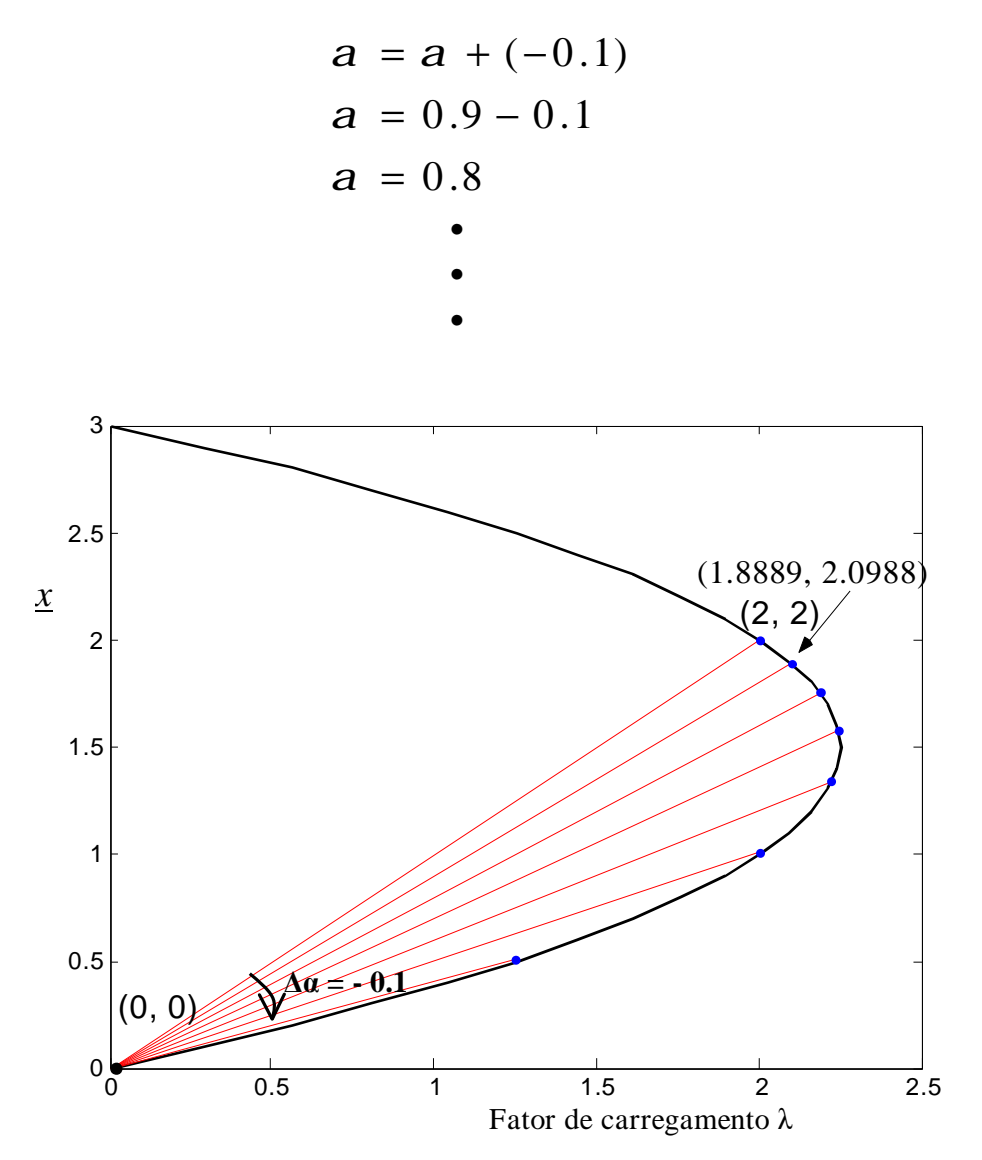

Figura A3: Curva *x* em função de λ, com as demais retas (uma reta para cada α).

# **APÊNDICE B**

Este Apêndice foi incluído com o intuito de mostrar ao leitor como é feita a expansão do sistema de equações (4.1) do FCCP em série de Taylor.

Lembrando que para as outras metodologias este processo é feito da mesma maneira, mudando somente as equações, pois cada metodologia tem a sua.

## **B1 Expansão do Sistema (4.1) em Série de Taylor**

Lembrando que a equação do (FC) é:

$$
G(\underline{\theta}, \underline{V}, I) = 0
$$

ou ainda: B1

$$
\Delta \underline{P} = l \underline{P}^{esp} - \underline{P}(q, \underline{V}) = 0
$$

$$
\Delta \underline{Q} = l \underline{Q}^{esp} - \underline{Q}(q, \underline{V}) = 0
$$

A equação do FCCP é:

$$
\Delta W = W(\underline{\theta}, \underline{V}, \lambda, a) = a\left(\lambda - \lambda^0\right) - \left(V_k - V_k^0\right) = 0
$$
 B2

Com a inclusão da equação B2, os conjuntos de equações B1 podem ser reescritas como:

$$
G(\underline{\theta}, \underline{V}, I, a) = 0
$$

$$
\underline{x} = (\underline{\theta}, \underline{V}, I, a)
$$

A linearização da função vetorial  $G(x)$  para  $x = x^{\nu}$  é dada pelos dois primeiros termos da série de Taylor.

$$
G(\underline{x}^{\nu} + \Delta \underline{x}^{\nu}) \cong G(\underline{x}^{\nu}) + J(\underline{x}^{\nu})\Delta \underline{x}^{\nu}
$$

O vetor de correção Δ*x* é calculado impondo-se que:

$$
G(\underline{x}^v) + J(\underline{x}^v) \Delta \underline{x}^v = 0
$$
  

$$
\underline{x}^{v+1} = \underline{x}^v + \Delta \underline{x}^v
$$
  

$$
\Delta \underline{x}^v = -[J(\underline{x}^v)]^{-1} G(\underline{x}^v)
$$
  
similar

onde a matriz Jacobiana modificada é dada por:

$$
J_{m} = \frac{\partial G}{\partial \underline{x}} = \begin{bmatrix} \frac{\partial \Delta P}{\partial \theta} & \frac{\partial \Delta P}{\partial V} & \frac{\partial \Delta P}{\partial \lambda} \\ \frac{\partial \Delta Q}{\partial \theta} & \frac{\partial \Delta Q}{\partial V} & \frac{\partial \Delta Q}{\partial \lambda} \\ \frac{\partial \Delta W}{\partial \theta} & \frac{\partial \Delta W}{\partial V} & \frac{\partial \Delta W}{\partial \lambda} \end{bmatrix} = \begin{bmatrix} J & G_{\lambda} \\ \frac{\partial W}{\partial \underline{x}} & \frac{\partial \Delta W}{\partial \underline{y}} & \frac{\partial \Delta W}{\partial \underline{z}} \end{bmatrix}
$$

Portanto:

$$
\begin{bmatrix} -J & -G_{\lambda} \\ -\frac{\partial W}{\partial x} & -a \end{bmatrix} \begin{bmatrix} \Delta x \\ \Delta \lambda \end{bmatrix} = \begin{bmatrix} \Delta G \\ \Delta W \end{bmatrix}
$$

onde *J* é a matriz Jacobiana do fluxo de carga, ou seja, as derivadas das equações *P* e *Q* em relação a *q* e *V* , *G<sup>l</sup>* são as derivadas de *P* e *Q* em relação a *l*, ∂*W* ∂*x* é a derivada da equação *W* em relação a *q* e *V* e α representa a derivada de *W* em relação a *l*.

# **APÊNDICE C**

Este apêndice apresenta a publicação de artigos resultantes de trabalhos desenvolvidos em vínculos científicos até o momento.

## **C1 Publicações**

- Bonini, A. N., Alves D. A., Proposição de uma Técnica de Parametrização Geométrica para o Fluxo de Carga Continuado. In: **CBA - Congresso Brasileiro de Automática**, 2006, Salvador. Aceito para publicação no anais do XVI Congresso Brasileiro de Automática - CBA 2006. p. x-x.
- Bonini, A. N., Alves D. A., Fluxo de Carga Continuado Utilizando uma Técnica de Parametrização Geométrica que Considera as Equações de Retas no Plano formado pelas Variáveis Tensão e Fator de Carregamento. **WCCSETE-World Congress on Computer Science, Engineering and Technology Education**, março, 2006, Itanhaém / Santos, p. 1117-1121.

# **Livros Grátis**

( <http://www.livrosgratis.com.br> )

Milhares de Livros para Download:

[Baixar](http://www.livrosgratis.com.br/cat_1/administracao/1) [livros](http://www.livrosgratis.com.br/cat_1/administracao/1) [de](http://www.livrosgratis.com.br/cat_1/administracao/1) [Administração](http://www.livrosgratis.com.br/cat_1/administracao/1) [Baixar](http://www.livrosgratis.com.br/cat_2/agronomia/1) [livros](http://www.livrosgratis.com.br/cat_2/agronomia/1) [de](http://www.livrosgratis.com.br/cat_2/agronomia/1) [Agronomia](http://www.livrosgratis.com.br/cat_2/agronomia/1) [Baixar](http://www.livrosgratis.com.br/cat_3/arquitetura/1) [livros](http://www.livrosgratis.com.br/cat_3/arquitetura/1) [de](http://www.livrosgratis.com.br/cat_3/arquitetura/1) [Arquitetura](http://www.livrosgratis.com.br/cat_3/arquitetura/1) [Baixar](http://www.livrosgratis.com.br/cat_4/artes/1) [livros](http://www.livrosgratis.com.br/cat_4/artes/1) [de](http://www.livrosgratis.com.br/cat_4/artes/1) [Artes](http://www.livrosgratis.com.br/cat_4/artes/1) [Baixar](http://www.livrosgratis.com.br/cat_5/astronomia/1) [livros](http://www.livrosgratis.com.br/cat_5/astronomia/1) [de](http://www.livrosgratis.com.br/cat_5/astronomia/1) [Astronomia](http://www.livrosgratis.com.br/cat_5/astronomia/1) [Baixar](http://www.livrosgratis.com.br/cat_6/biologia_geral/1) [livros](http://www.livrosgratis.com.br/cat_6/biologia_geral/1) [de](http://www.livrosgratis.com.br/cat_6/biologia_geral/1) [Biologia](http://www.livrosgratis.com.br/cat_6/biologia_geral/1) [Geral](http://www.livrosgratis.com.br/cat_6/biologia_geral/1) [Baixar](http://www.livrosgratis.com.br/cat_8/ciencia_da_computacao/1) [livros](http://www.livrosgratis.com.br/cat_8/ciencia_da_computacao/1) [de](http://www.livrosgratis.com.br/cat_8/ciencia_da_computacao/1) [Ciência](http://www.livrosgratis.com.br/cat_8/ciencia_da_computacao/1) [da](http://www.livrosgratis.com.br/cat_8/ciencia_da_computacao/1) [Computação](http://www.livrosgratis.com.br/cat_8/ciencia_da_computacao/1) [Baixar](http://www.livrosgratis.com.br/cat_9/ciencia_da_informacao/1) [livros](http://www.livrosgratis.com.br/cat_9/ciencia_da_informacao/1) [de](http://www.livrosgratis.com.br/cat_9/ciencia_da_informacao/1) [Ciência](http://www.livrosgratis.com.br/cat_9/ciencia_da_informacao/1) [da](http://www.livrosgratis.com.br/cat_9/ciencia_da_informacao/1) [Informação](http://www.livrosgratis.com.br/cat_9/ciencia_da_informacao/1) [Baixar](http://www.livrosgratis.com.br/cat_7/ciencia_politica/1) [livros](http://www.livrosgratis.com.br/cat_7/ciencia_politica/1) [de](http://www.livrosgratis.com.br/cat_7/ciencia_politica/1) [Ciência](http://www.livrosgratis.com.br/cat_7/ciencia_politica/1) [Política](http://www.livrosgratis.com.br/cat_7/ciencia_politica/1) [Baixar](http://www.livrosgratis.com.br/cat_10/ciencias_da_saude/1) [livros](http://www.livrosgratis.com.br/cat_10/ciencias_da_saude/1) [de](http://www.livrosgratis.com.br/cat_10/ciencias_da_saude/1) [Ciências](http://www.livrosgratis.com.br/cat_10/ciencias_da_saude/1) [da](http://www.livrosgratis.com.br/cat_10/ciencias_da_saude/1) [Saúde](http://www.livrosgratis.com.br/cat_10/ciencias_da_saude/1) [Baixar](http://www.livrosgratis.com.br/cat_11/comunicacao/1) [livros](http://www.livrosgratis.com.br/cat_11/comunicacao/1) [de](http://www.livrosgratis.com.br/cat_11/comunicacao/1) [Comunicação](http://www.livrosgratis.com.br/cat_11/comunicacao/1) [Baixar](http://www.livrosgratis.com.br/cat_12/conselho_nacional_de_educacao_-_cne/1) [livros](http://www.livrosgratis.com.br/cat_12/conselho_nacional_de_educacao_-_cne/1) [do](http://www.livrosgratis.com.br/cat_12/conselho_nacional_de_educacao_-_cne/1) [Conselho](http://www.livrosgratis.com.br/cat_12/conselho_nacional_de_educacao_-_cne/1) [Nacional](http://www.livrosgratis.com.br/cat_12/conselho_nacional_de_educacao_-_cne/1) [de](http://www.livrosgratis.com.br/cat_12/conselho_nacional_de_educacao_-_cne/1) [Educação - CNE](http://www.livrosgratis.com.br/cat_12/conselho_nacional_de_educacao_-_cne/1) [Baixar](http://www.livrosgratis.com.br/cat_13/defesa_civil/1) [livros](http://www.livrosgratis.com.br/cat_13/defesa_civil/1) [de](http://www.livrosgratis.com.br/cat_13/defesa_civil/1) [Defesa](http://www.livrosgratis.com.br/cat_13/defesa_civil/1) [civil](http://www.livrosgratis.com.br/cat_13/defesa_civil/1) [Baixar](http://www.livrosgratis.com.br/cat_14/direito/1) [livros](http://www.livrosgratis.com.br/cat_14/direito/1) [de](http://www.livrosgratis.com.br/cat_14/direito/1) [Direito](http://www.livrosgratis.com.br/cat_14/direito/1) [Baixar](http://www.livrosgratis.com.br/cat_15/direitos_humanos/1) [livros](http://www.livrosgratis.com.br/cat_15/direitos_humanos/1) [de](http://www.livrosgratis.com.br/cat_15/direitos_humanos/1) [Direitos](http://www.livrosgratis.com.br/cat_15/direitos_humanos/1) [humanos](http://www.livrosgratis.com.br/cat_15/direitos_humanos/1) [Baixar](http://www.livrosgratis.com.br/cat_16/economia/1) [livros](http://www.livrosgratis.com.br/cat_16/economia/1) [de](http://www.livrosgratis.com.br/cat_16/economia/1) [Economia](http://www.livrosgratis.com.br/cat_16/economia/1) [Baixar](http://www.livrosgratis.com.br/cat_17/economia_domestica/1) [livros](http://www.livrosgratis.com.br/cat_17/economia_domestica/1) [de](http://www.livrosgratis.com.br/cat_17/economia_domestica/1) [Economia](http://www.livrosgratis.com.br/cat_17/economia_domestica/1) [Doméstica](http://www.livrosgratis.com.br/cat_17/economia_domestica/1) [Baixar](http://www.livrosgratis.com.br/cat_18/educacao/1) [livros](http://www.livrosgratis.com.br/cat_18/educacao/1) [de](http://www.livrosgratis.com.br/cat_18/educacao/1) [Educação](http://www.livrosgratis.com.br/cat_18/educacao/1) [Baixar](http://www.livrosgratis.com.br/cat_19/educacao_-_transito/1) [livros](http://www.livrosgratis.com.br/cat_19/educacao_-_transito/1) [de](http://www.livrosgratis.com.br/cat_19/educacao_-_transito/1) [Educação - Trânsito](http://www.livrosgratis.com.br/cat_19/educacao_-_transito/1) [Baixar](http://www.livrosgratis.com.br/cat_20/educacao_fisica/1) [livros](http://www.livrosgratis.com.br/cat_20/educacao_fisica/1) [de](http://www.livrosgratis.com.br/cat_20/educacao_fisica/1) [Educação](http://www.livrosgratis.com.br/cat_20/educacao_fisica/1) [Física](http://www.livrosgratis.com.br/cat_20/educacao_fisica/1) [Baixar](http://www.livrosgratis.com.br/cat_21/engenharia_aeroespacial/1) [livros](http://www.livrosgratis.com.br/cat_21/engenharia_aeroespacial/1) [de](http://www.livrosgratis.com.br/cat_21/engenharia_aeroespacial/1) [Engenharia](http://www.livrosgratis.com.br/cat_21/engenharia_aeroespacial/1) [Aeroespacial](http://www.livrosgratis.com.br/cat_21/engenharia_aeroespacial/1) [Baixar](http://www.livrosgratis.com.br/cat_22/farmacia/1) [livros](http://www.livrosgratis.com.br/cat_22/farmacia/1) [de](http://www.livrosgratis.com.br/cat_22/farmacia/1) [Farmácia](http://www.livrosgratis.com.br/cat_22/farmacia/1) [Baixar](http://www.livrosgratis.com.br/cat_23/filosofia/1) [livros](http://www.livrosgratis.com.br/cat_23/filosofia/1) [de](http://www.livrosgratis.com.br/cat_23/filosofia/1) [Filosofia](http://www.livrosgratis.com.br/cat_23/filosofia/1) [Baixar](http://www.livrosgratis.com.br/cat_24/fisica/1) [livros](http://www.livrosgratis.com.br/cat_24/fisica/1) [de](http://www.livrosgratis.com.br/cat_24/fisica/1) [Física](http://www.livrosgratis.com.br/cat_24/fisica/1) [Baixar](http://www.livrosgratis.com.br/cat_25/geociencias/1) [livros](http://www.livrosgratis.com.br/cat_25/geociencias/1) [de](http://www.livrosgratis.com.br/cat_25/geociencias/1) [Geociências](http://www.livrosgratis.com.br/cat_25/geociencias/1) [Baixar](http://www.livrosgratis.com.br/cat_26/geografia/1) [livros](http://www.livrosgratis.com.br/cat_26/geografia/1) [de](http://www.livrosgratis.com.br/cat_26/geografia/1) [Geografia](http://www.livrosgratis.com.br/cat_26/geografia/1) [Baixar](http://www.livrosgratis.com.br/cat_27/historia/1) [livros](http://www.livrosgratis.com.br/cat_27/historia/1) [de](http://www.livrosgratis.com.br/cat_27/historia/1) [História](http://www.livrosgratis.com.br/cat_27/historia/1) [Baixar](http://www.livrosgratis.com.br/cat_31/linguas/1) [livros](http://www.livrosgratis.com.br/cat_31/linguas/1) [de](http://www.livrosgratis.com.br/cat_31/linguas/1) [Línguas](http://www.livrosgratis.com.br/cat_31/linguas/1)

[Baixar](http://www.livrosgratis.com.br/cat_28/literatura/1) [livros](http://www.livrosgratis.com.br/cat_28/literatura/1) [de](http://www.livrosgratis.com.br/cat_28/literatura/1) [Literatura](http://www.livrosgratis.com.br/cat_28/literatura/1) [Baixar](http://www.livrosgratis.com.br/cat_30/literatura_de_cordel/1) [livros](http://www.livrosgratis.com.br/cat_30/literatura_de_cordel/1) [de](http://www.livrosgratis.com.br/cat_30/literatura_de_cordel/1) [Literatura](http://www.livrosgratis.com.br/cat_30/literatura_de_cordel/1) [de](http://www.livrosgratis.com.br/cat_30/literatura_de_cordel/1) [Cordel](http://www.livrosgratis.com.br/cat_30/literatura_de_cordel/1) [Baixar](http://www.livrosgratis.com.br/cat_29/literatura_infantil/1) [livros](http://www.livrosgratis.com.br/cat_29/literatura_infantil/1) [de](http://www.livrosgratis.com.br/cat_29/literatura_infantil/1) [Literatura](http://www.livrosgratis.com.br/cat_29/literatura_infantil/1) [Infantil](http://www.livrosgratis.com.br/cat_29/literatura_infantil/1) [Baixar](http://www.livrosgratis.com.br/cat_32/matematica/1) [livros](http://www.livrosgratis.com.br/cat_32/matematica/1) [de](http://www.livrosgratis.com.br/cat_32/matematica/1) [Matemática](http://www.livrosgratis.com.br/cat_32/matematica/1) [Baixar](http://www.livrosgratis.com.br/cat_33/medicina/1) [livros](http://www.livrosgratis.com.br/cat_33/medicina/1) [de](http://www.livrosgratis.com.br/cat_33/medicina/1) [Medicina](http://www.livrosgratis.com.br/cat_33/medicina/1) [Baixar](http://www.livrosgratis.com.br/cat_34/medicina_veterinaria/1) [livros](http://www.livrosgratis.com.br/cat_34/medicina_veterinaria/1) [de](http://www.livrosgratis.com.br/cat_34/medicina_veterinaria/1) [Medicina](http://www.livrosgratis.com.br/cat_34/medicina_veterinaria/1) [Veterinária](http://www.livrosgratis.com.br/cat_34/medicina_veterinaria/1) [Baixar](http://www.livrosgratis.com.br/cat_35/meio_ambiente/1) [livros](http://www.livrosgratis.com.br/cat_35/meio_ambiente/1) [de](http://www.livrosgratis.com.br/cat_35/meio_ambiente/1) [Meio](http://www.livrosgratis.com.br/cat_35/meio_ambiente/1) [Ambiente](http://www.livrosgratis.com.br/cat_35/meio_ambiente/1) [Baixar](http://www.livrosgratis.com.br/cat_36/meteorologia/1) [livros](http://www.livrosgratis.com.br/cat_36/meteorologia/1) [de](http://www.livrosgratis.com.br/cat_36/meteorologia/1) [Meteorologia](http://www.livrosgratis.com.br/cat_36/meteorologia/1) [Baixar](http://www.livrosgratis.com.br/cat_45/monografias_e_tcc/1) [Monografias](http://www.livrosgratis.com.br/cat_45/monografias_e_tcc/1) [e](http://www.livrosgratis.com.br/cat_45/monografias_e_tcc/1) [TCC](http://www.livrosgratis.com.br/cat_45/monografias_e_tcc/1) [Baixar](http://www.livrosgratis.com.br/cat_37/multidisciplinar/1) [livros](http://www.livrosgratis.com.br/cat_37/multidisciplinar/1) [Multidisciplinar](http://www.livrosgratis.com.br/cat_37/multidisciplinar/1) [Baixar](http://www.livrosgratis.com.br/cat_38/musica/1) [livros](http://www.livrosgratis.com.br/cat_38/musica/1) [de](http://www.livrosgratis.com.br/cat_38/musica/1) [Música](http://www.livrosgratis.com.br/cat_38/musica/1) [Baixar](http://www.livrosgratis.com.br/cat_39/psicologia/1) [livros](http://www.livrosgratis.com.br/cat_39/psicologia/1) [de](http://www.livrosgratis.com.br/cat_39/psicologia/1) [Psicologia](http://www.livrosgratis.com.br/cat_39/psicologia/1) [Baixar](http://www.livrosgratis.com.br/cat_40/quimica/1) [livros](http://www.livrosgratis.com.br/cat_40/quimica/1) [de](http://www.livrosgratis.com.br/cat_40/quimica/1) [Química](http://www.livrosgratis.com.br/cat_40/quimica/1) [Baixar](http://www.livrosgratis.com.br/cat_41/saude_coletiva/1) [livros](http://www.livrosgratis.com.br/cat_41/saude_coletiva/1) [de](http://www.livrosgratis.com.br/cat_41/saude_coletiva/1) [Saúde](http://www.livrosgratis.com.br/cat_41/saude_coletiva/1) [Coletiva](http://www.livrosgratis.com.br/cat_41/saude_coletiva/1) [Baixar](http://www.livrosgratis.com.br/cat_42/servico_social/1) [livros](http://www.livrosgratis.com.br/cat_42/servico_social/1) [de](http://www.livrosgratis.com.br/cat_42/servico_social/1) [Serviço](http://www.livrosgratis.com.br/cat_42/servico_social/1) [Social](http://www.livrosgratis.com.br/cat_42/servico_social/1) [Baixar](http://www.livrosgratis.com.br/cat_43/sociologia/1) [livros](http://www.livrosgratis.com.br/cat_43/sociologia/1) [de](http://www.livrosgratis.com.br/cat_43/sociologia/1) [Sociologia](http://www.livrosgratis.com.br/cat_43/sociologia/1) [Baixar](http://www.livrosgratis.com.br/cat_44/teologia/1) [livros](http://www.livrosgratis.com.br/cat_44/teologia/1) [de](http://www.livrosgratis.com.br/cat_44/teologia/1) [Teologia](http://www.livrosgratis.com.br/cat_44/teologia/1) [Baixar](http://www.livrosgratis.com.br/cat_46/trabalho/1) [livros](http://www.livrosgratis.com.br/cat_46/trabalho/1) [de](http://www.livrosgratis.com.br/cat_46/trabalho/1) [Trabalho](http://www.livrosgratis.com.br/cat_46/trabalho/1) [Baixar](http://www.livrosgratis.com.br/cat_47/turismo/1) [livros](http://www.livrosgratis.com.br/cat_47/turismo/1) [de](http://www.livrosgratis.com.br/cat_47/turismo/1) [Turismo](http://www.livrosgratis.com.br/cat_47/turismo/1)